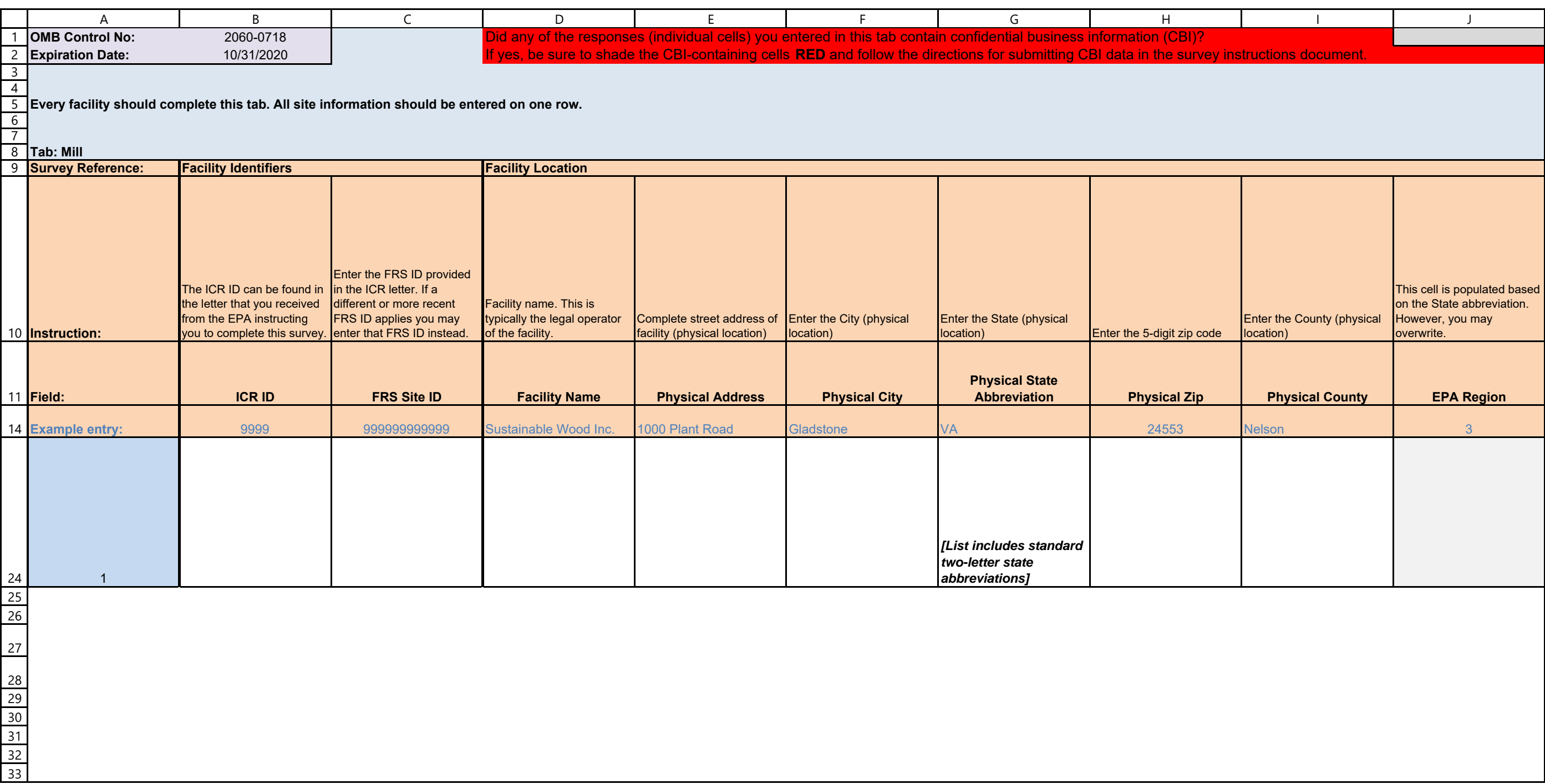

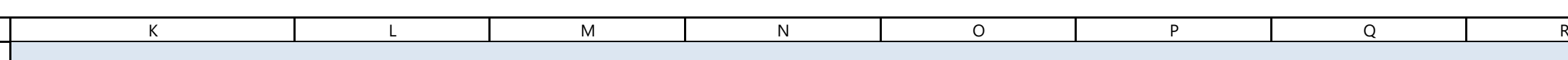

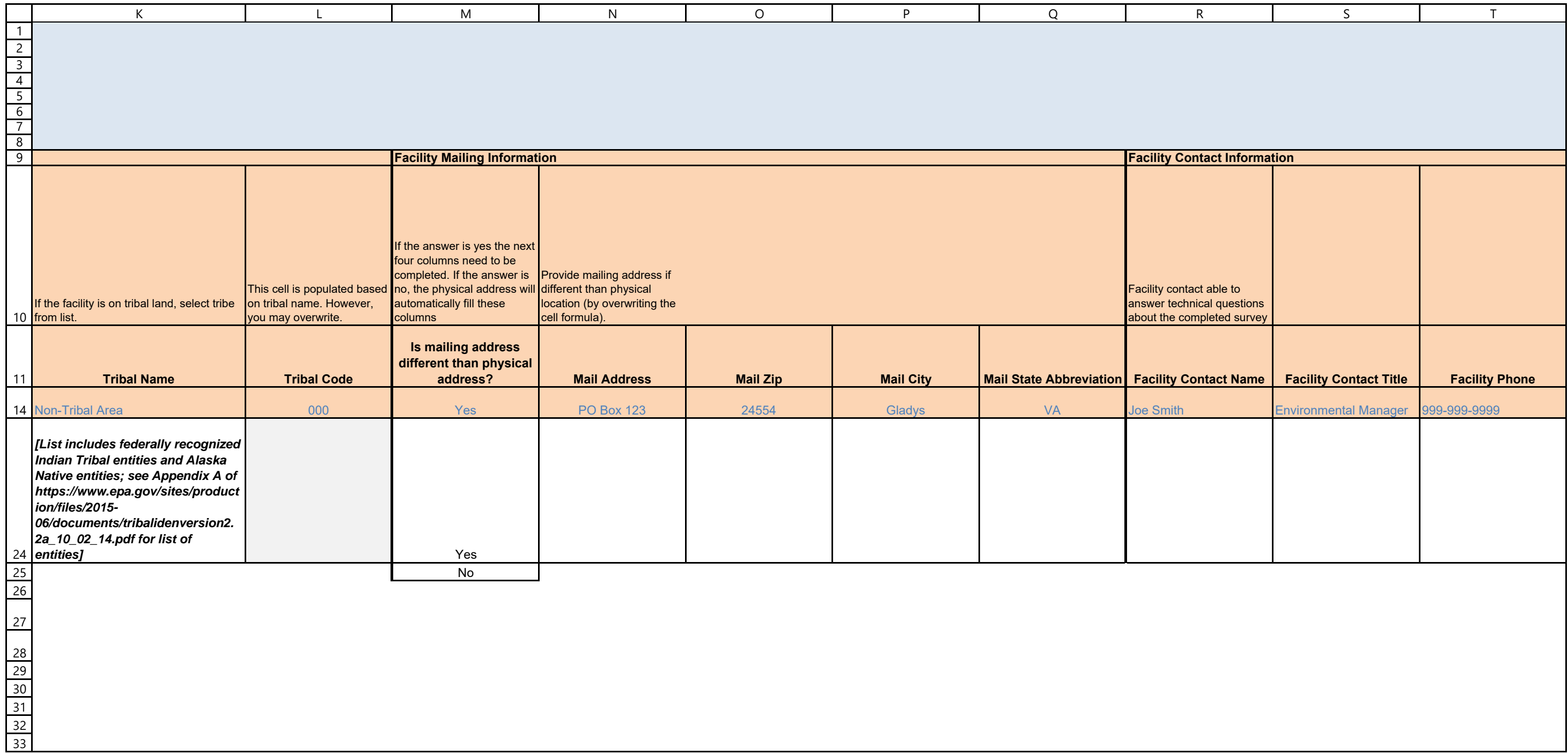

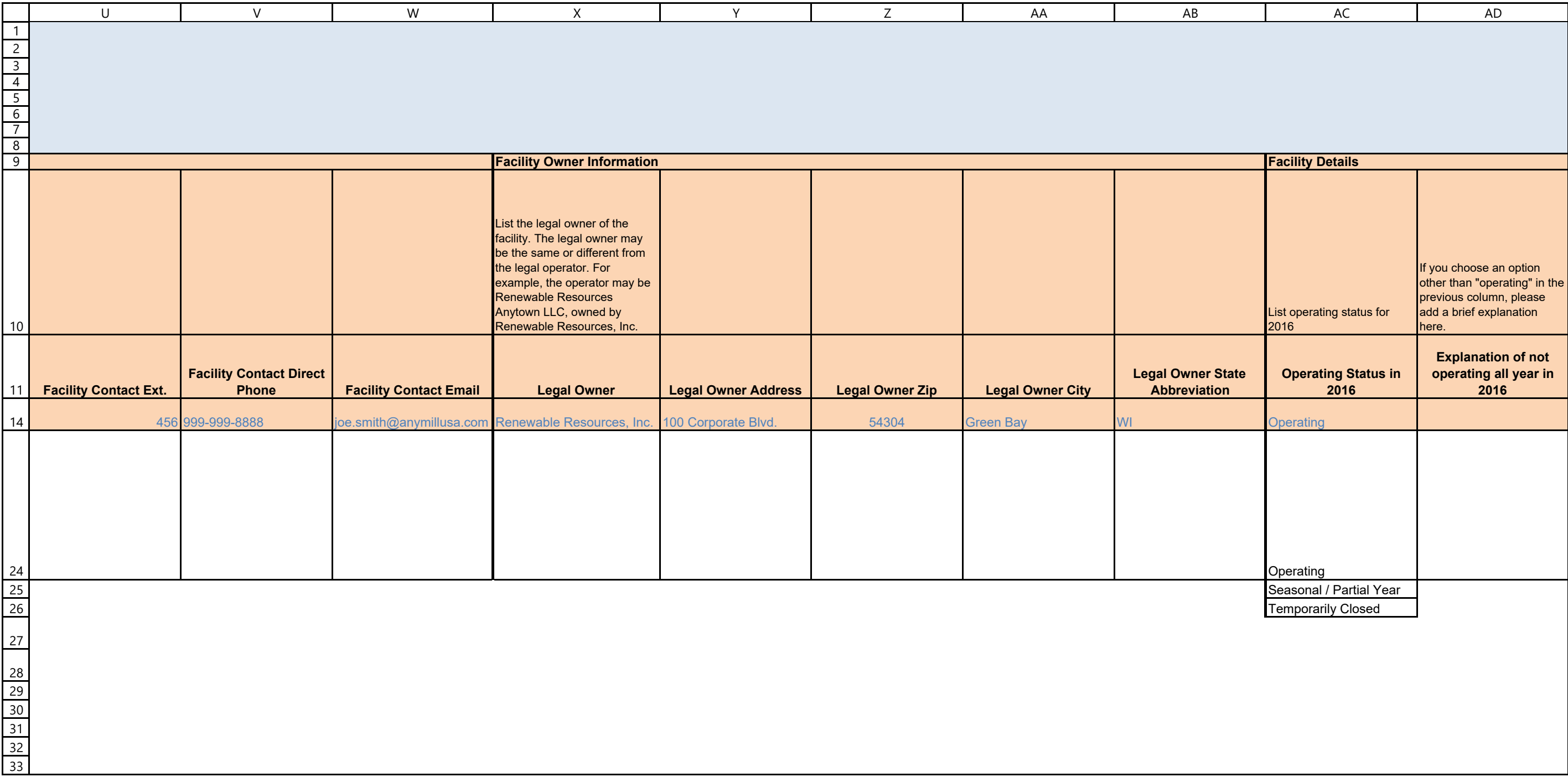

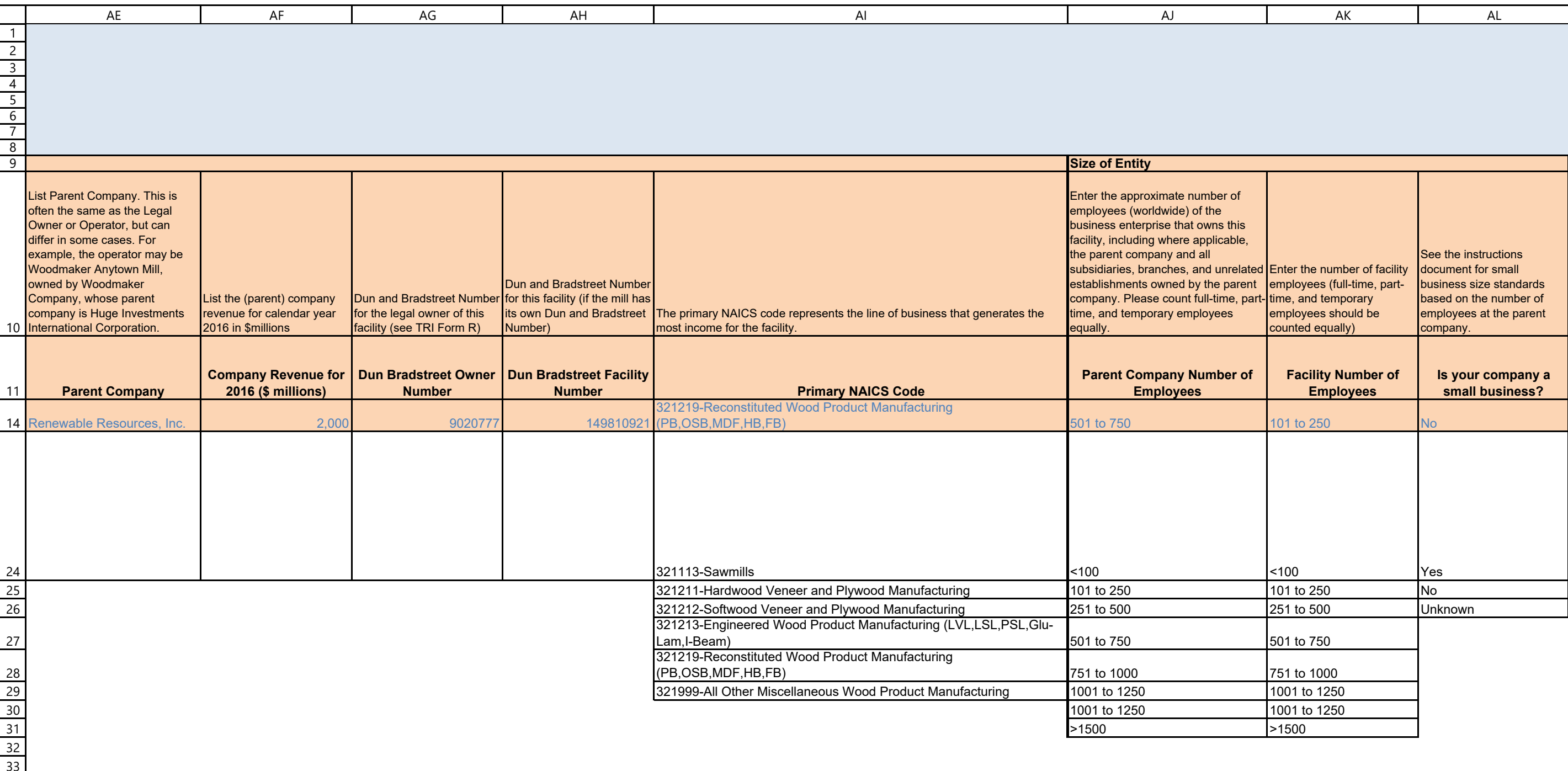

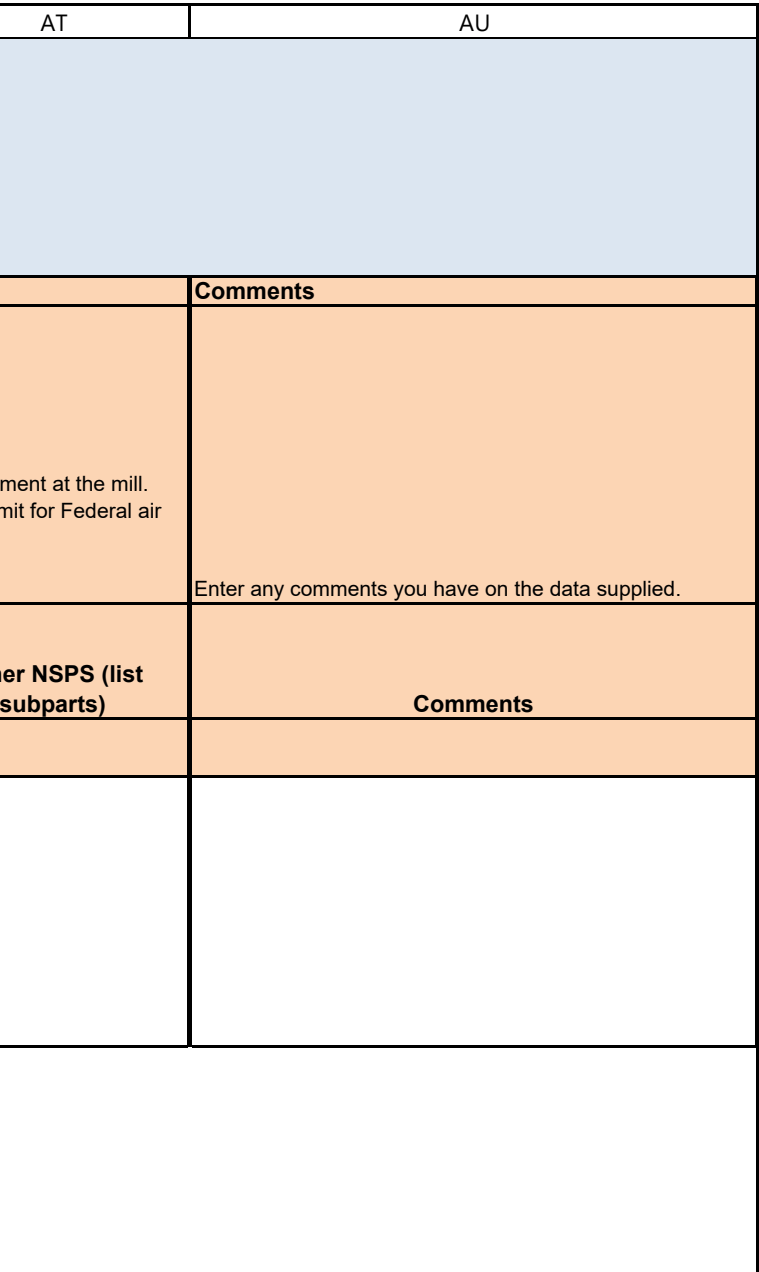

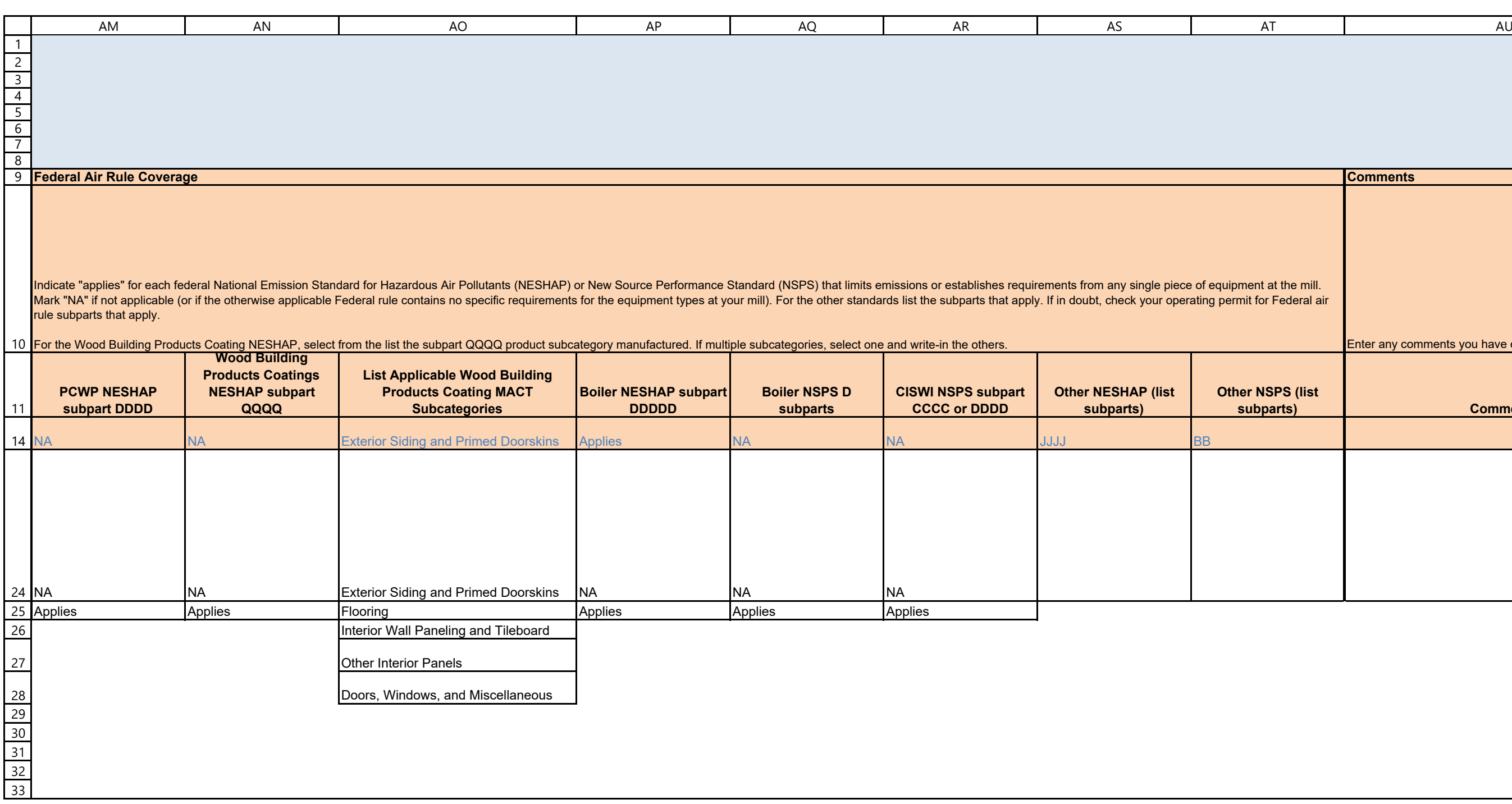

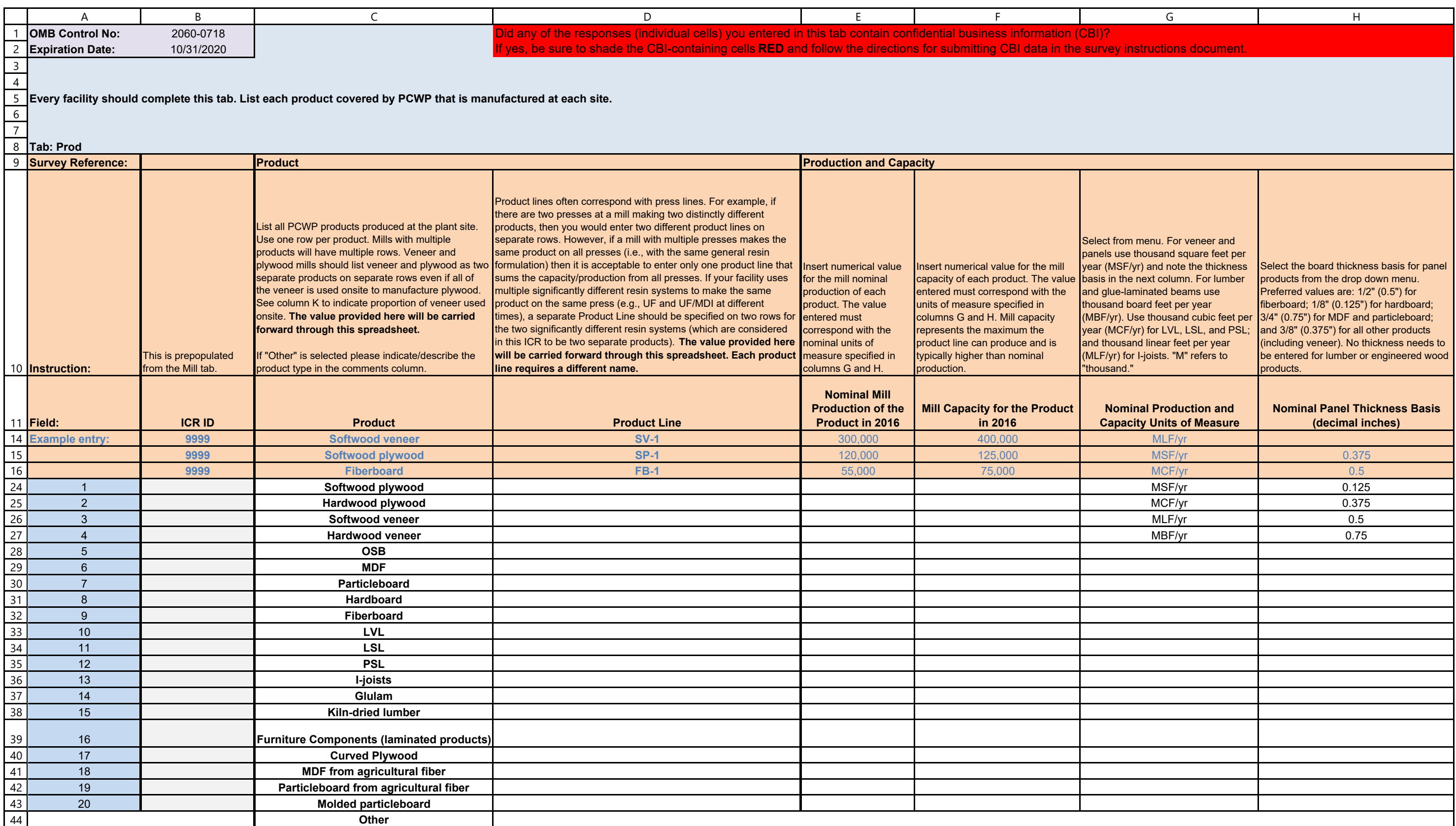

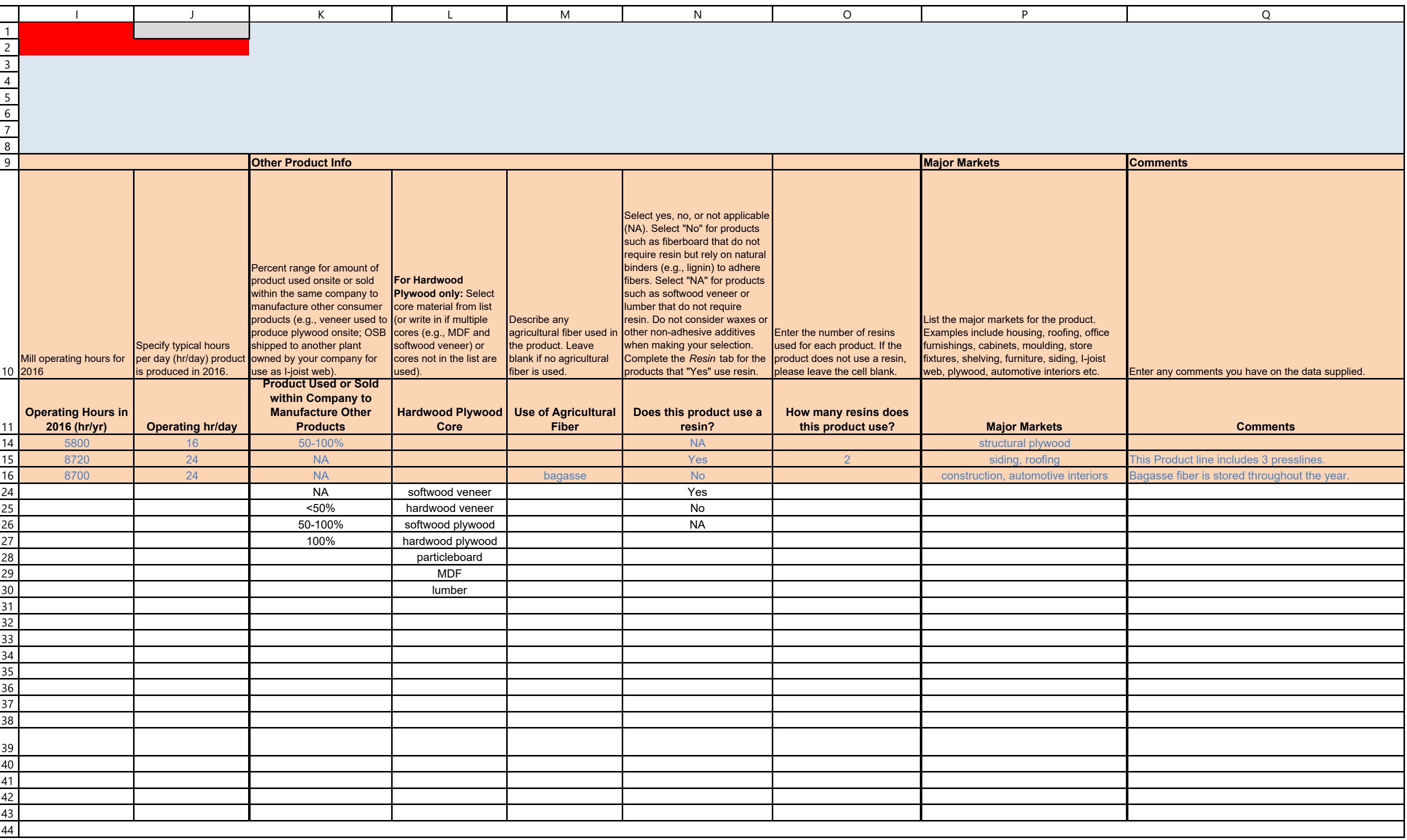

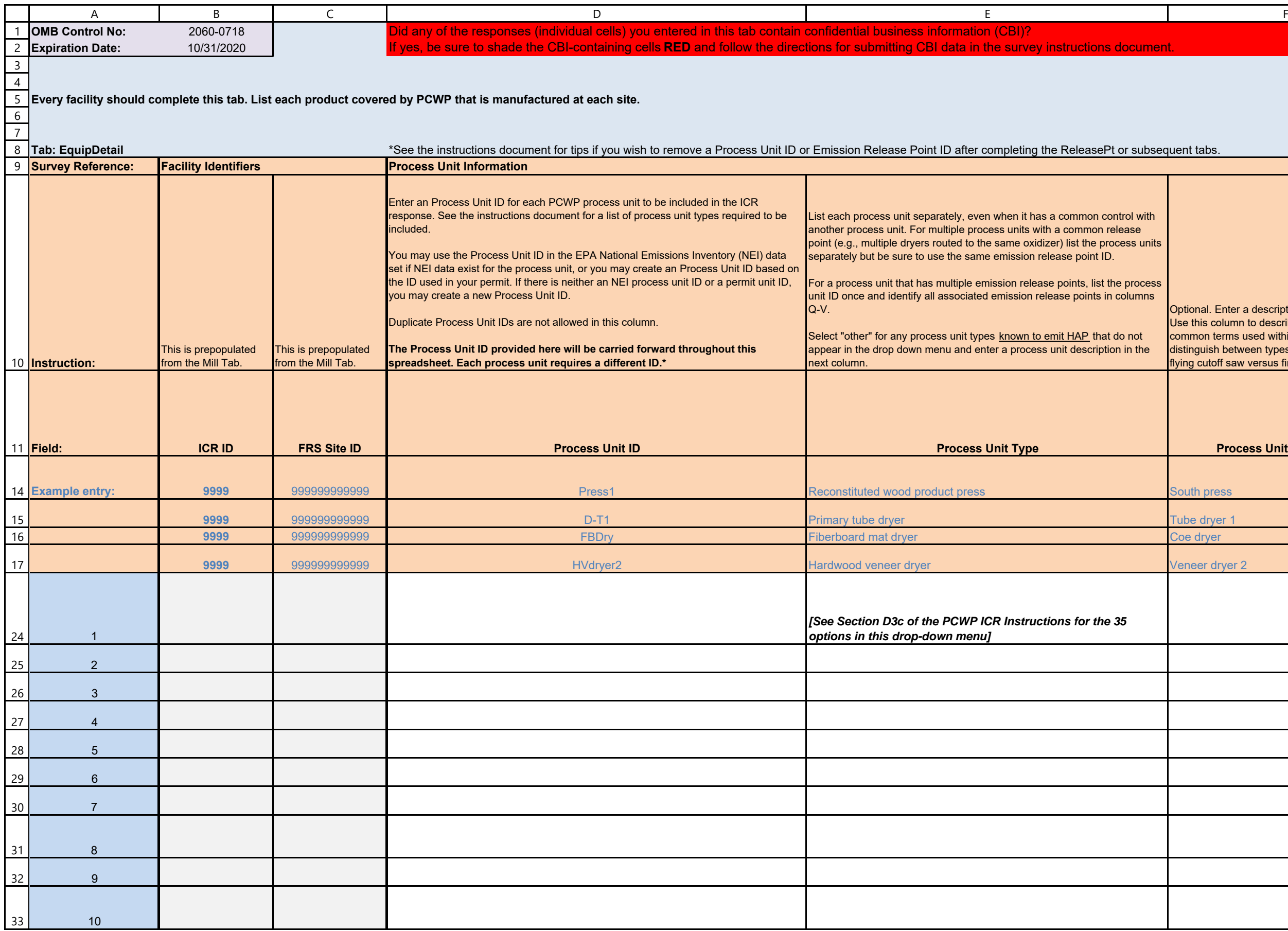

## Optional. Enter a description of the process unit. Use this column to describe the process unit in common terms used within your facility or to distinguish between types of process units (e.g., flying cutoff saw versus finished panel rip saw).

## **Process Unit Description**

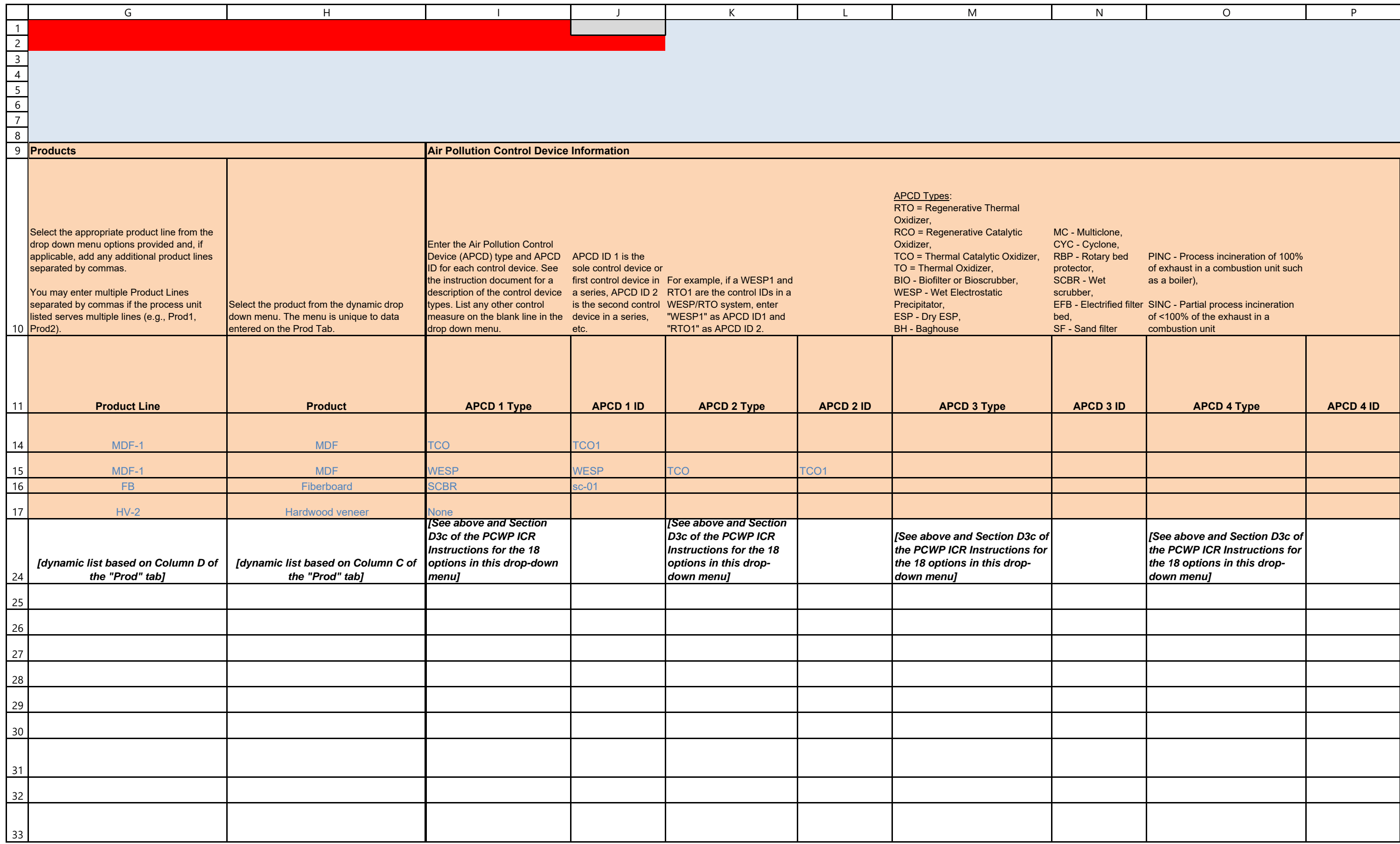

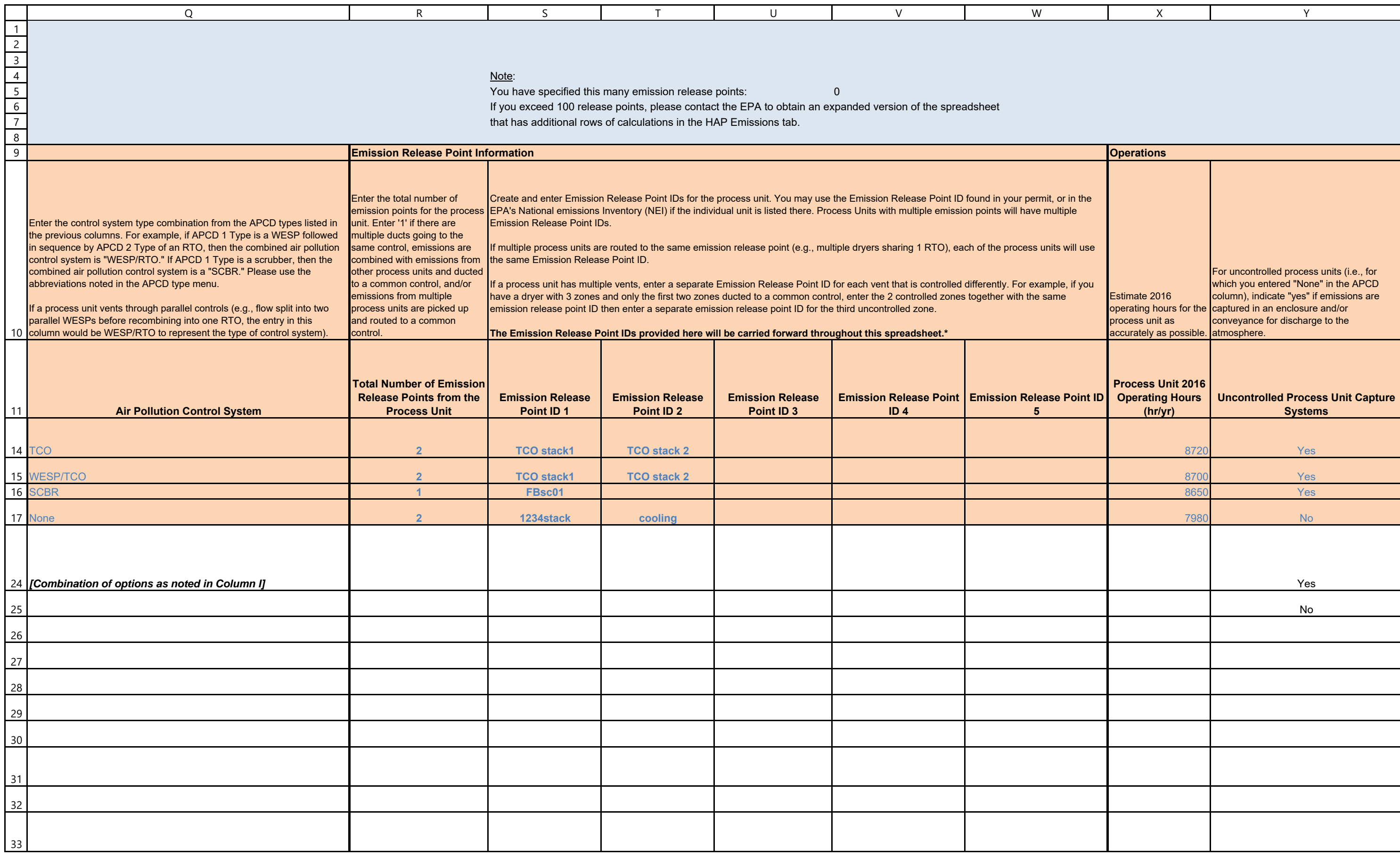

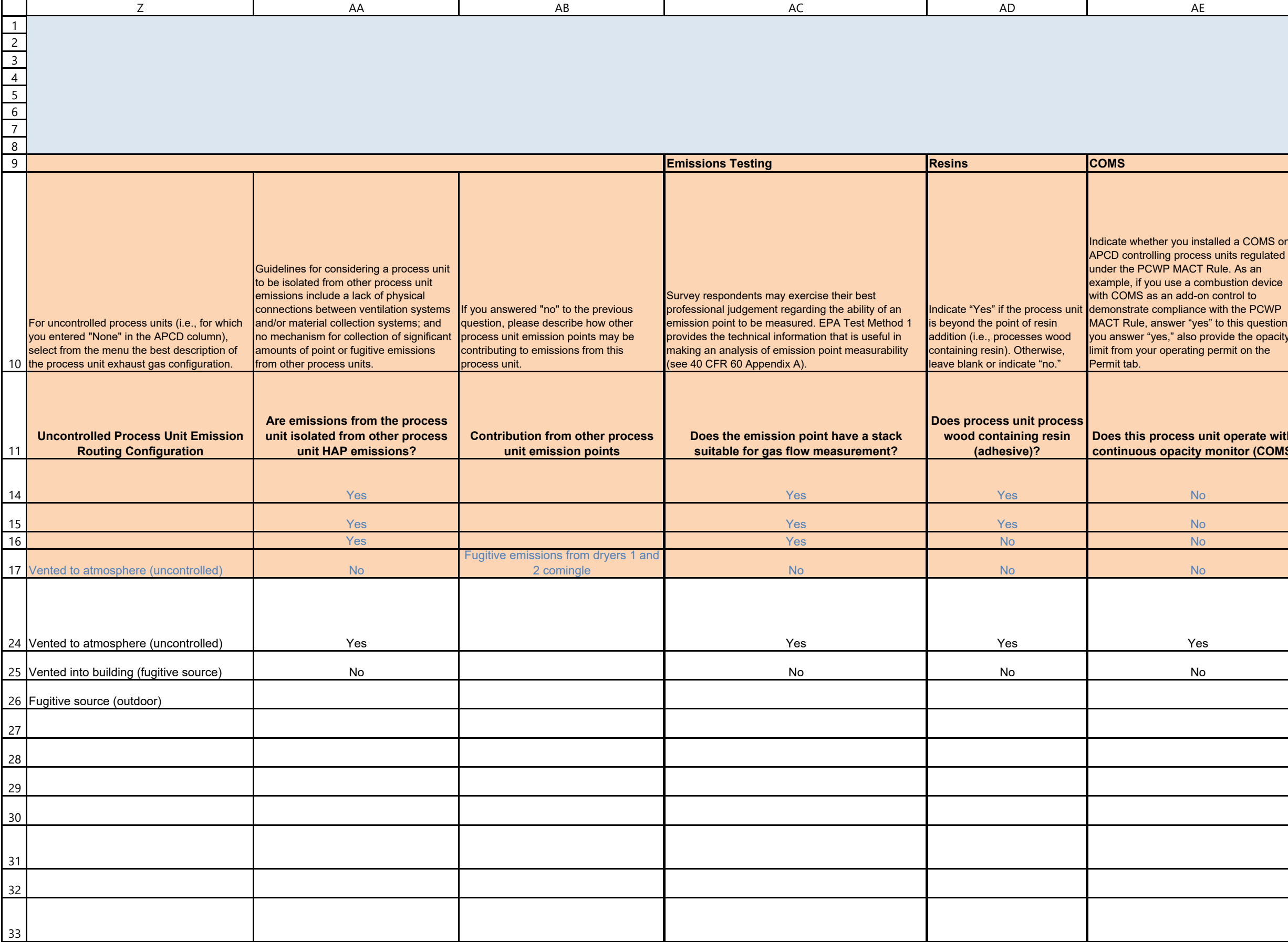

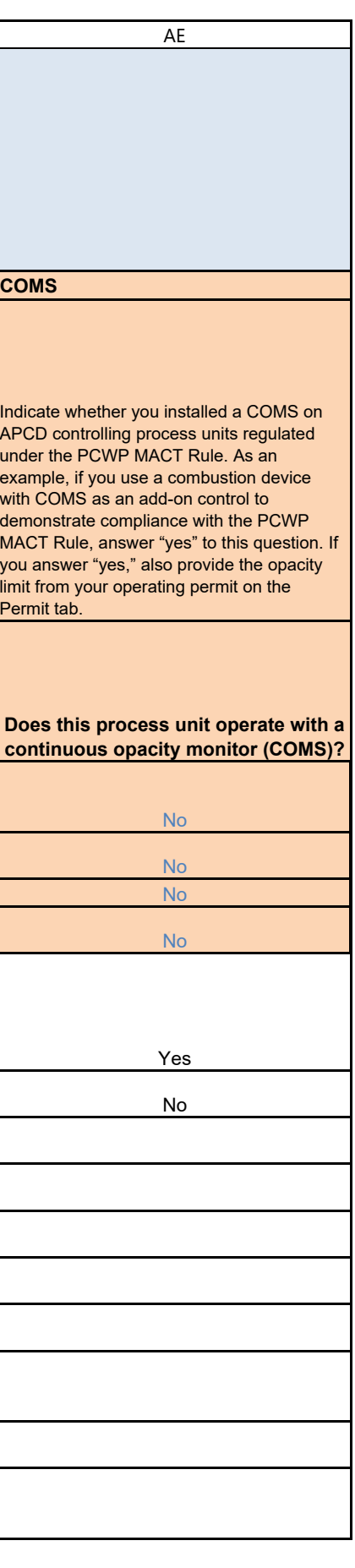

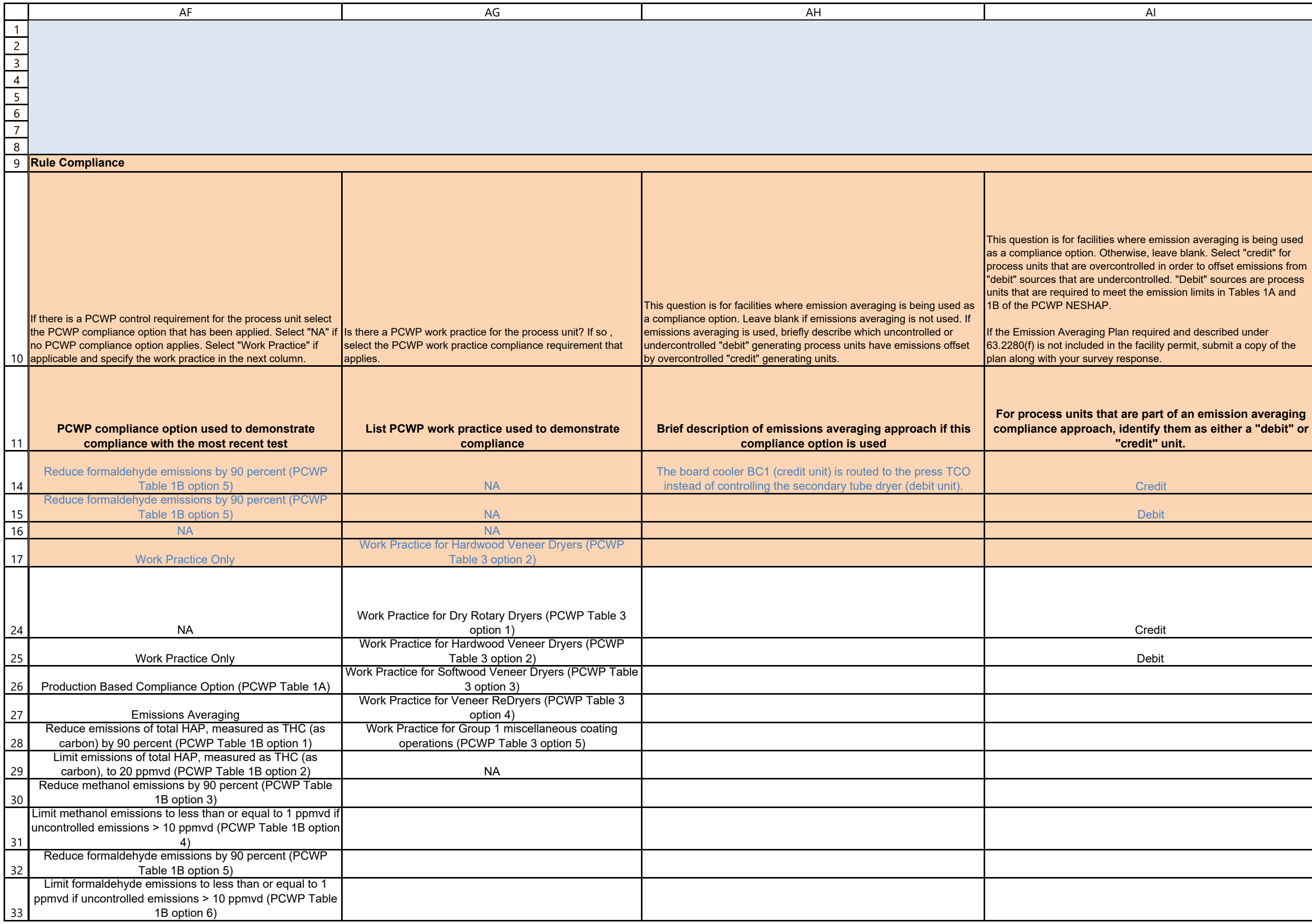

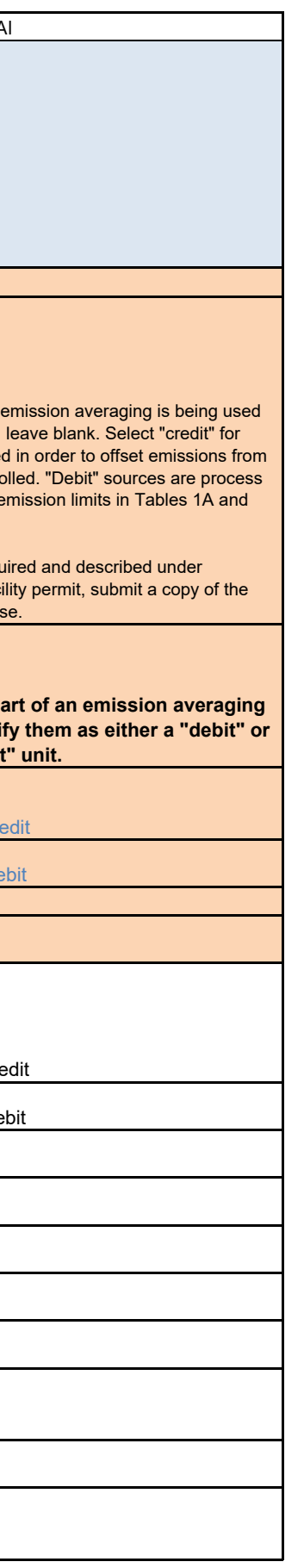

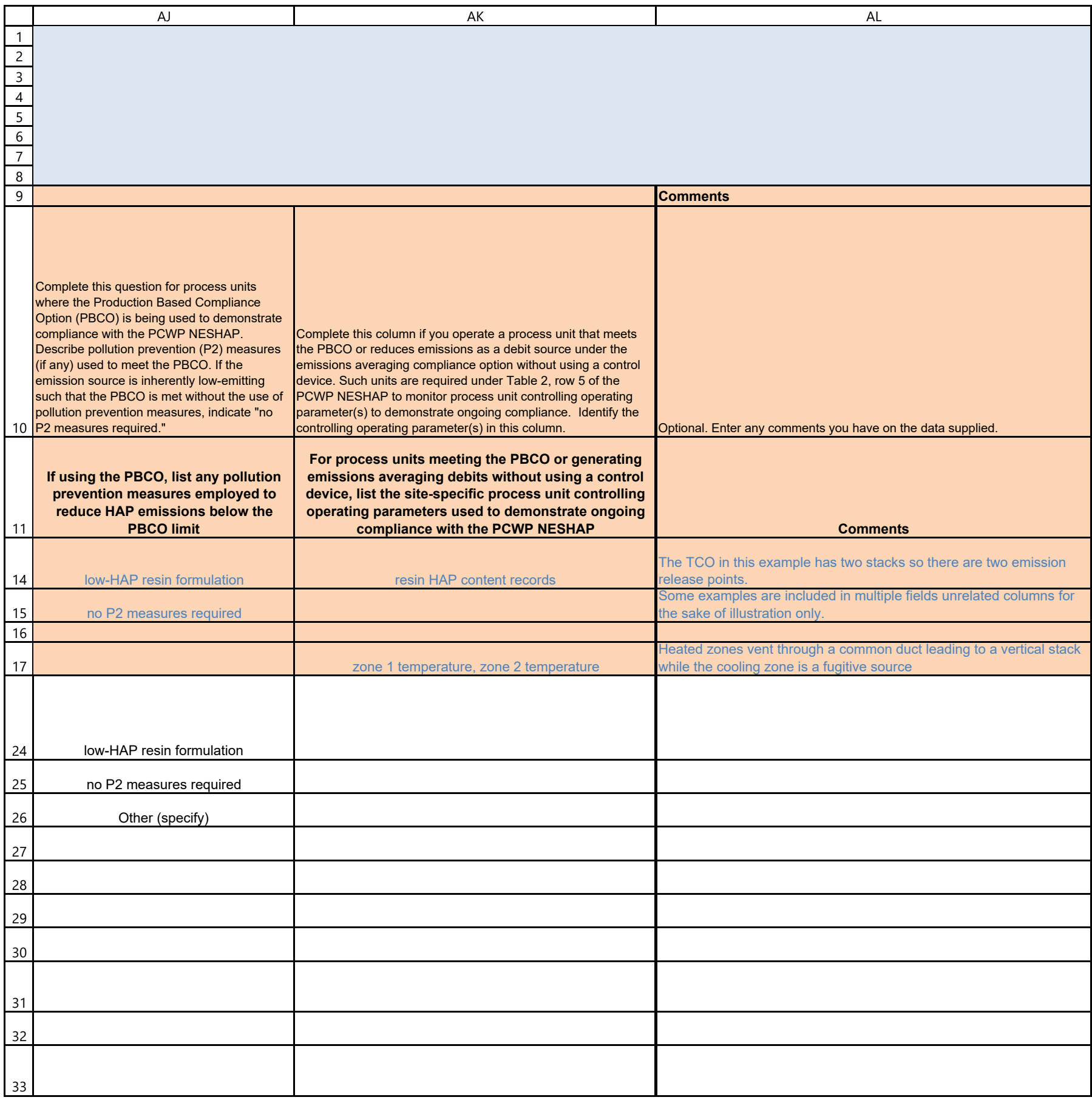

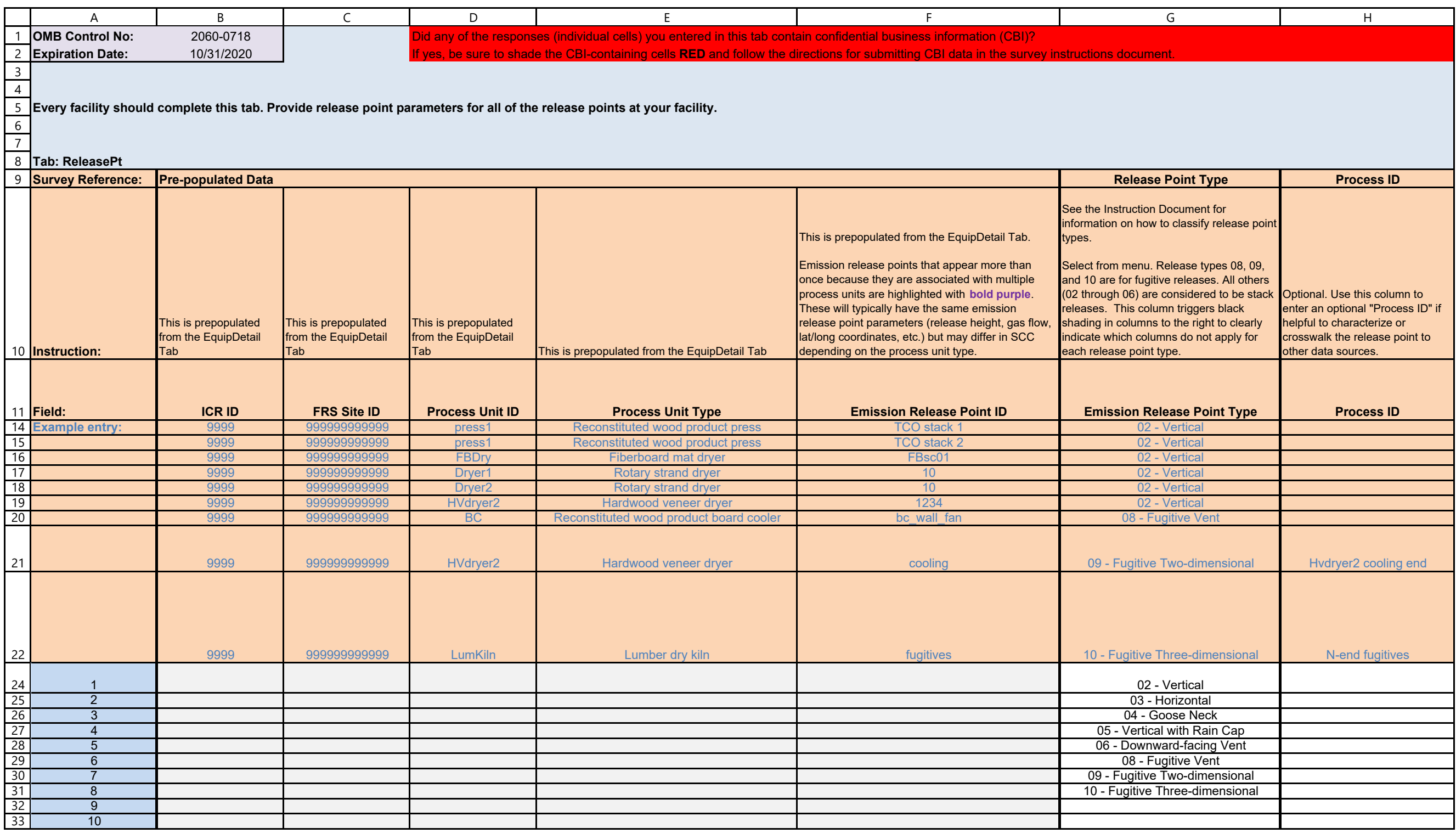

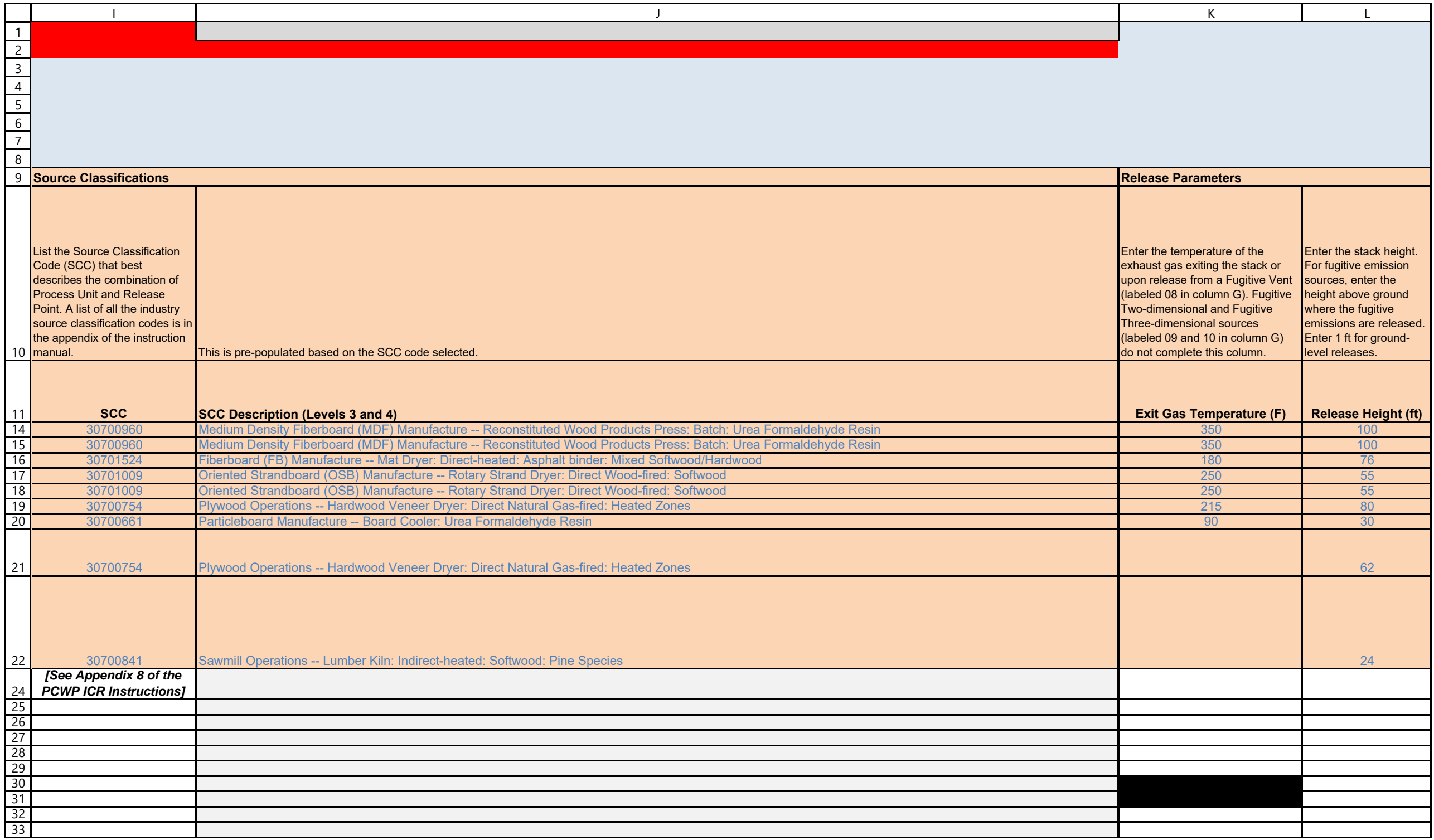

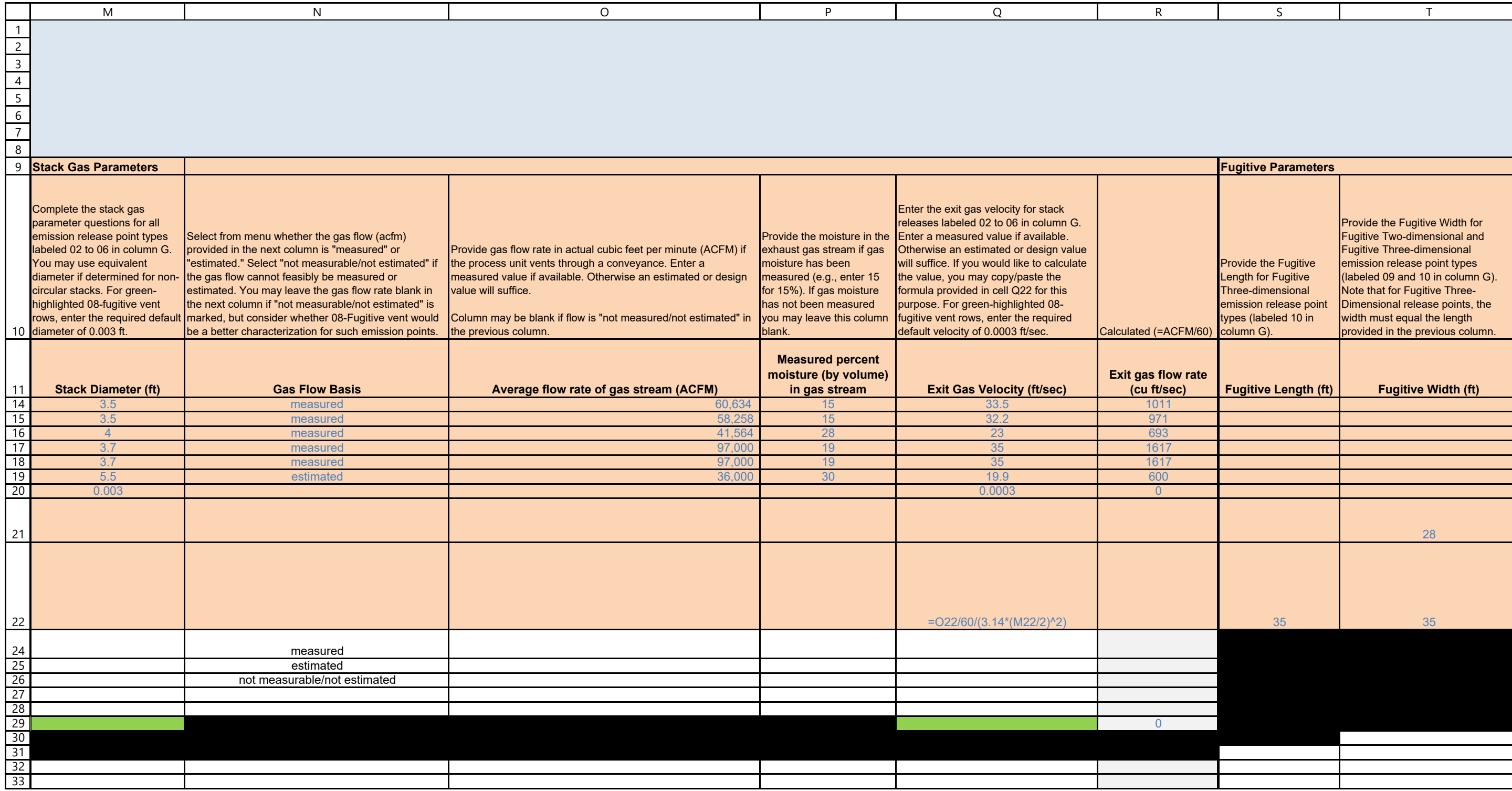

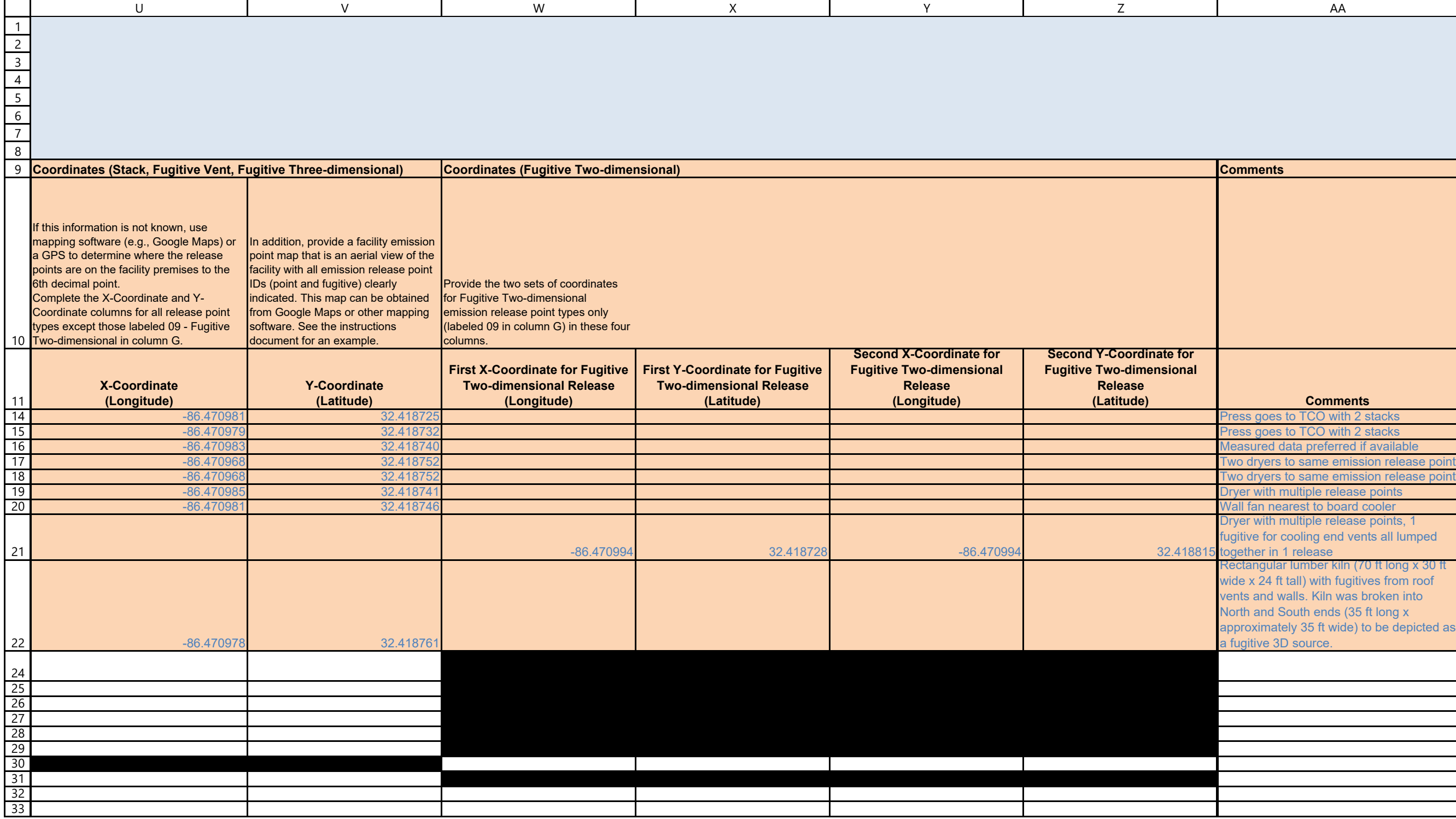

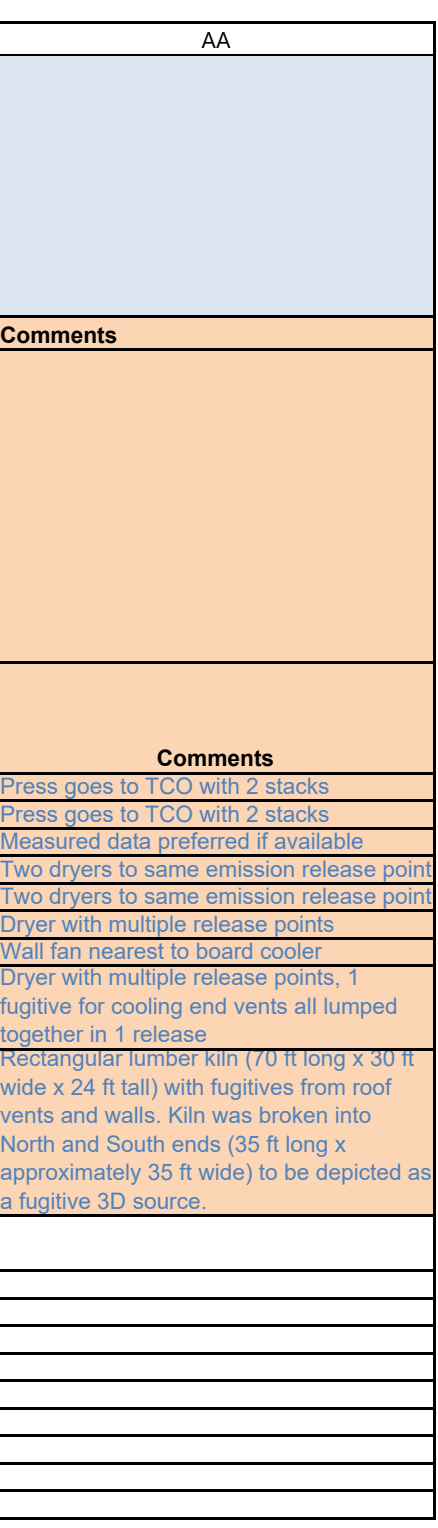

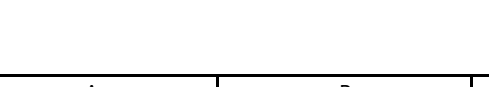

Permit

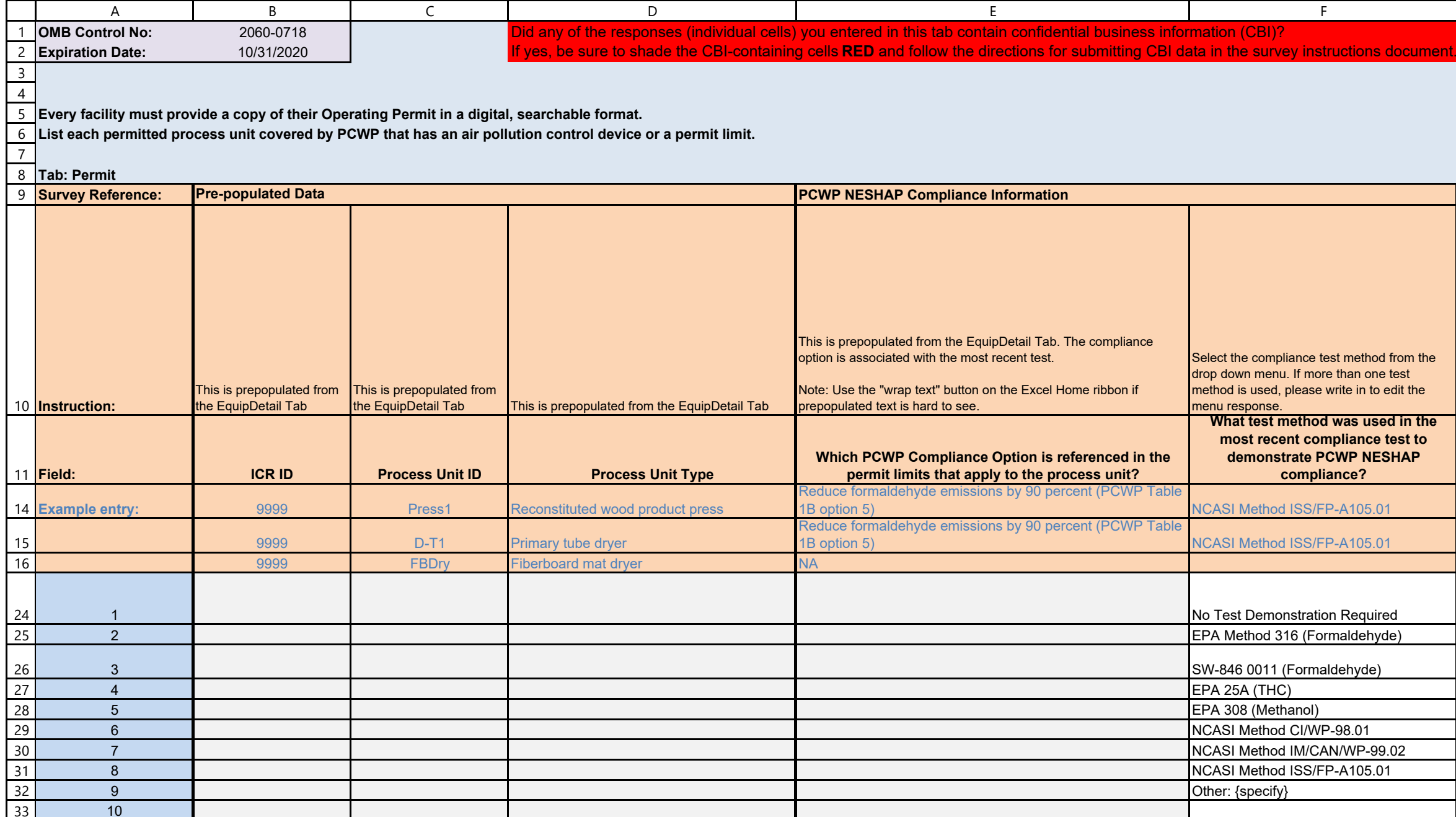

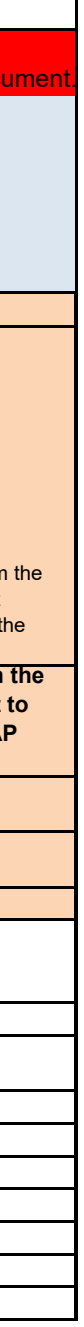

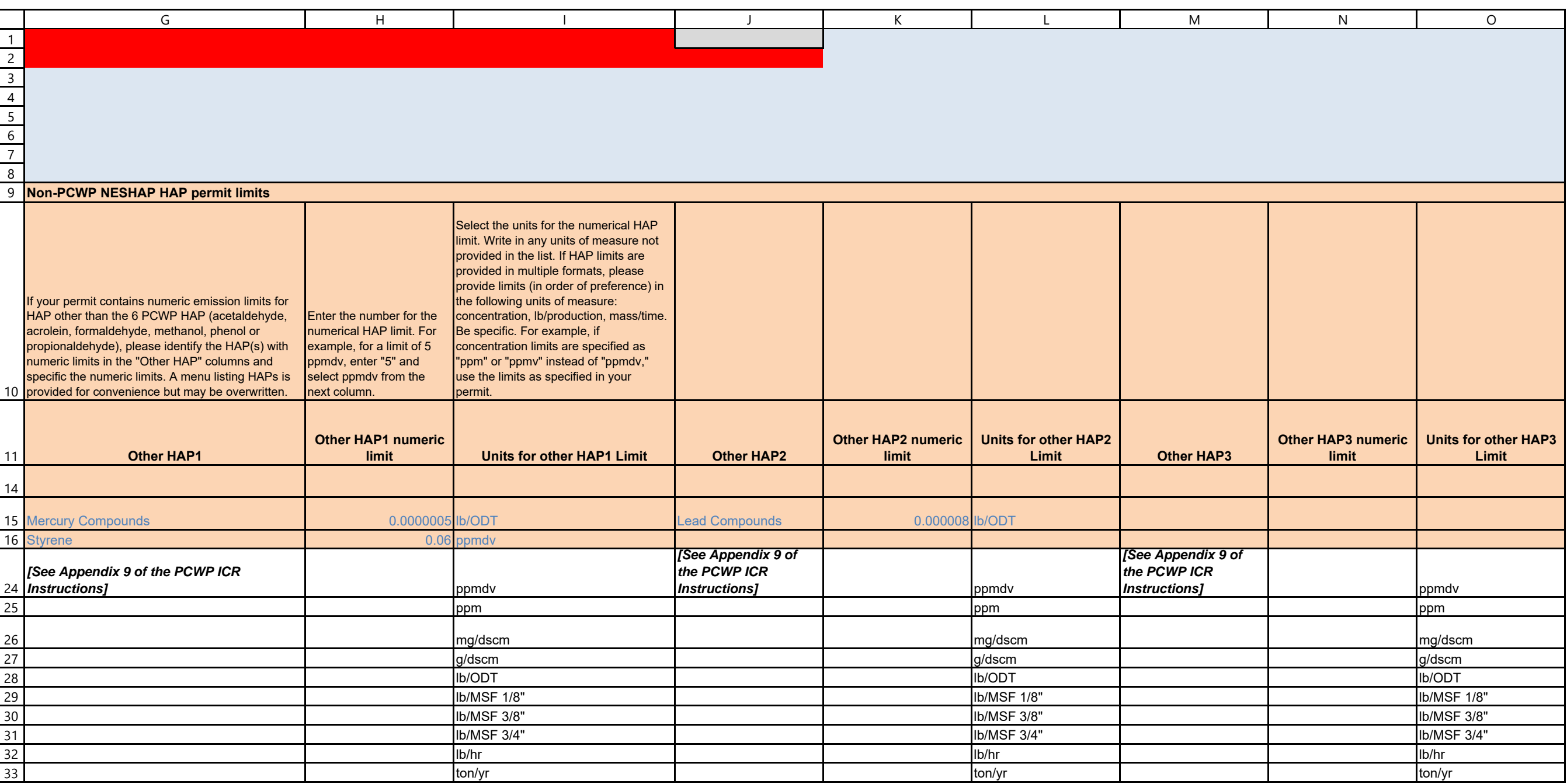

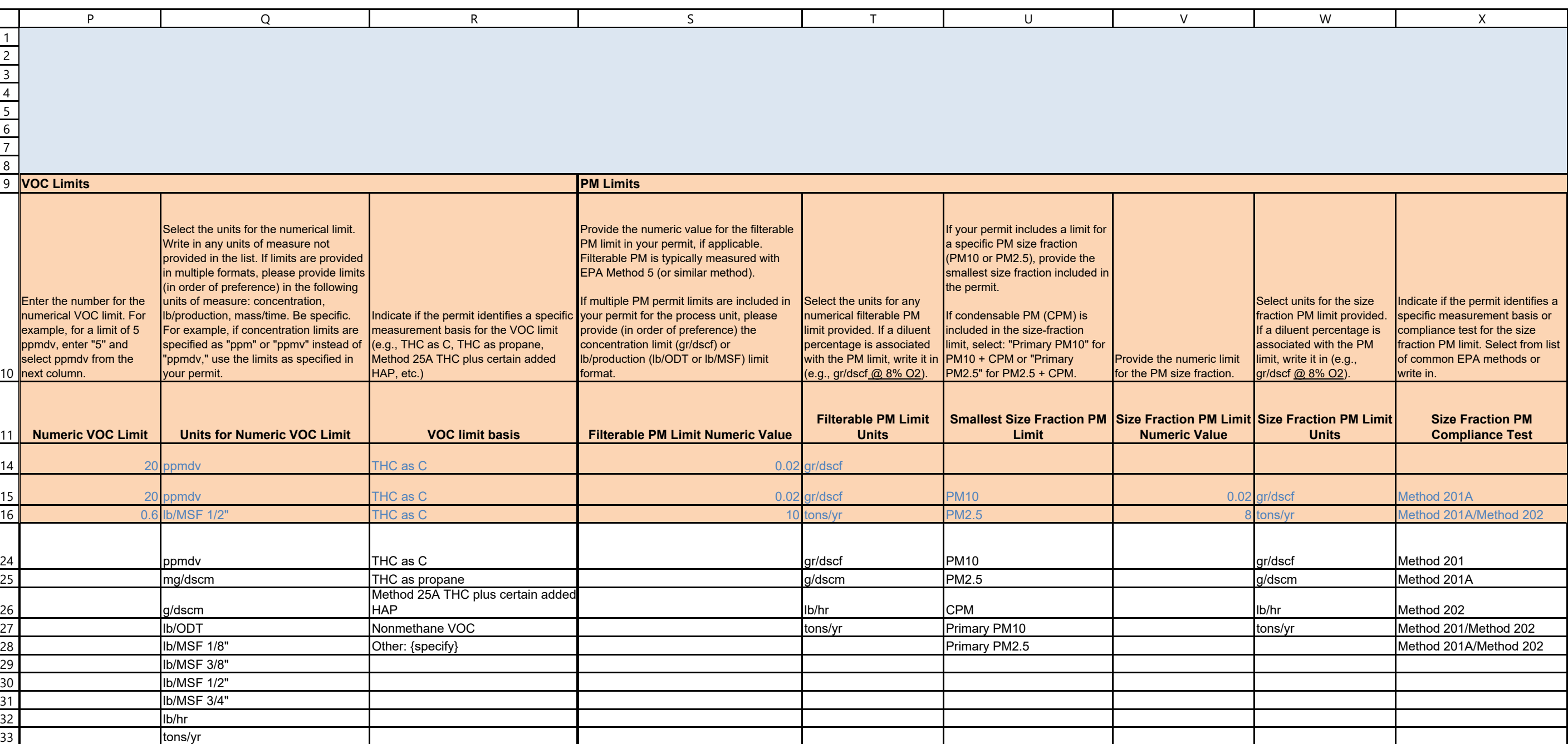

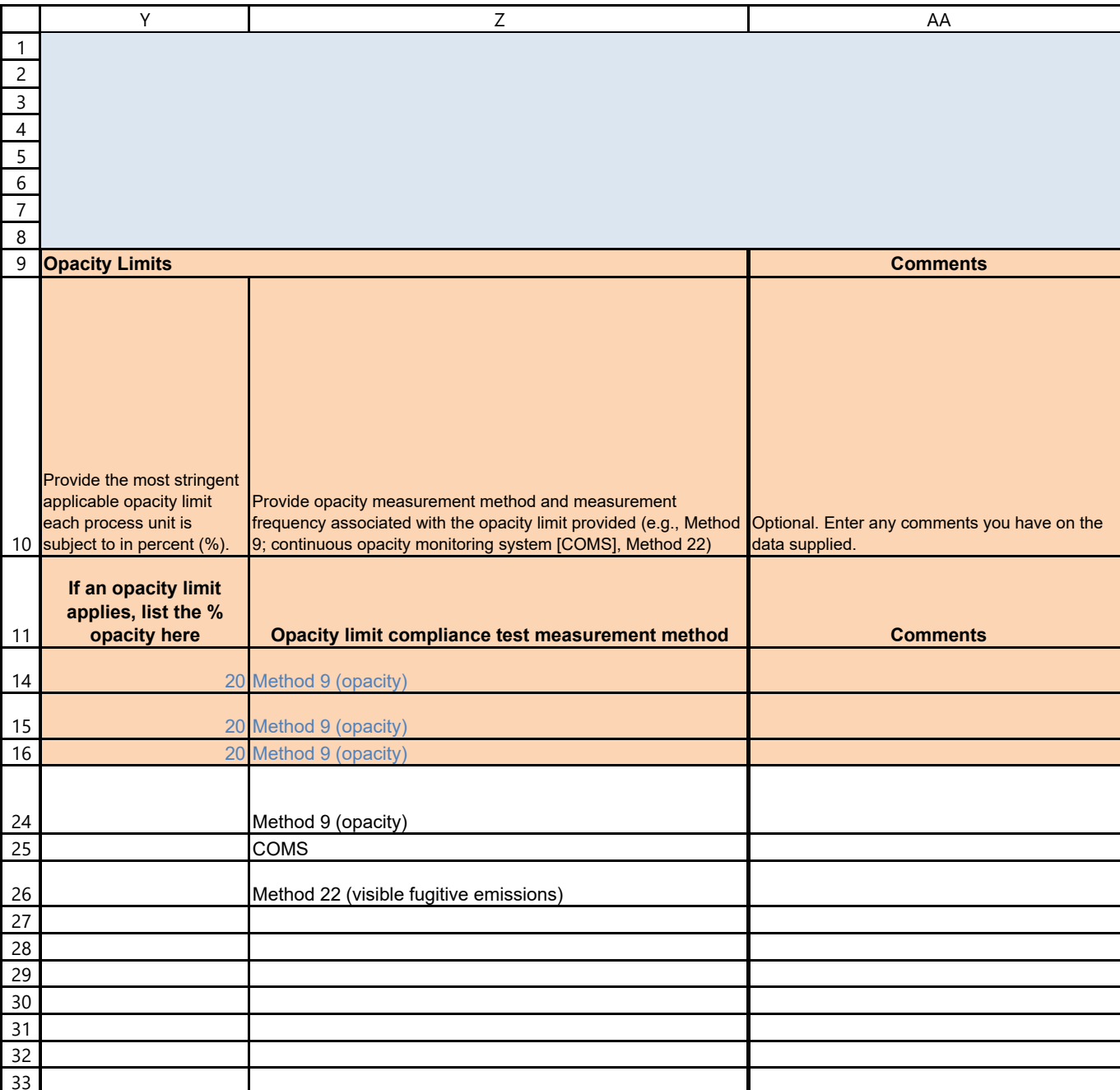

Resin

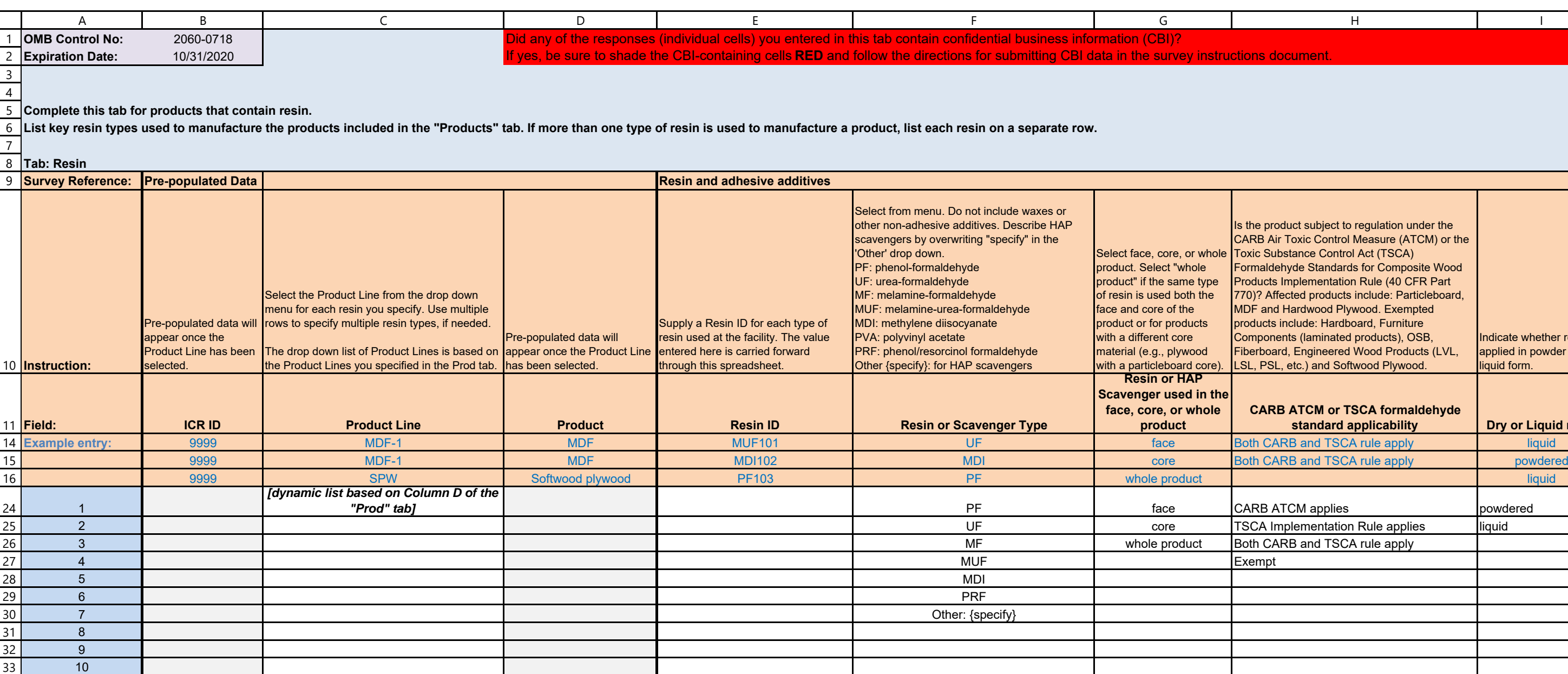

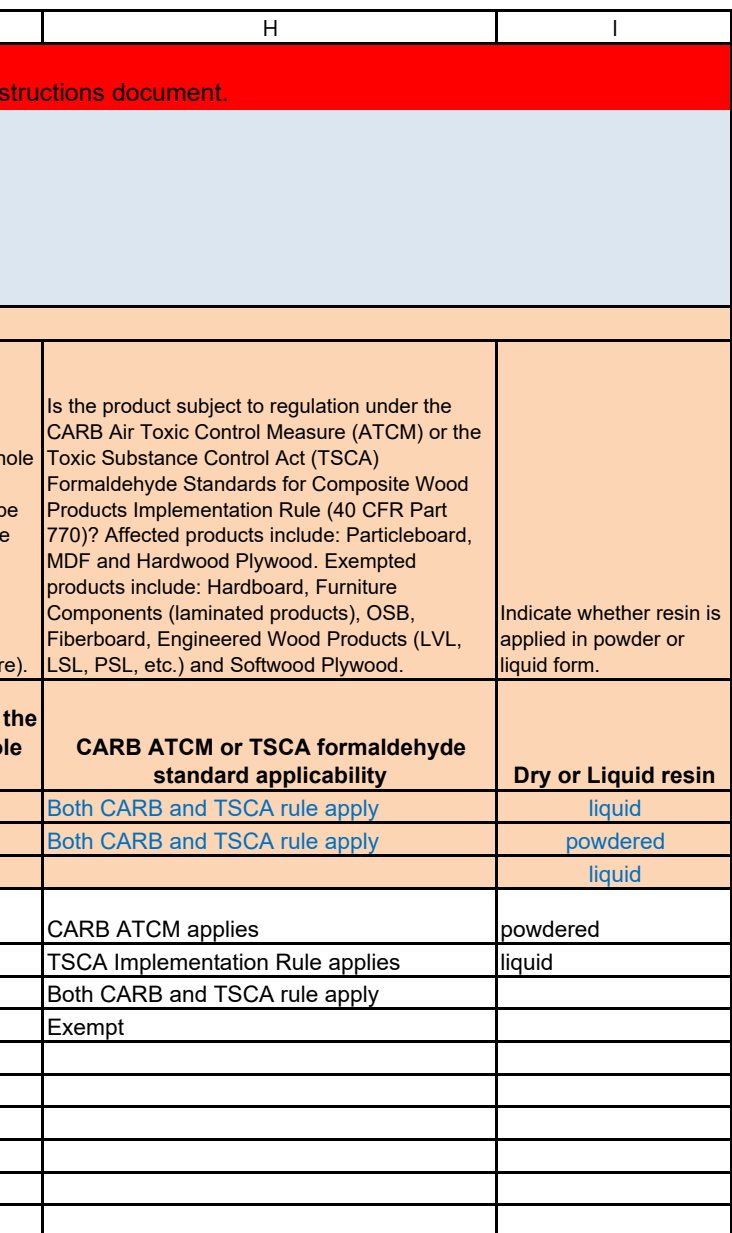

Resin

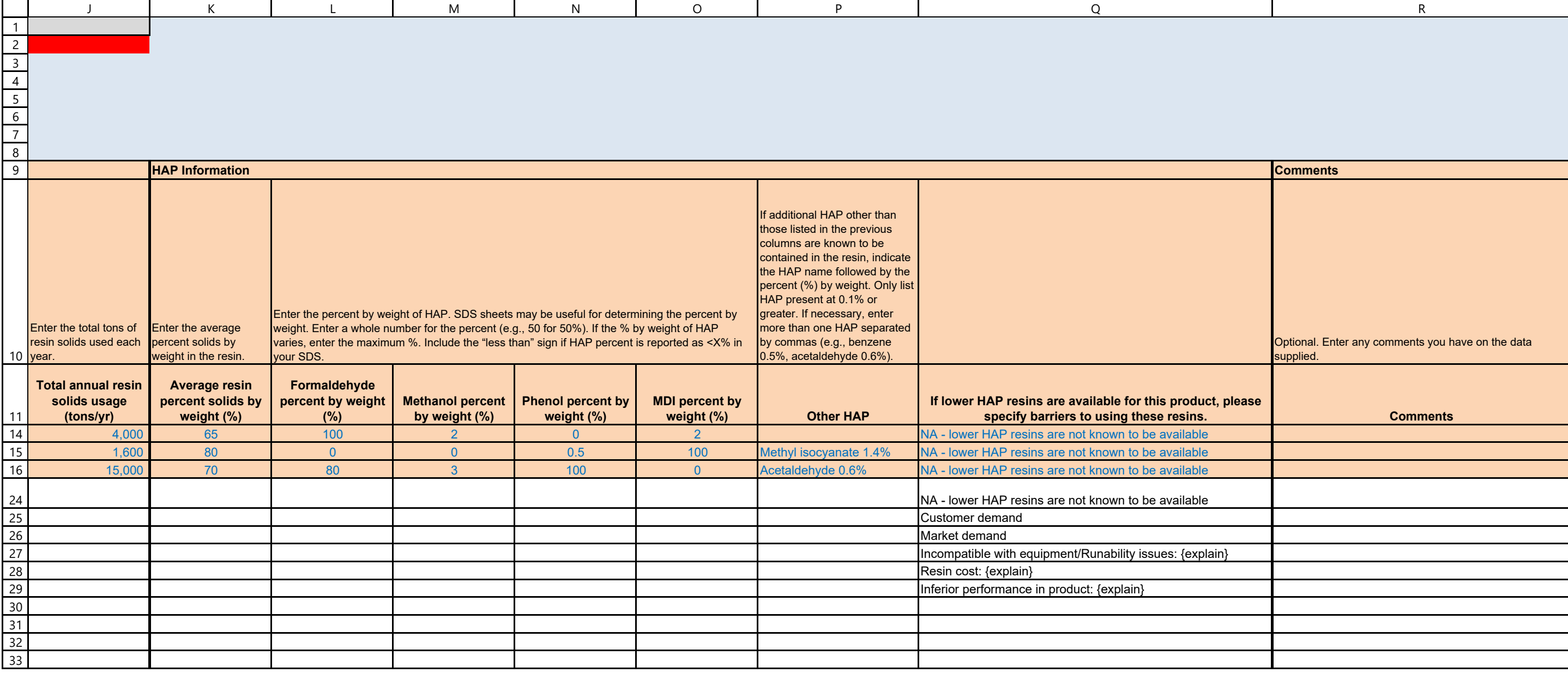

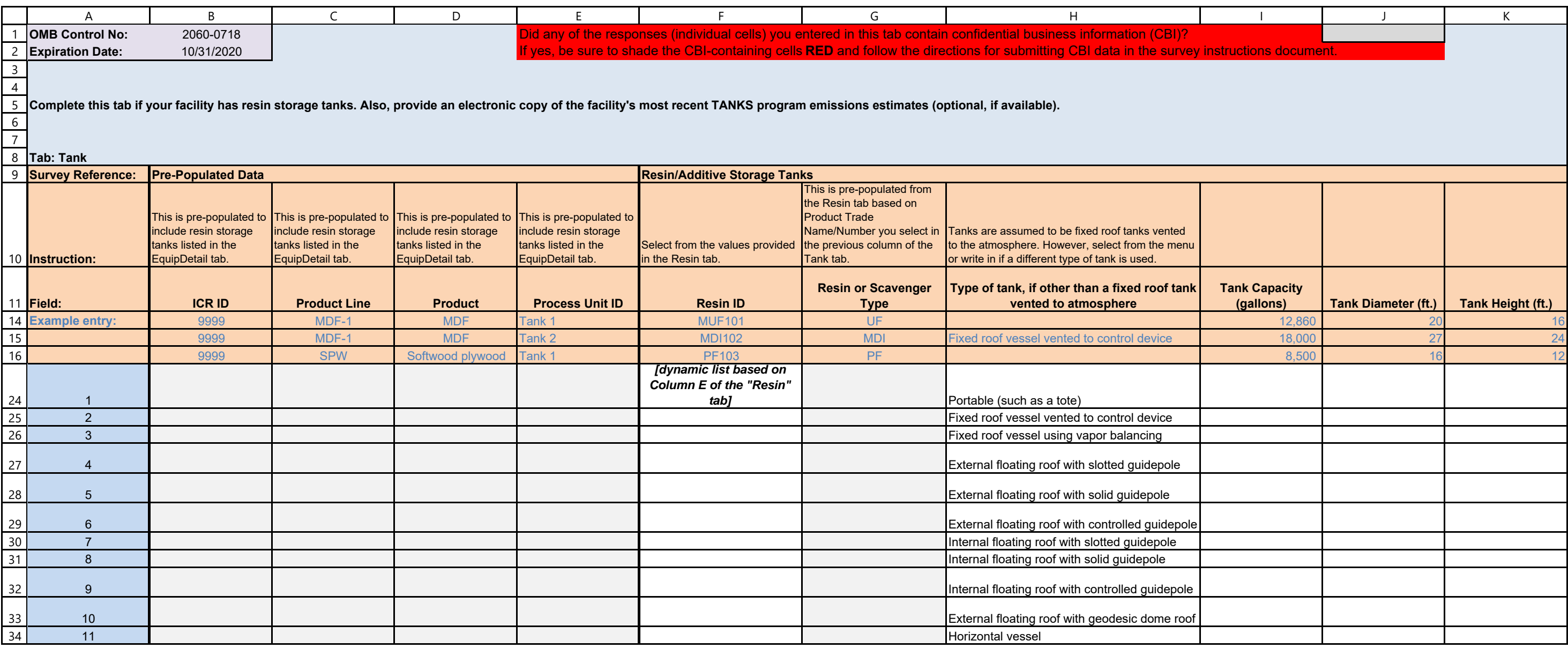

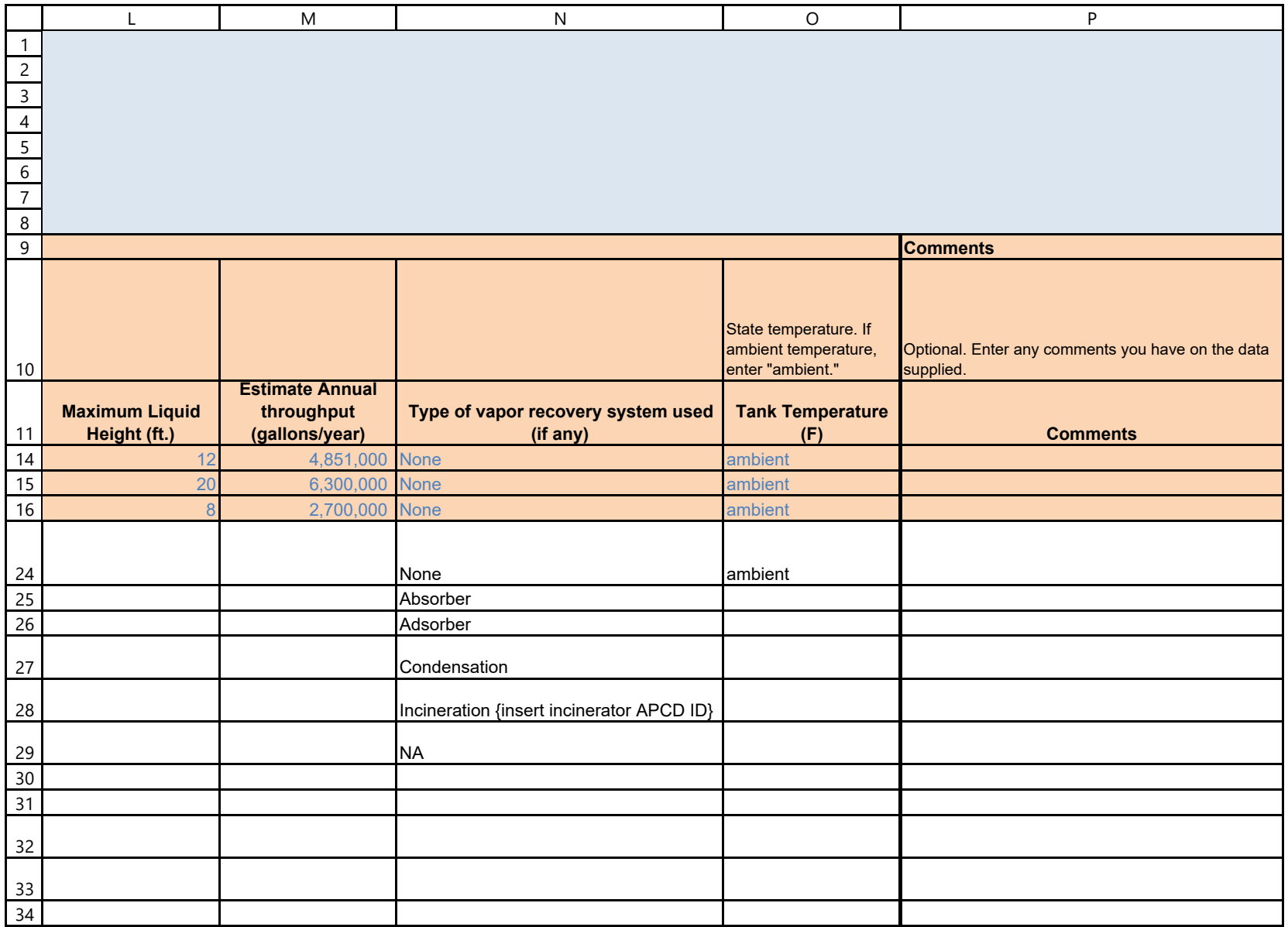

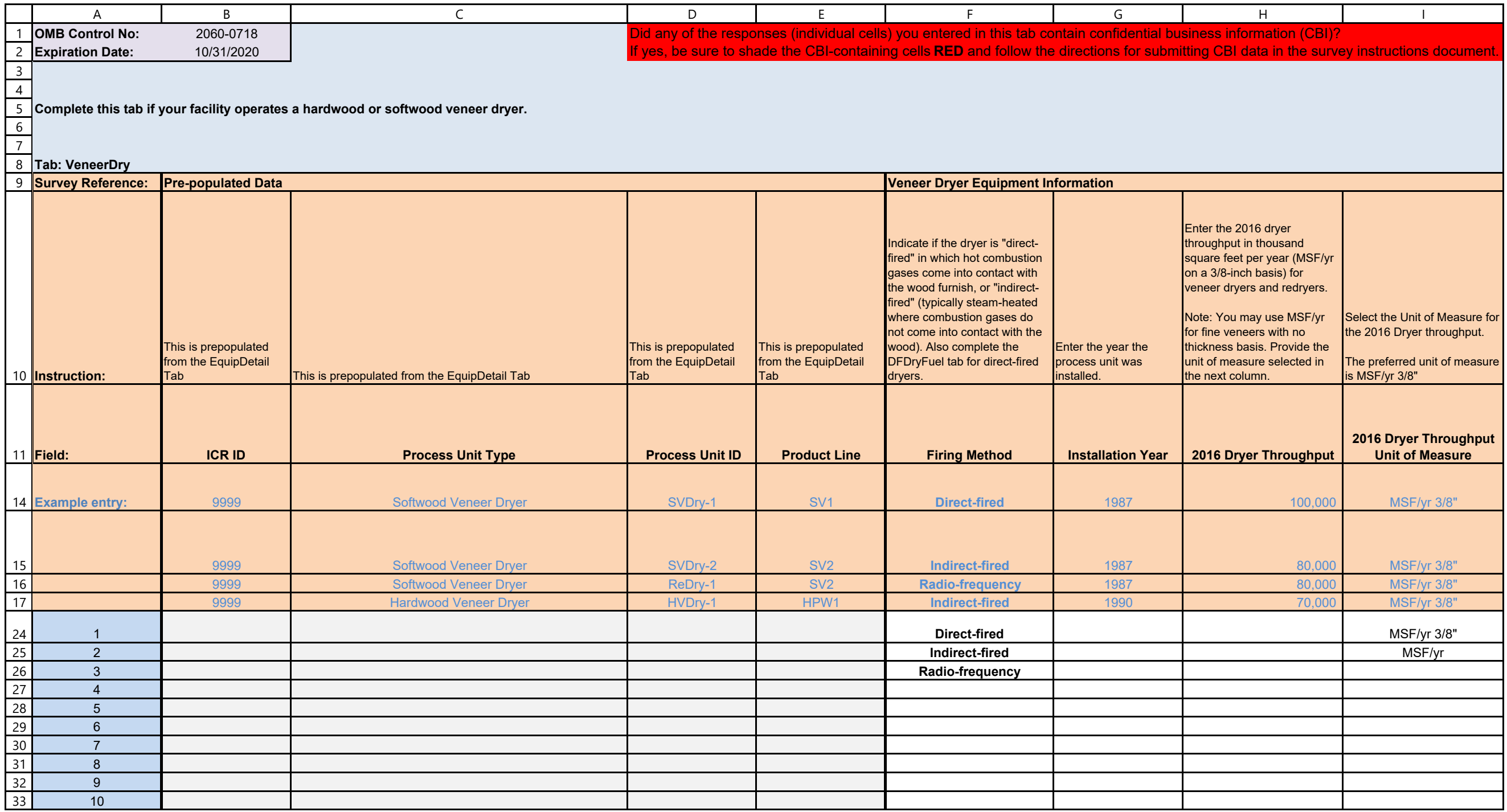

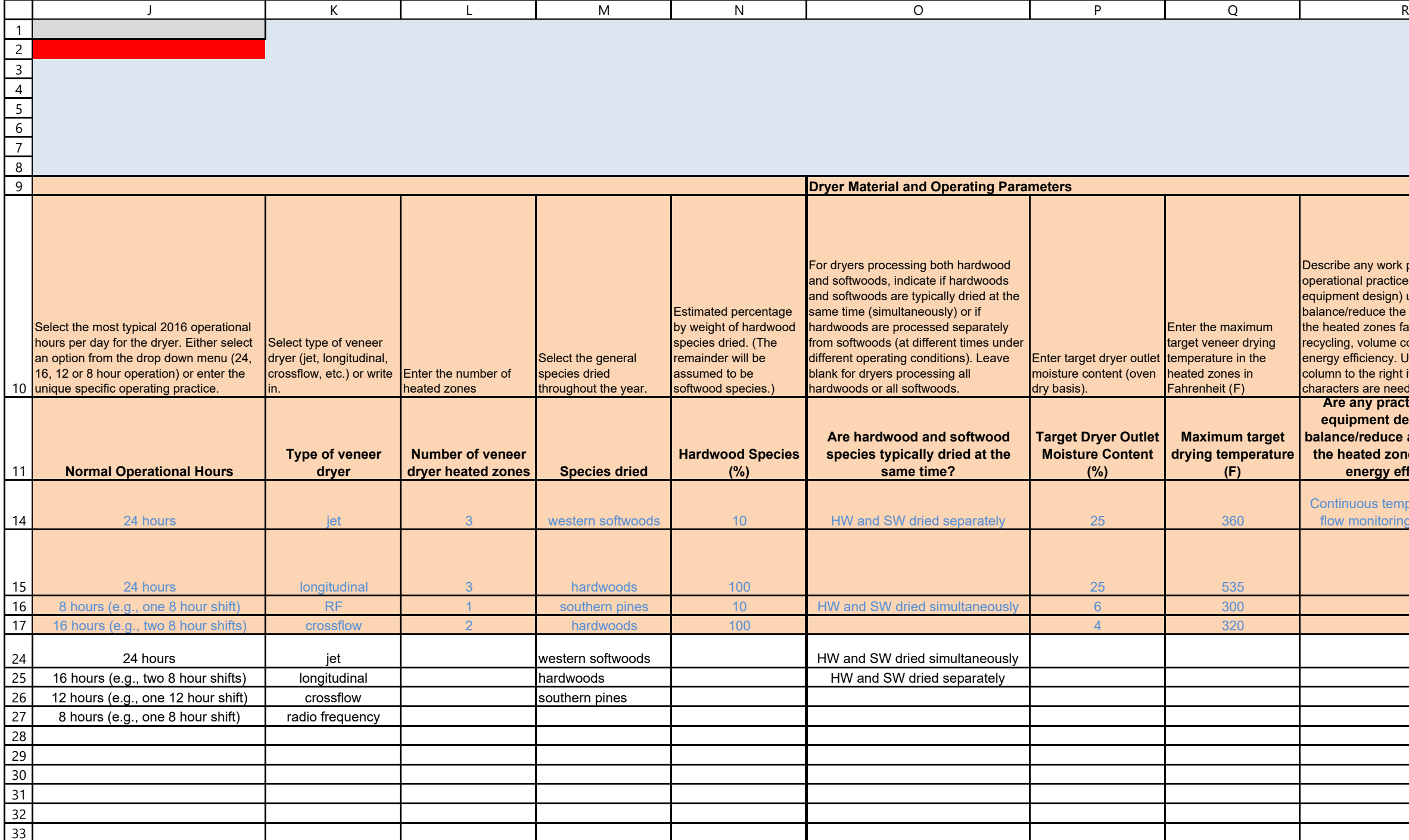

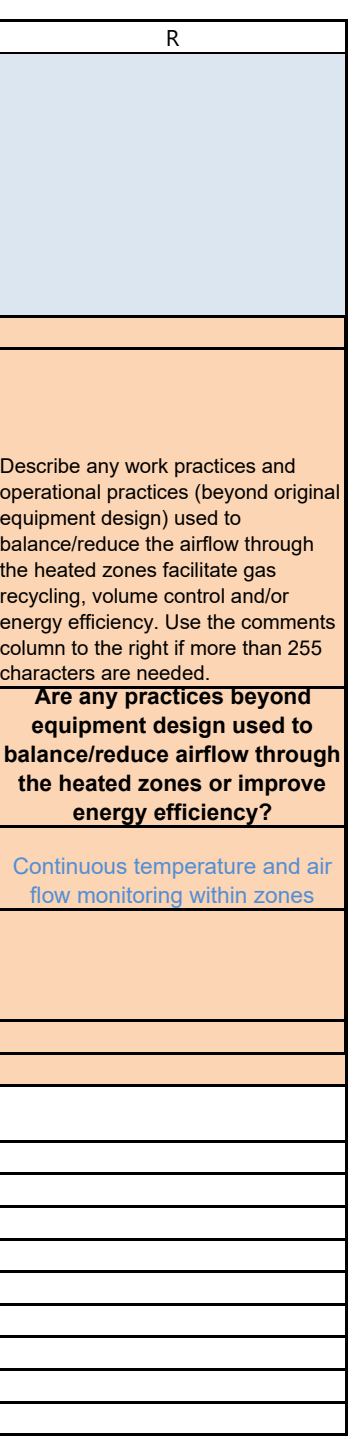

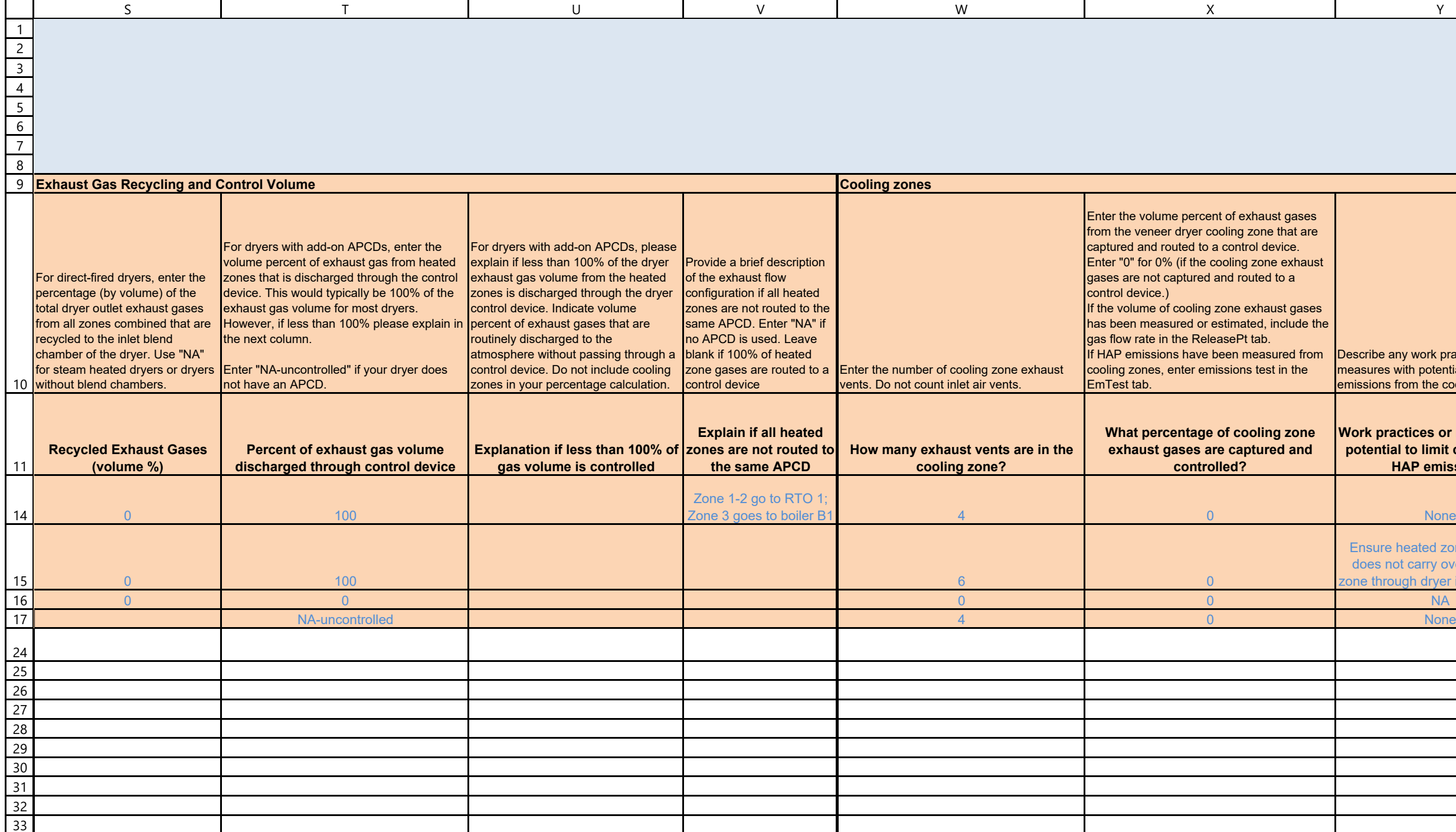

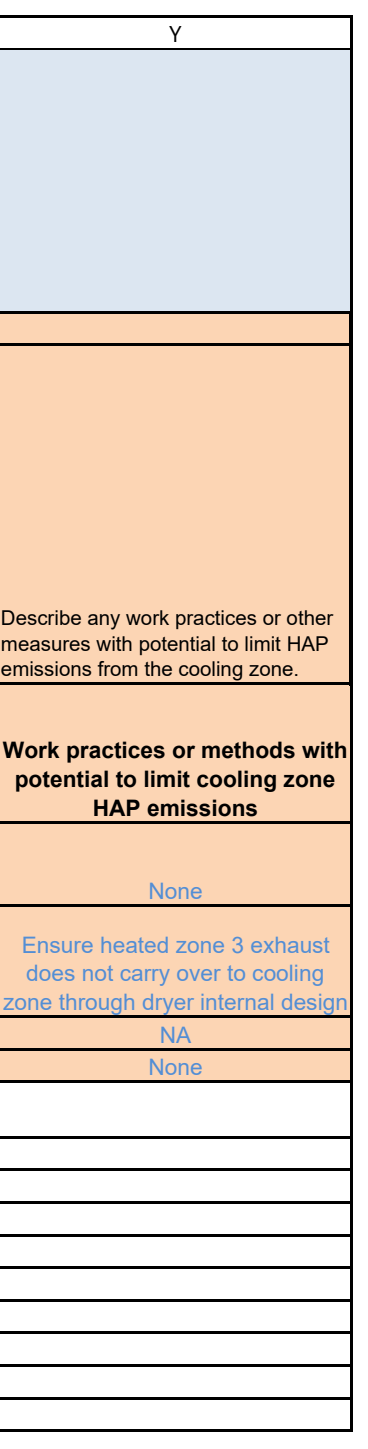

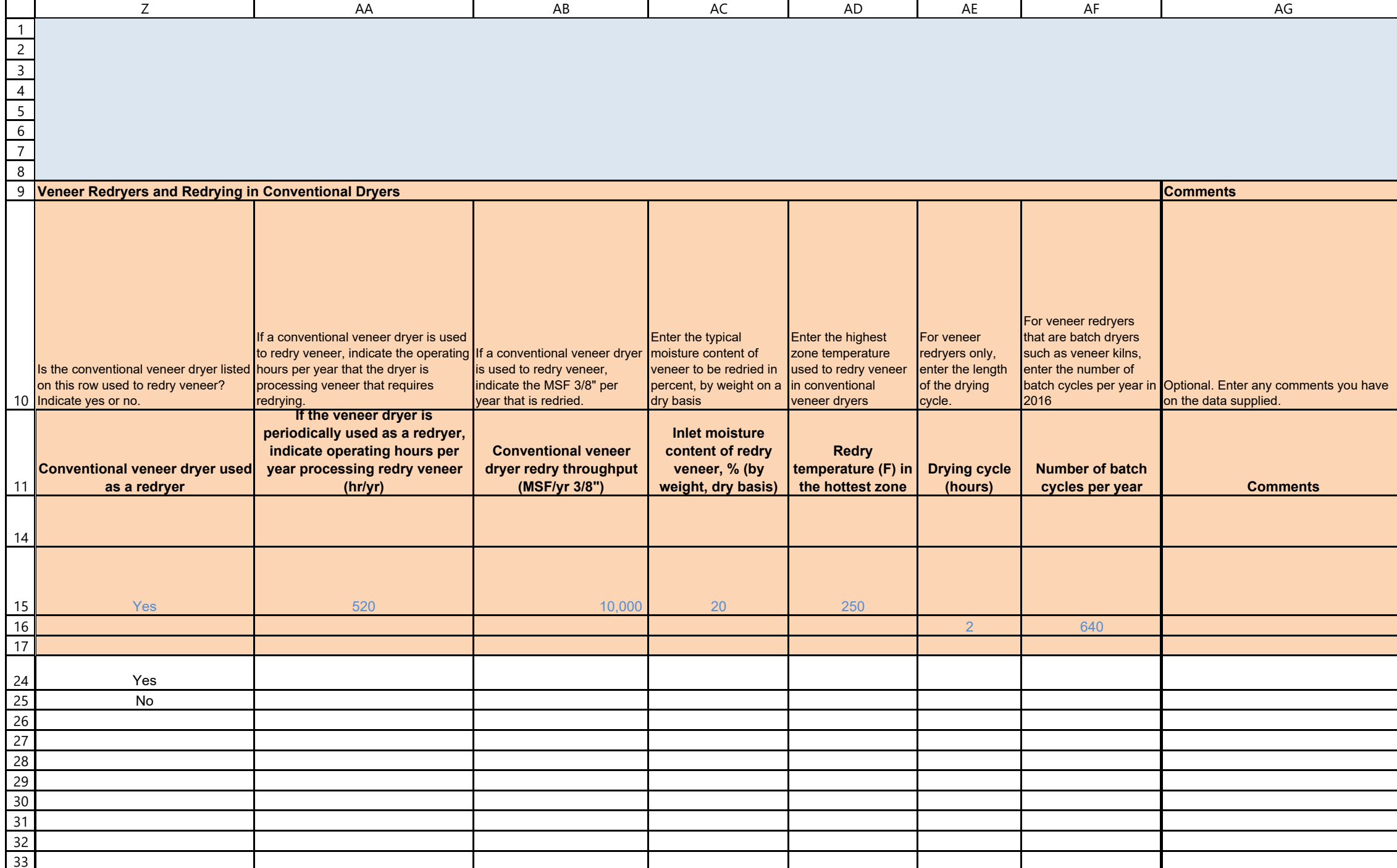

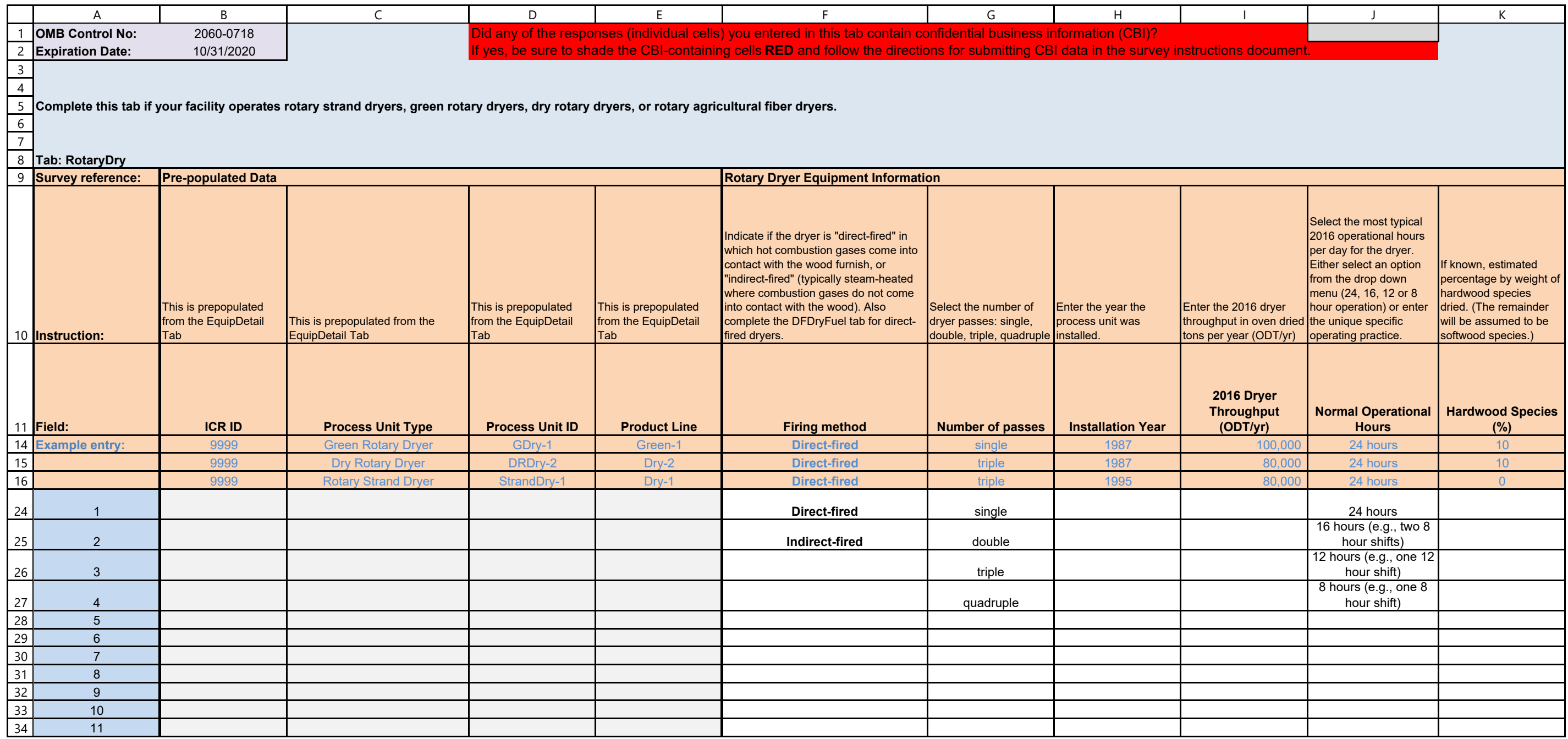

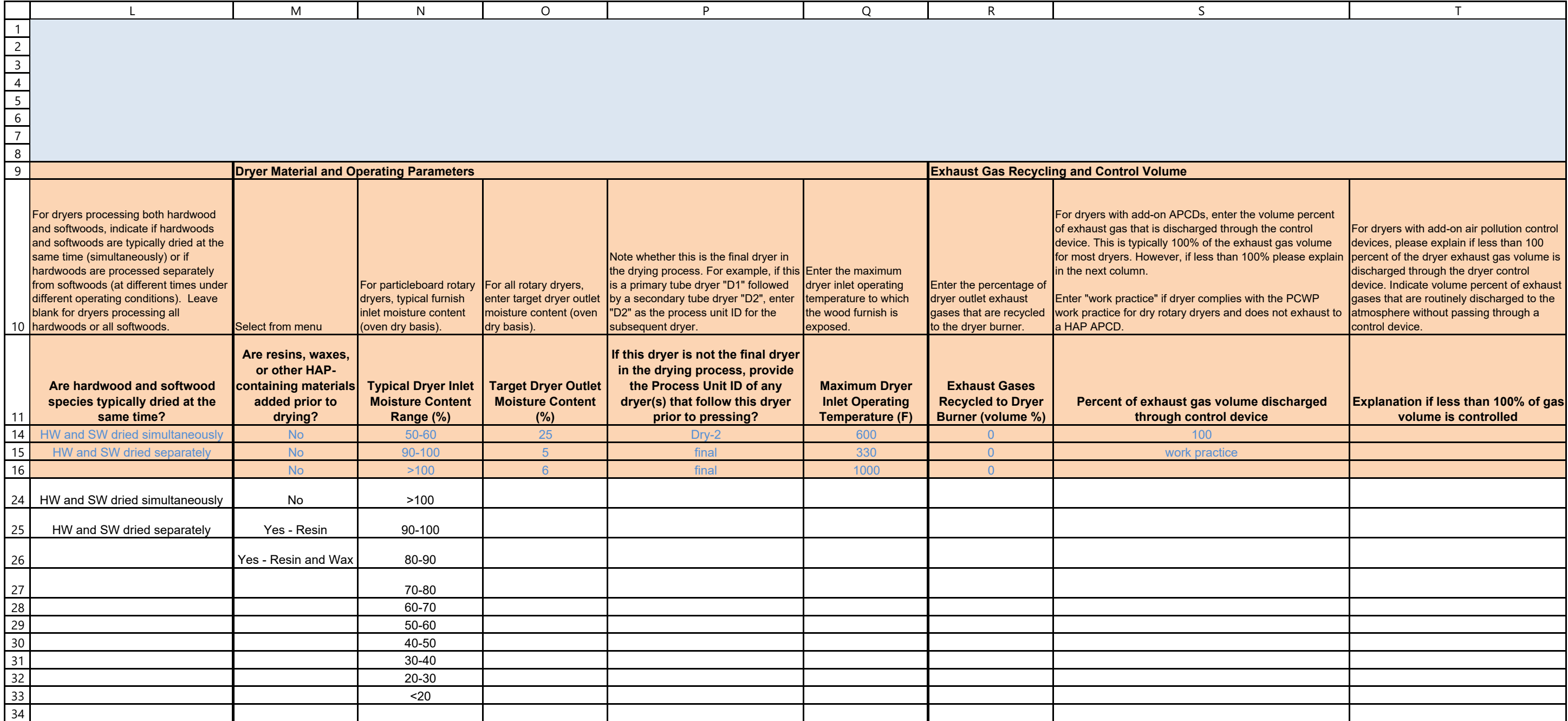

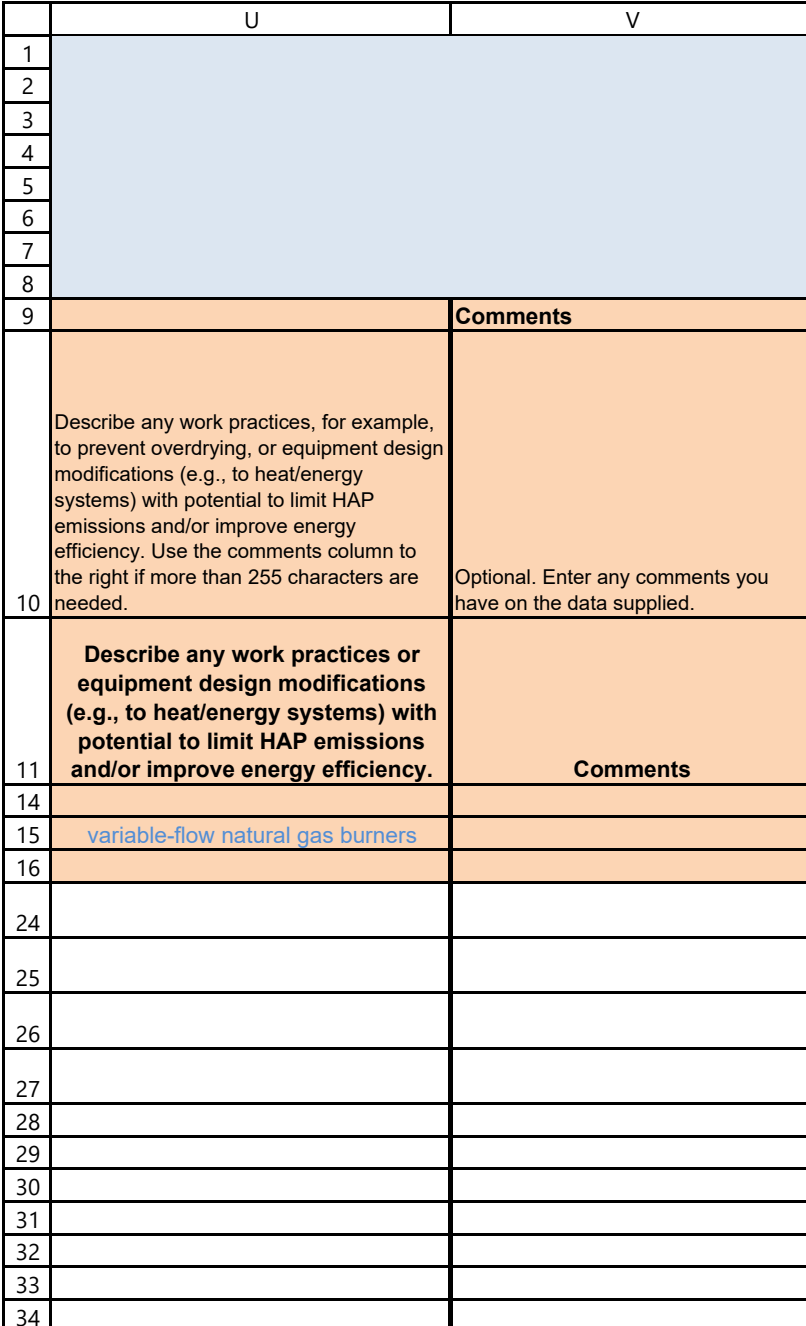

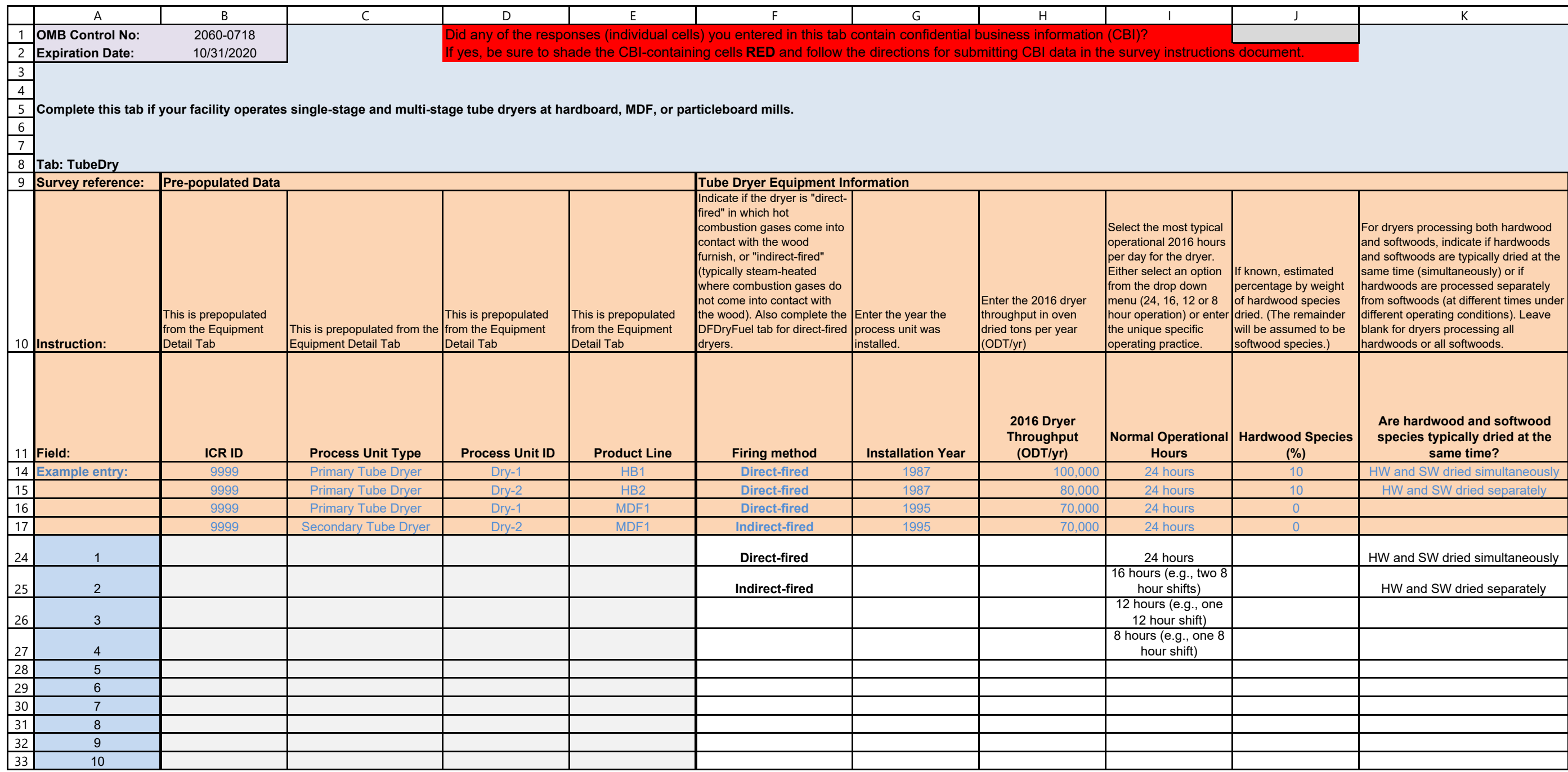

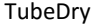

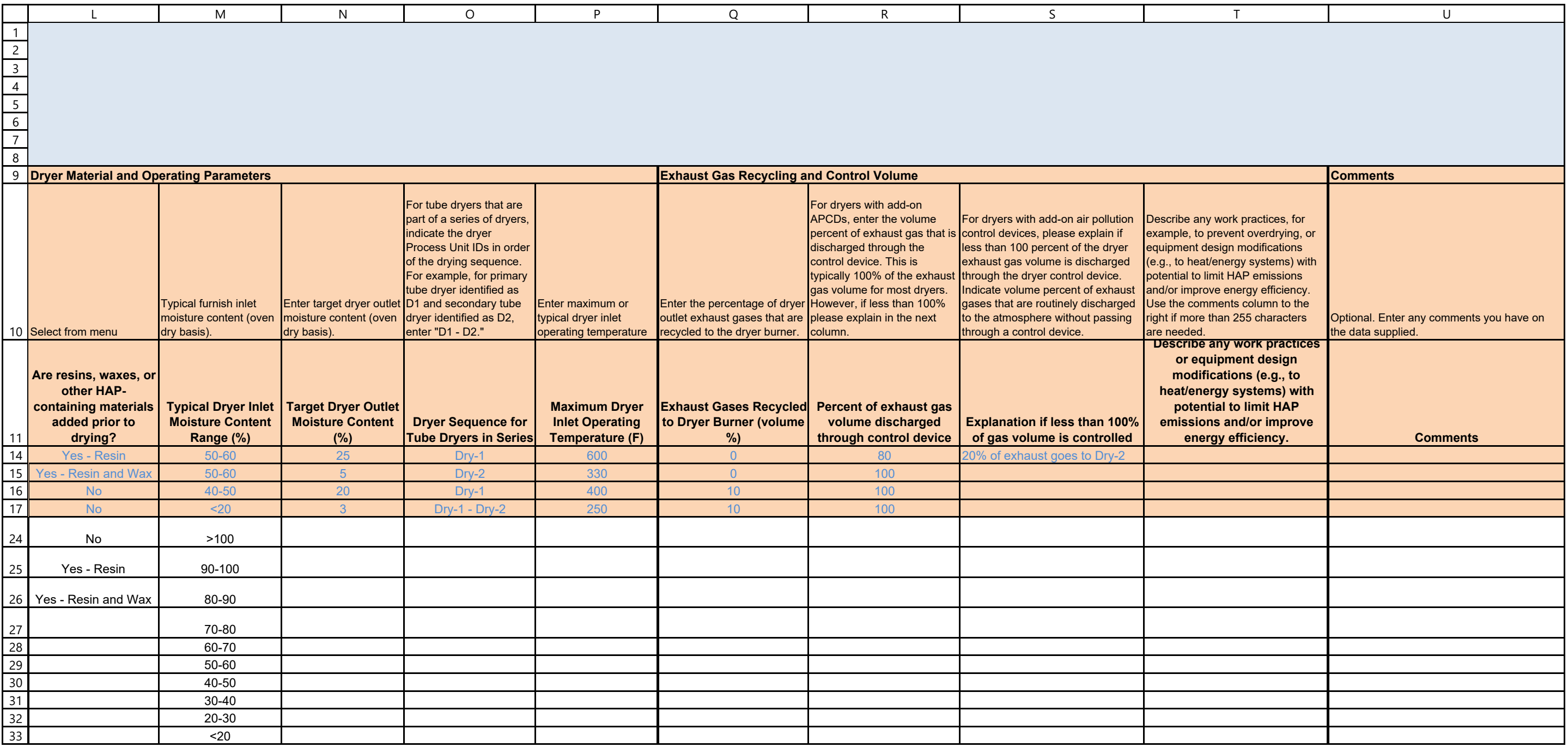

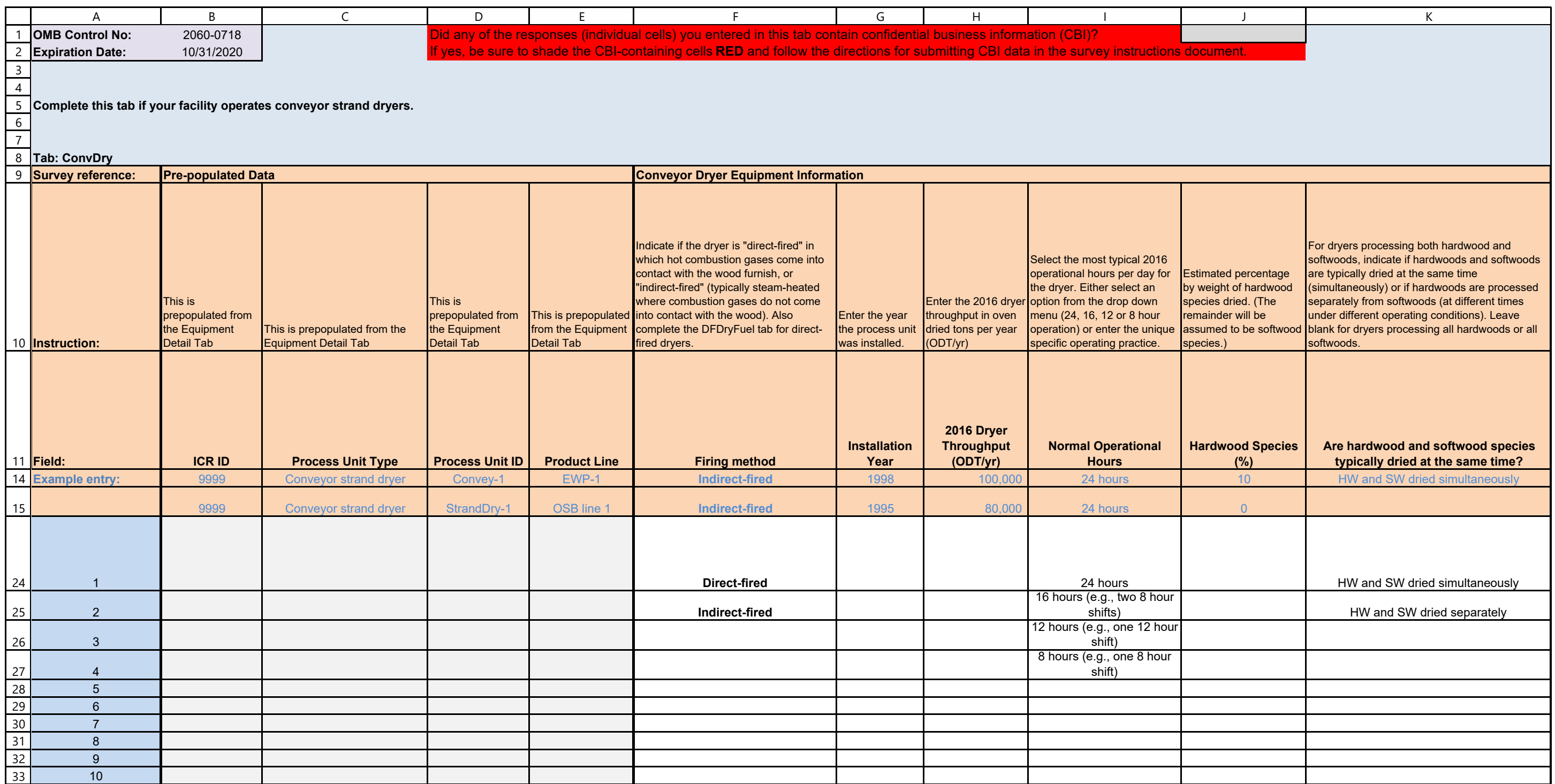

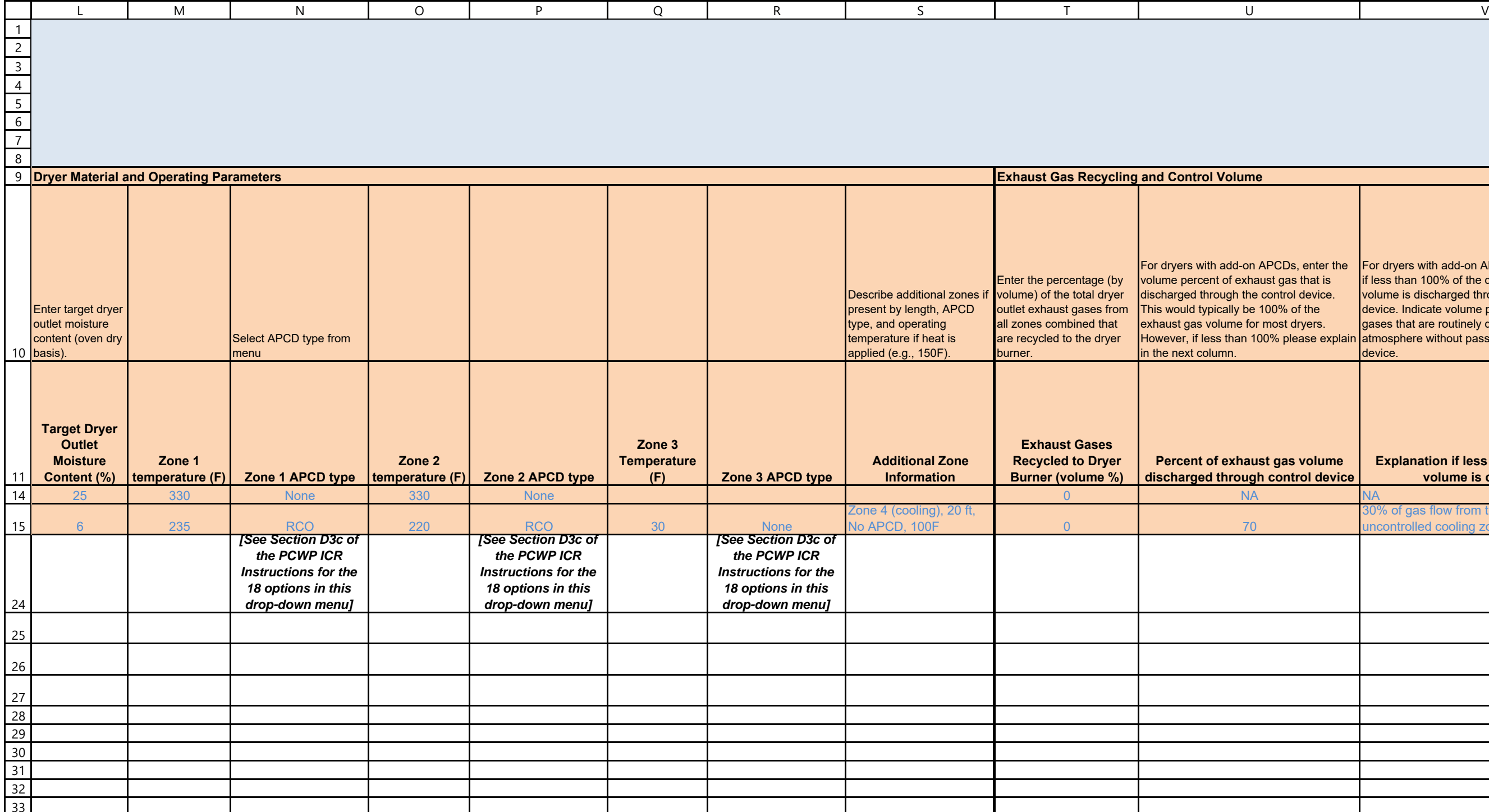

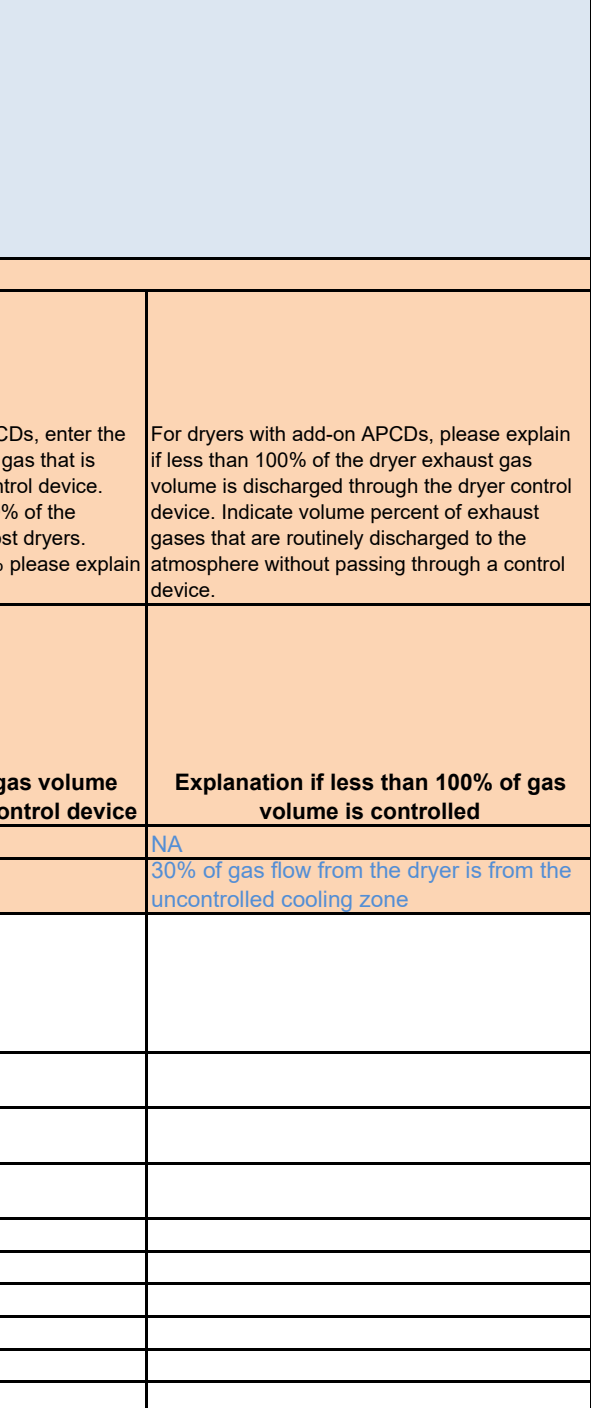
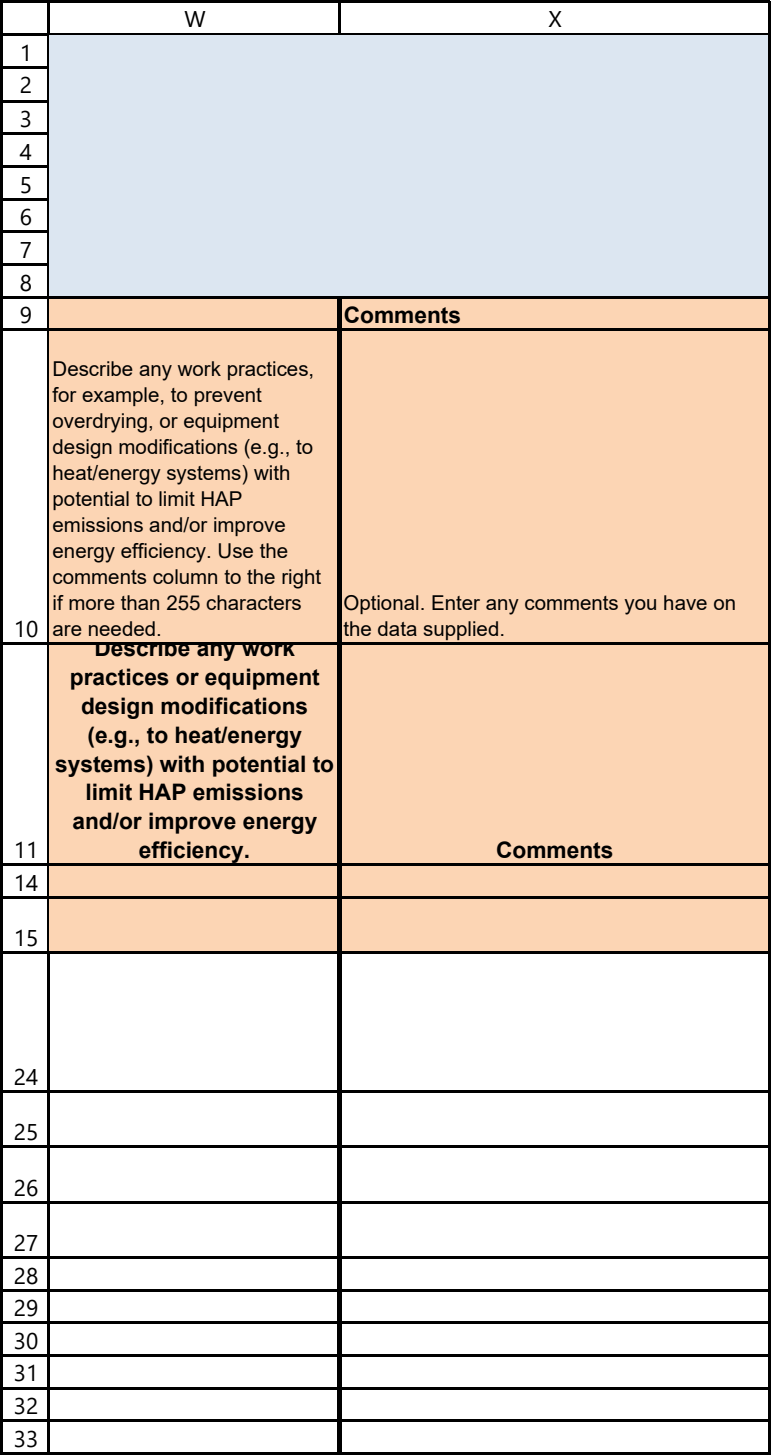

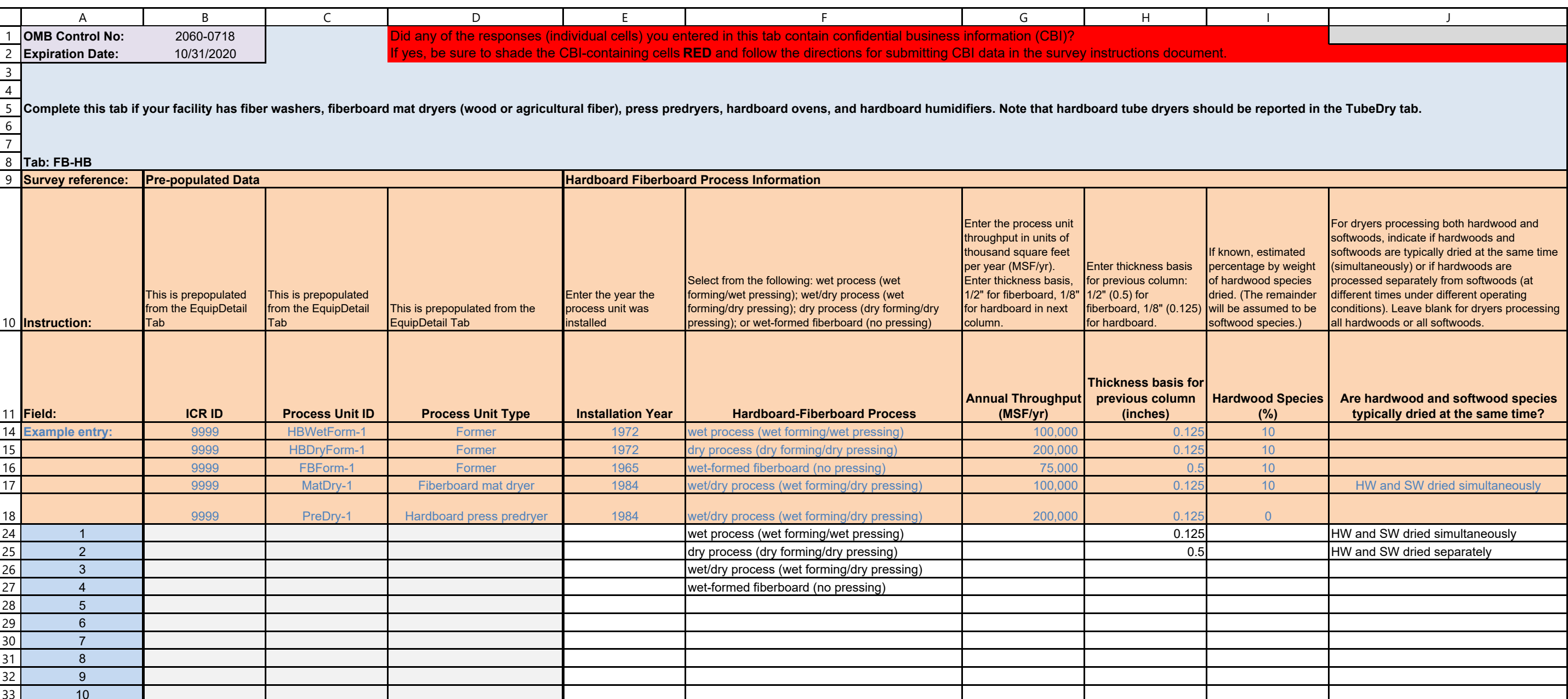

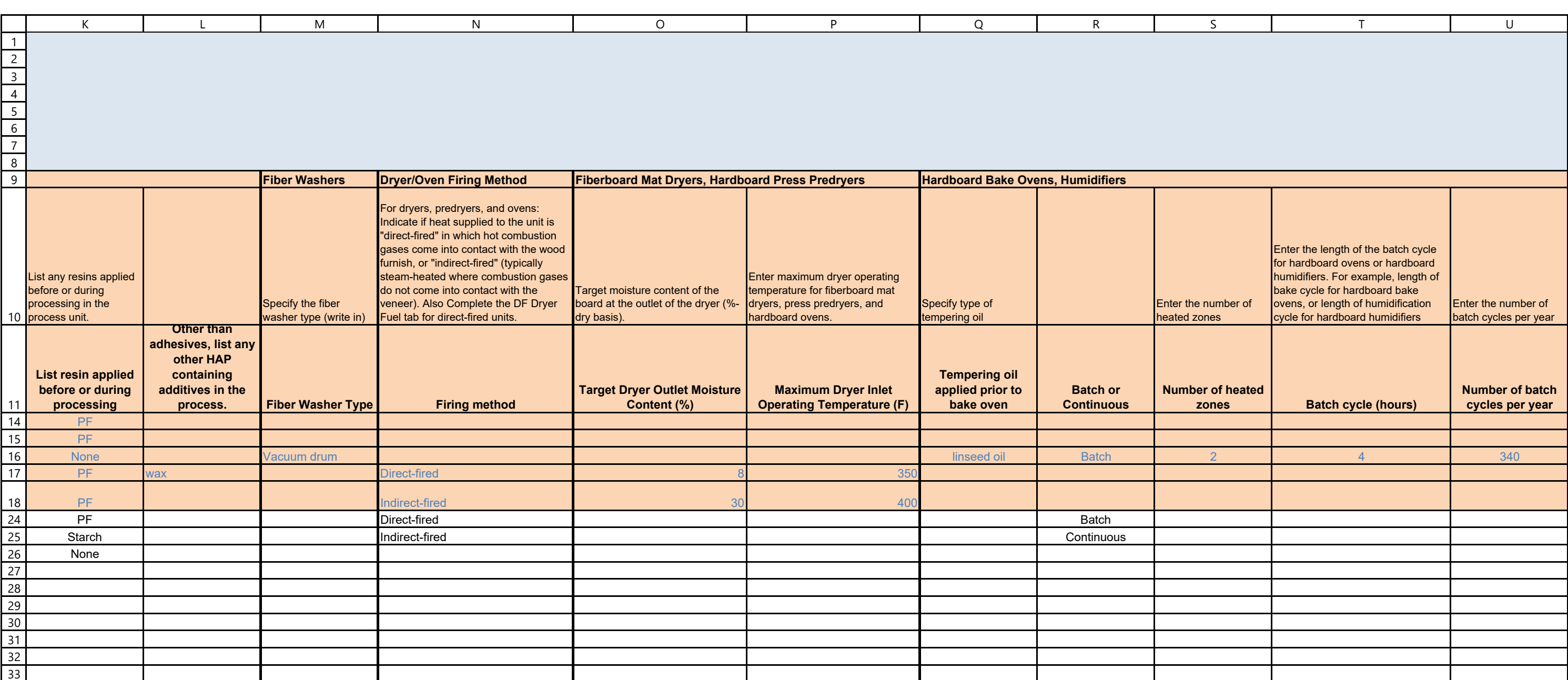

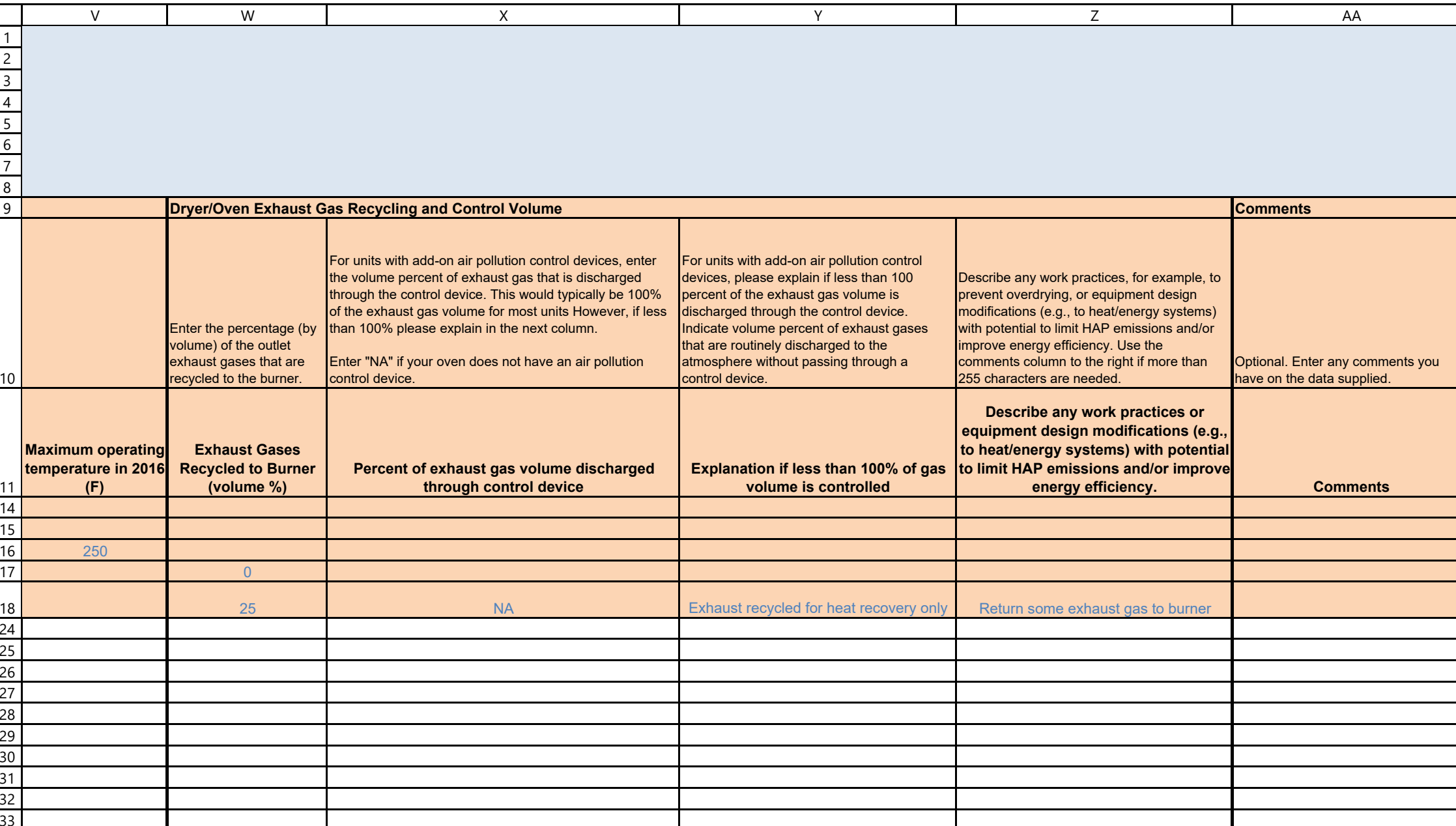

40

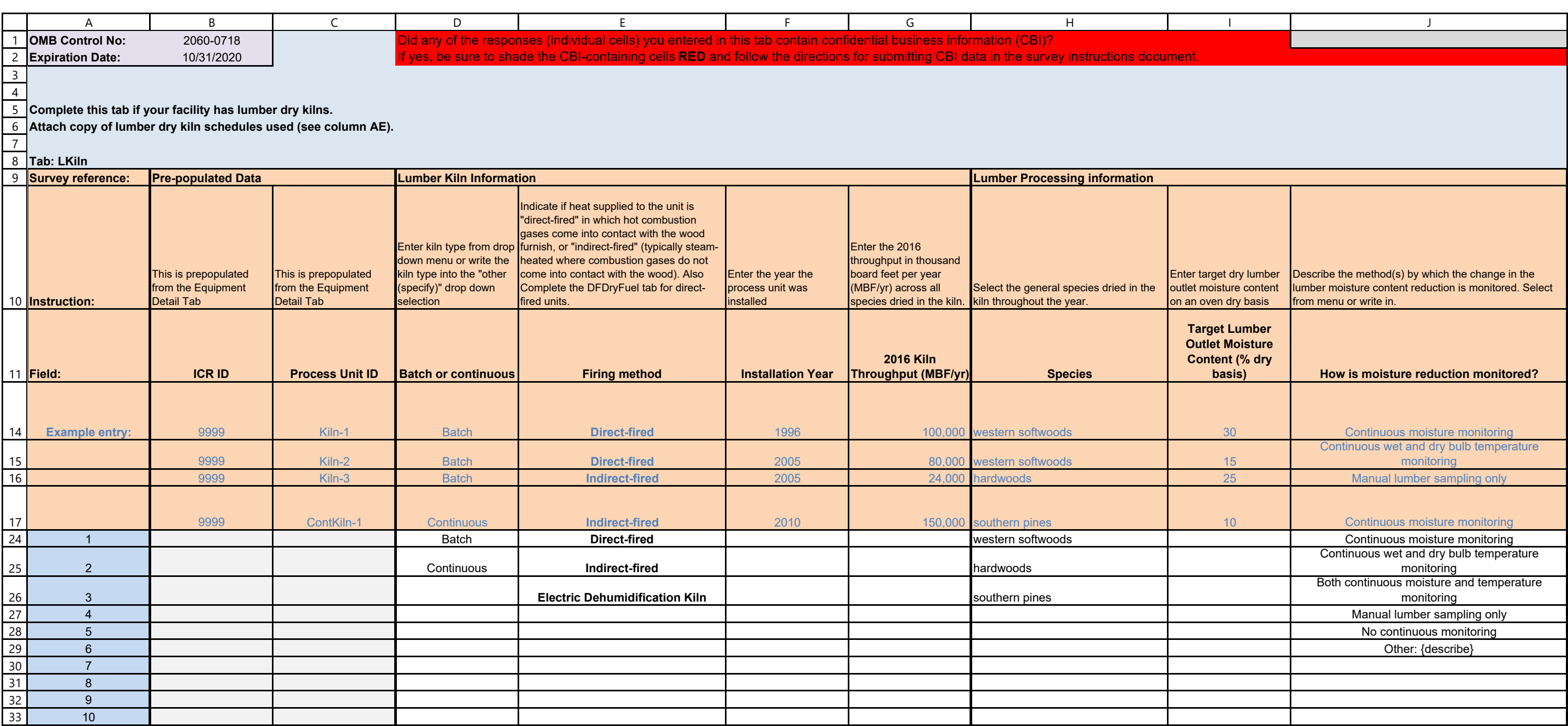

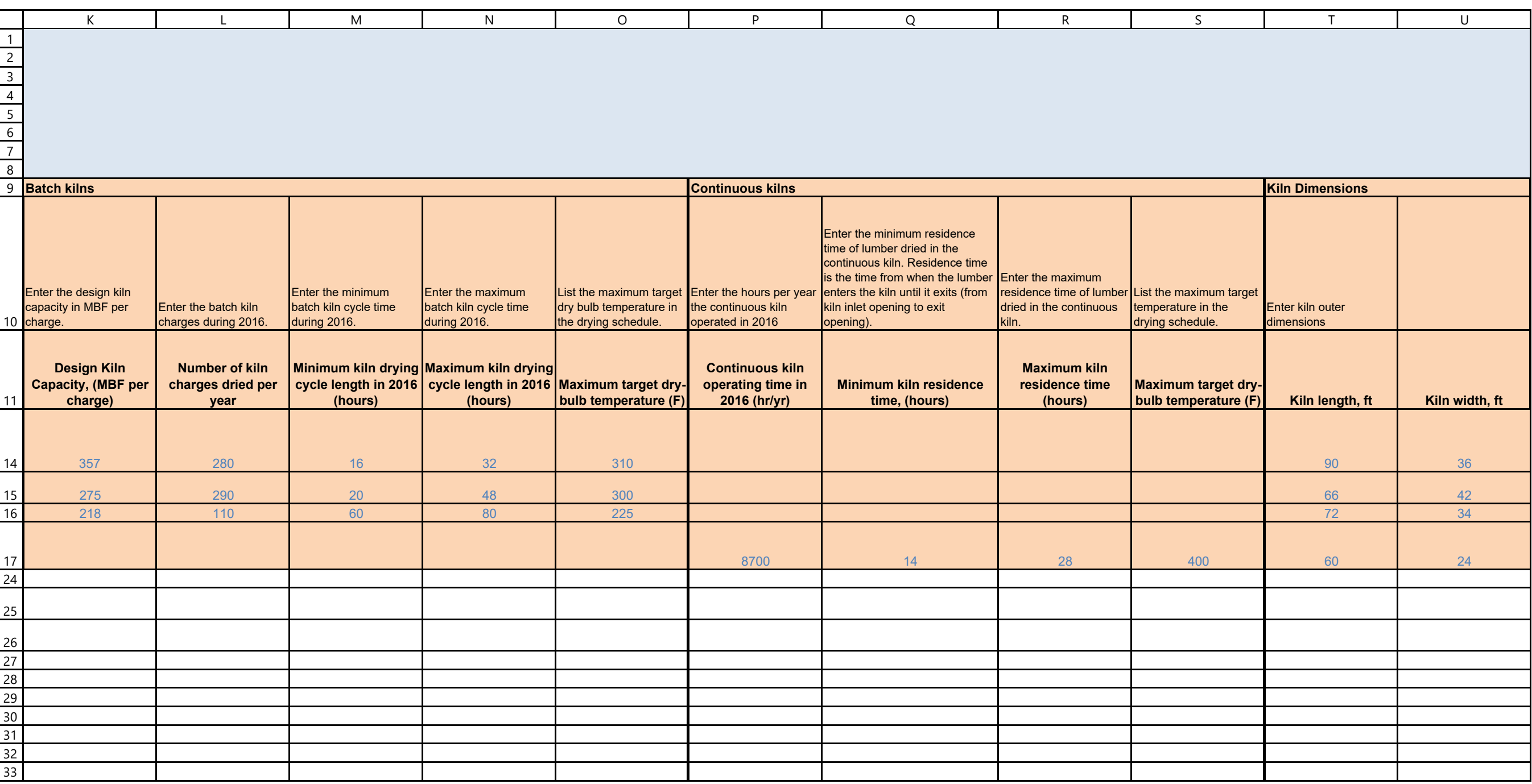

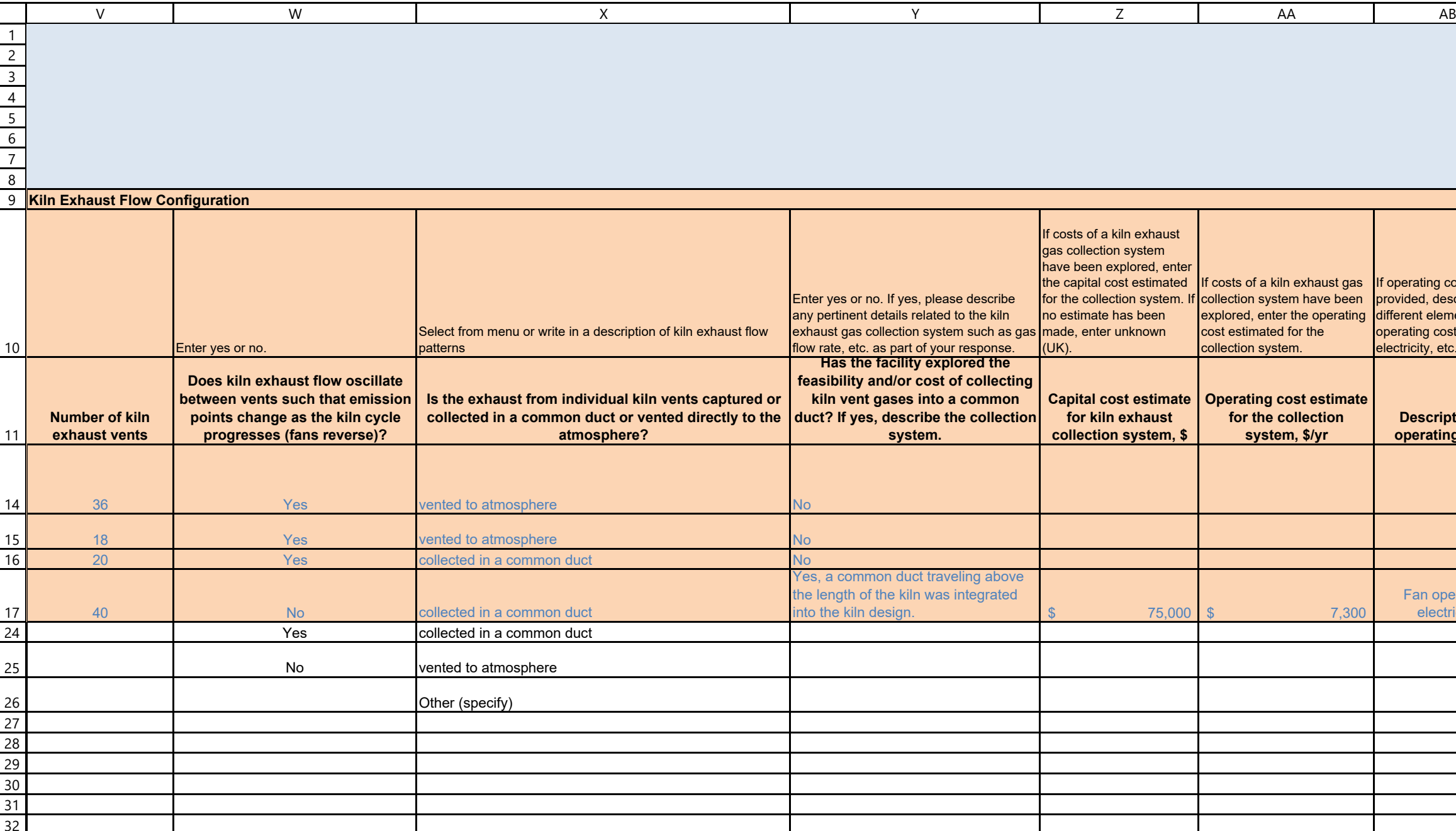

33

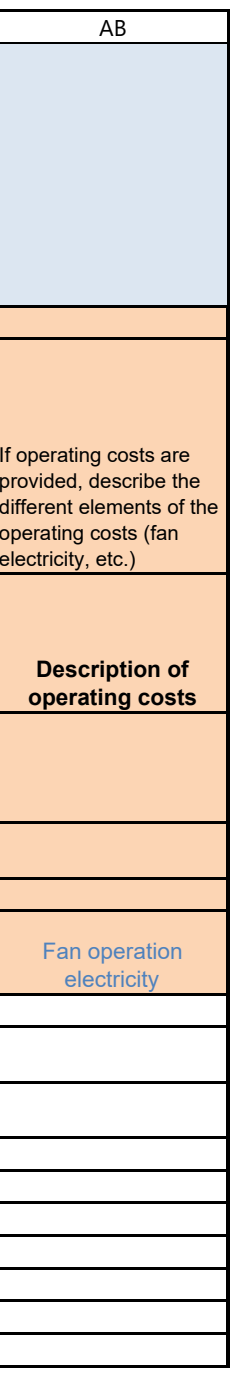

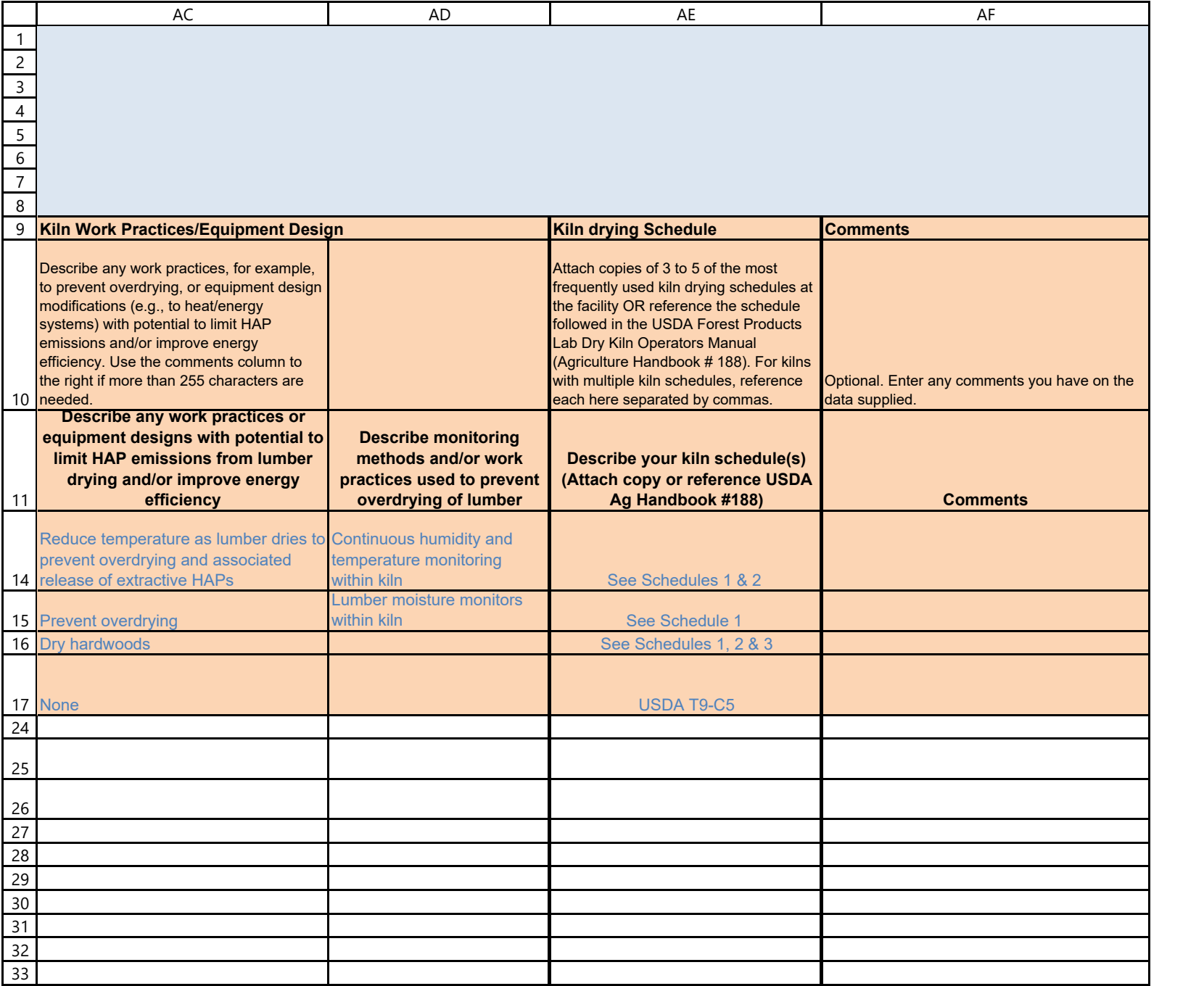

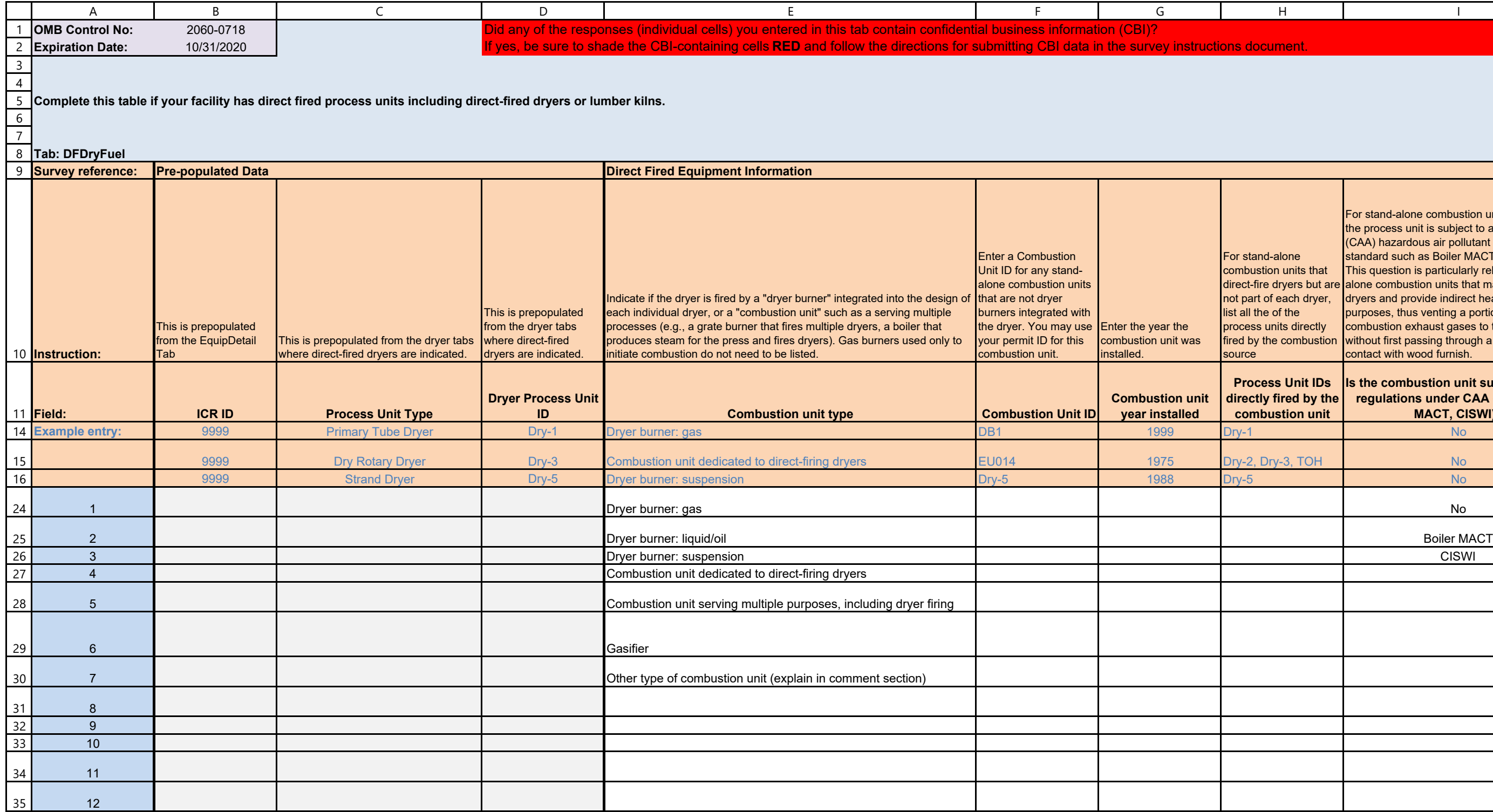

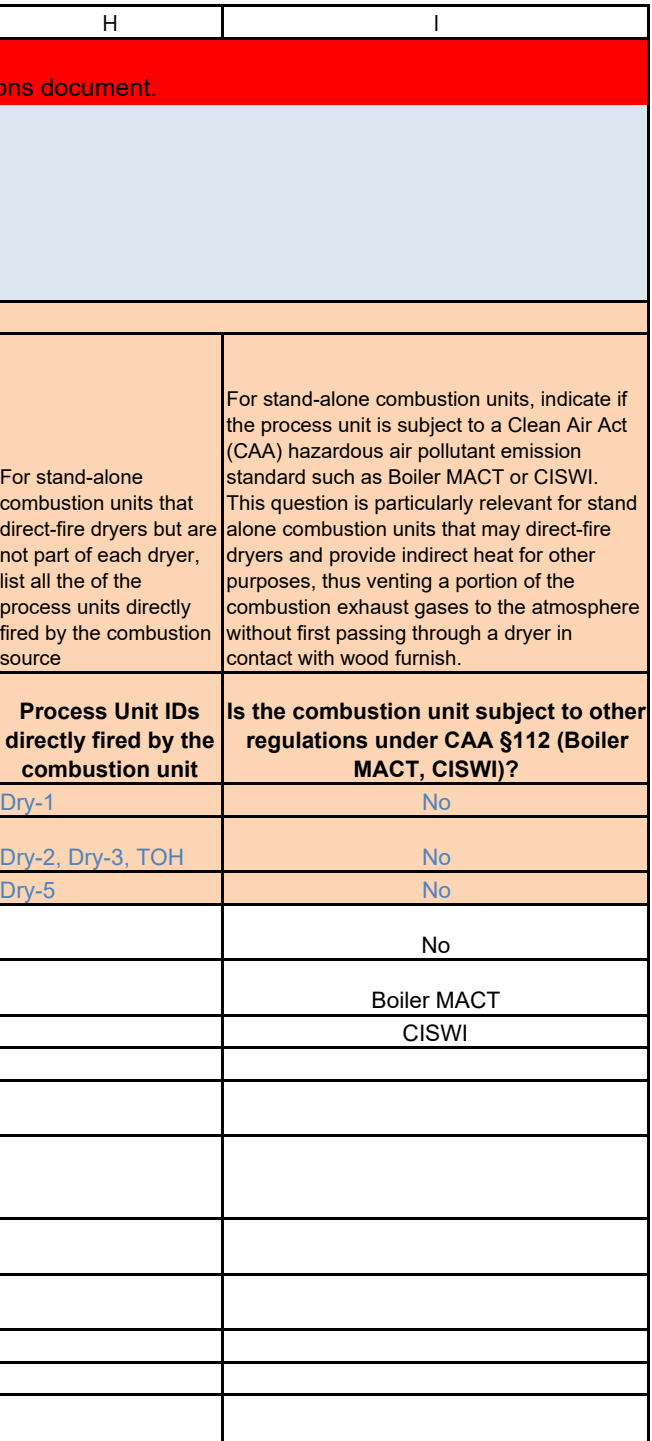

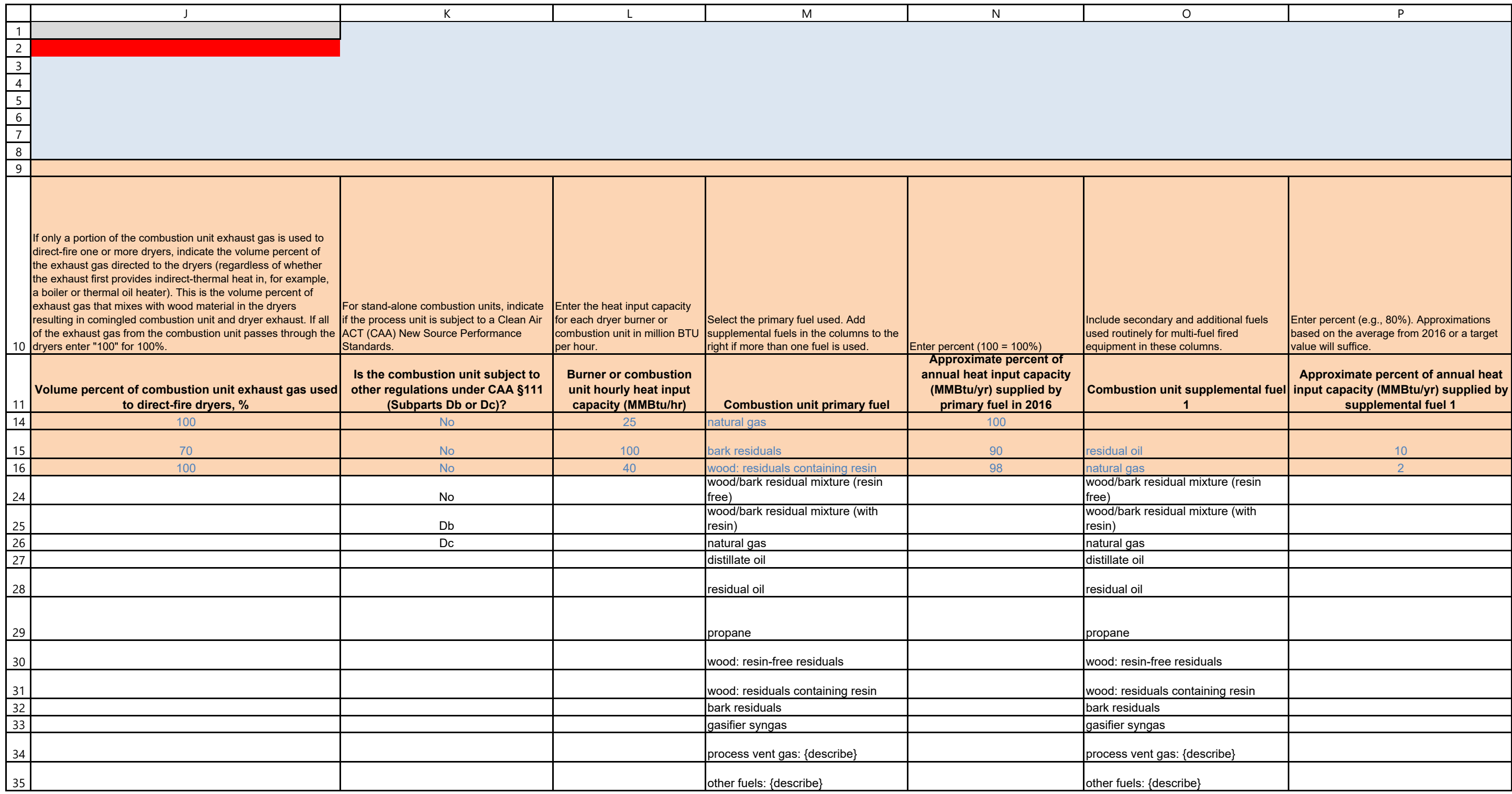

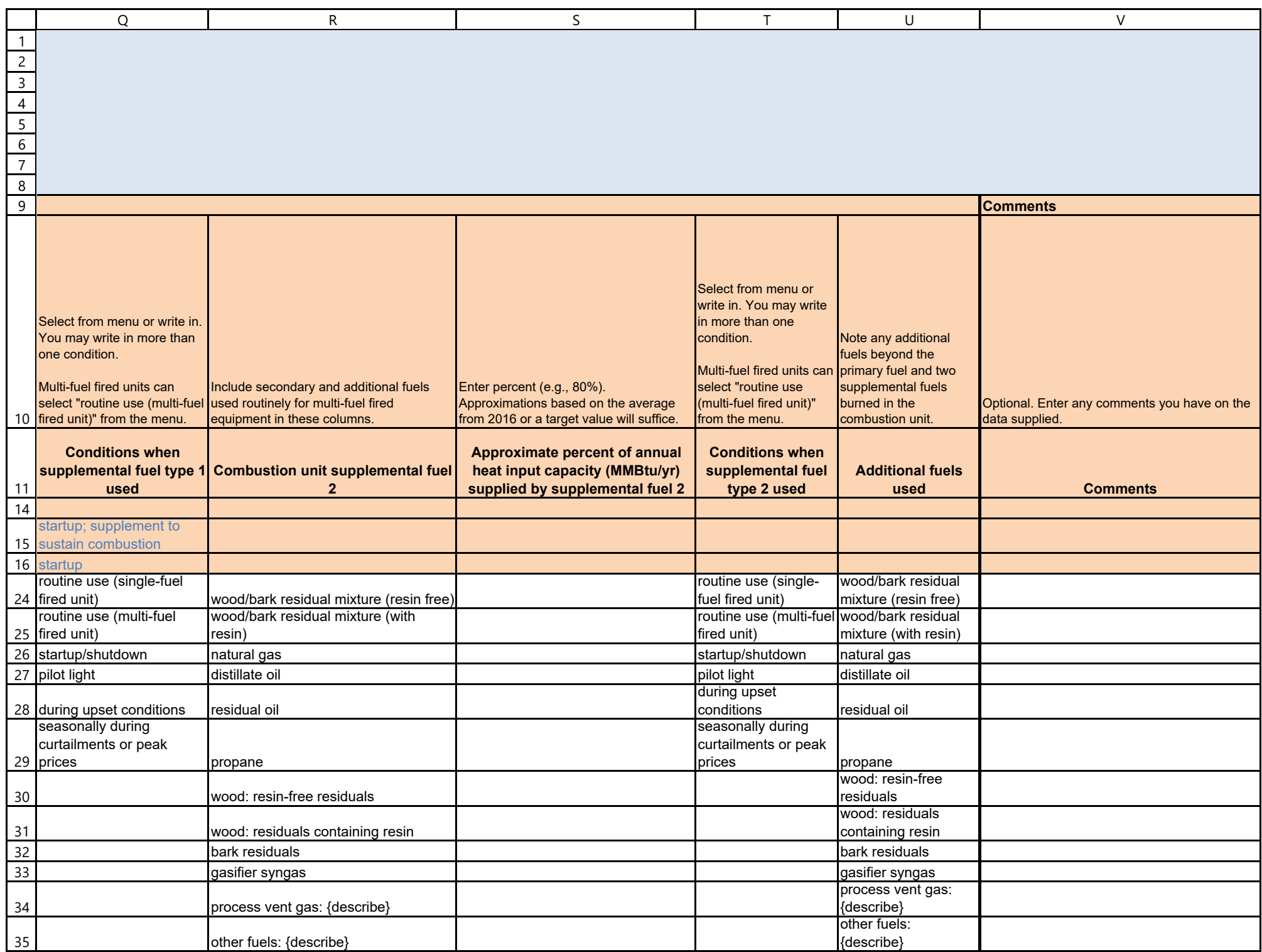

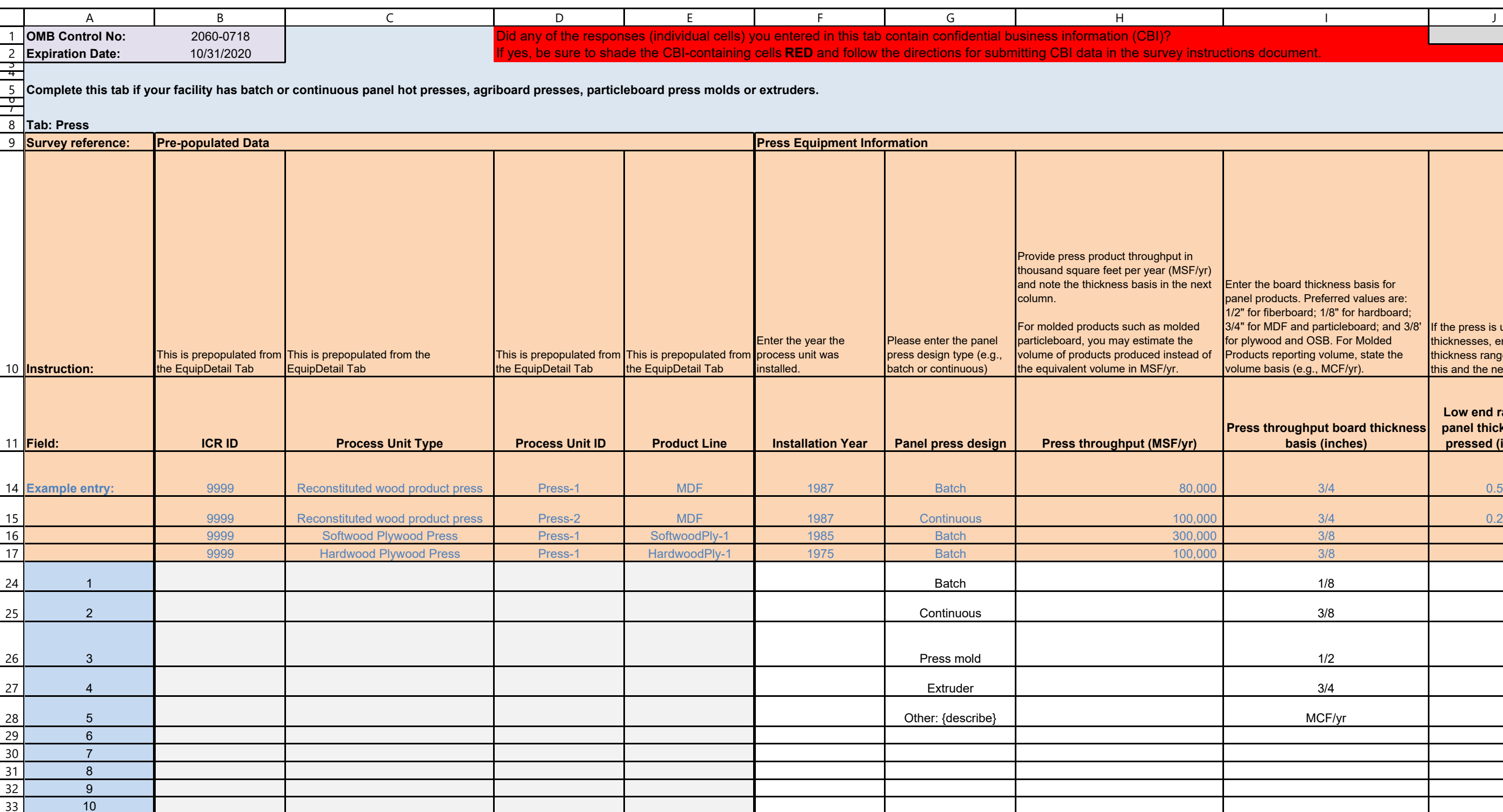

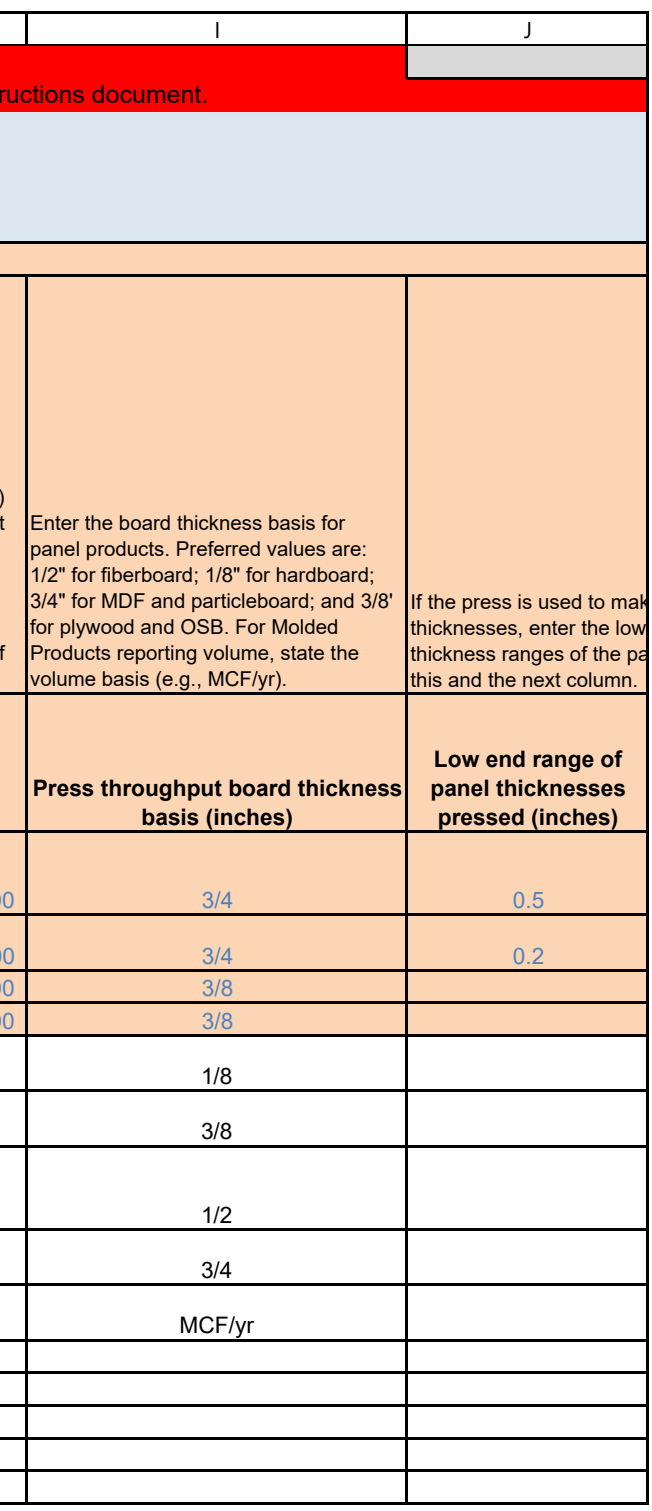

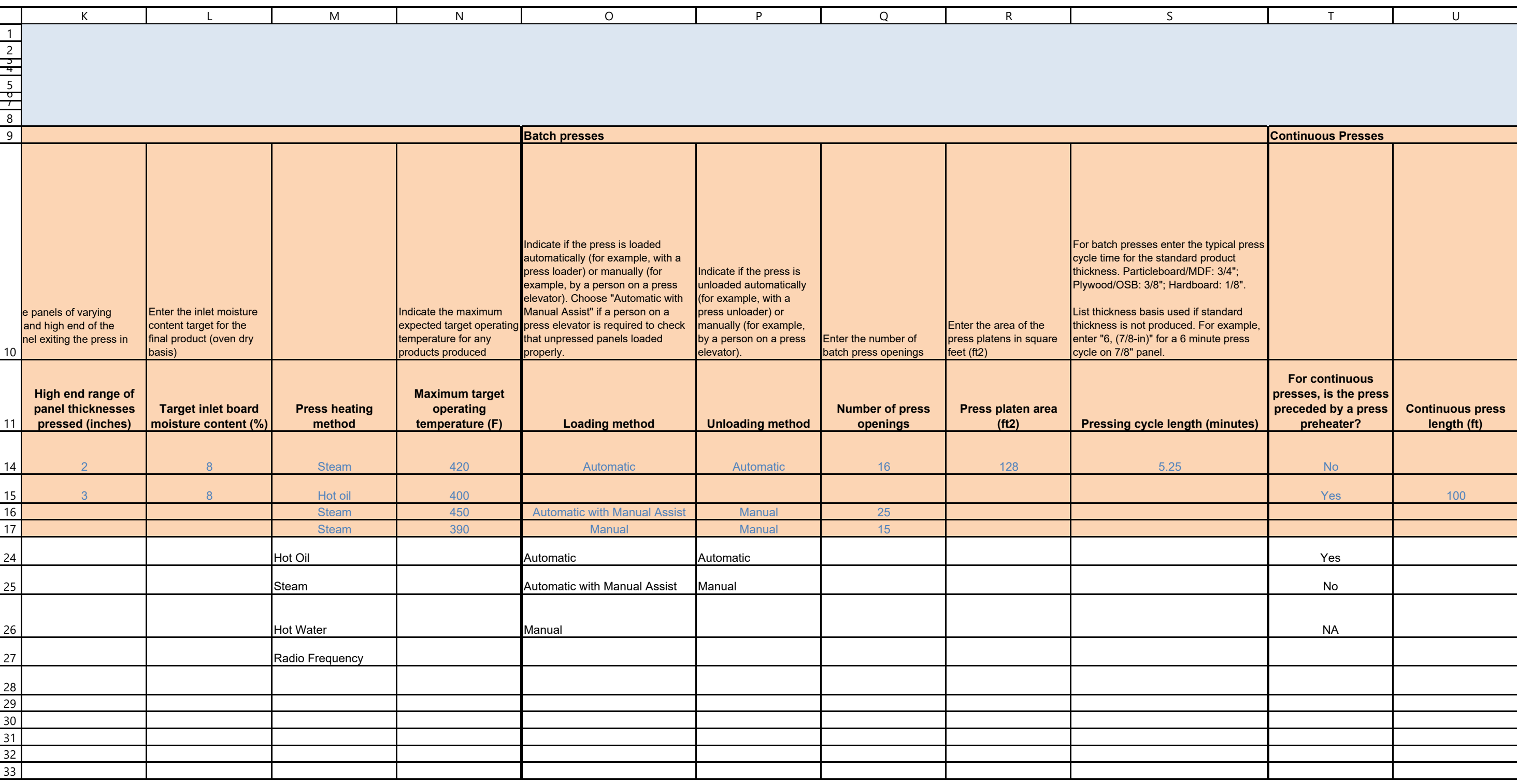

32 33

emporary total enclosures (TTE, as described in the CWP NESHAP) may be constructed for emissions  $s$ ting purposes. Select the method used during air missions testing to determine enclosure capture fficiency. Capture efficiency is assumed to be 100% r "permanent total enclosures" and "wood products enclosures" as defined in the PCWP NESHAP.

ested "as is" without constructing temporary tota enclosure

Not applicable - has never been tested Not applicable - has never been tested

ermanent total enclosure (by definition in PCWP NESHAP)

Temporary total enclosure constructed during esting with Method 204A through F of 40 CFR art 51, appendix M

F6 tracer gas method in 40 CFR 63, subpart DDD, Appendix A

ested "as is" without constructing temporary total enclosure

ot applicable - has never been tested

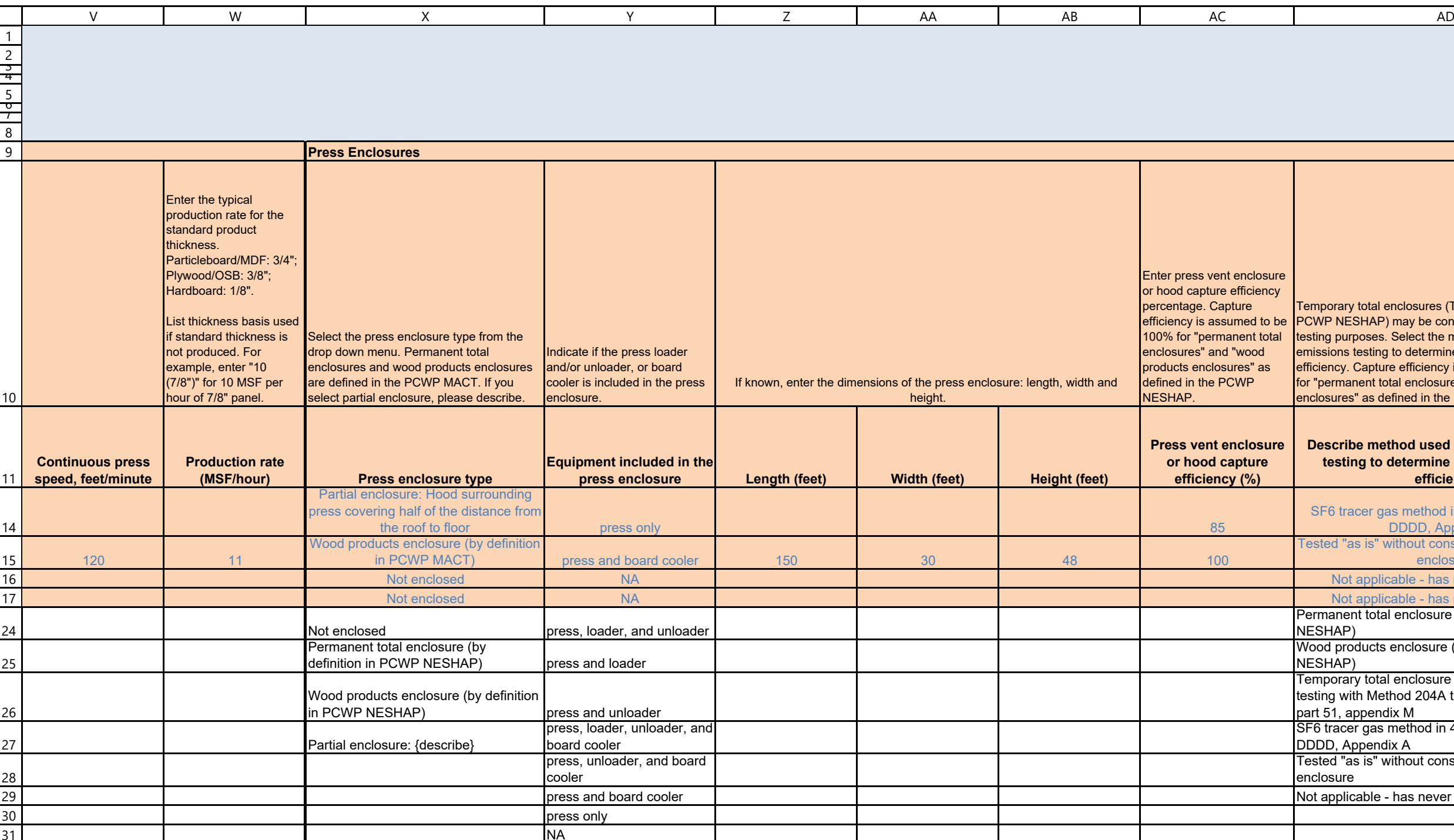

## **Describe method used during air emissions testing to determine enclosure capture efficiency**

SF6 tracer gas method in 40 CFR 63, subpart DDDD, Appendix A

Wood products enclosure (by definition in PCWP NESHAP)

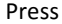

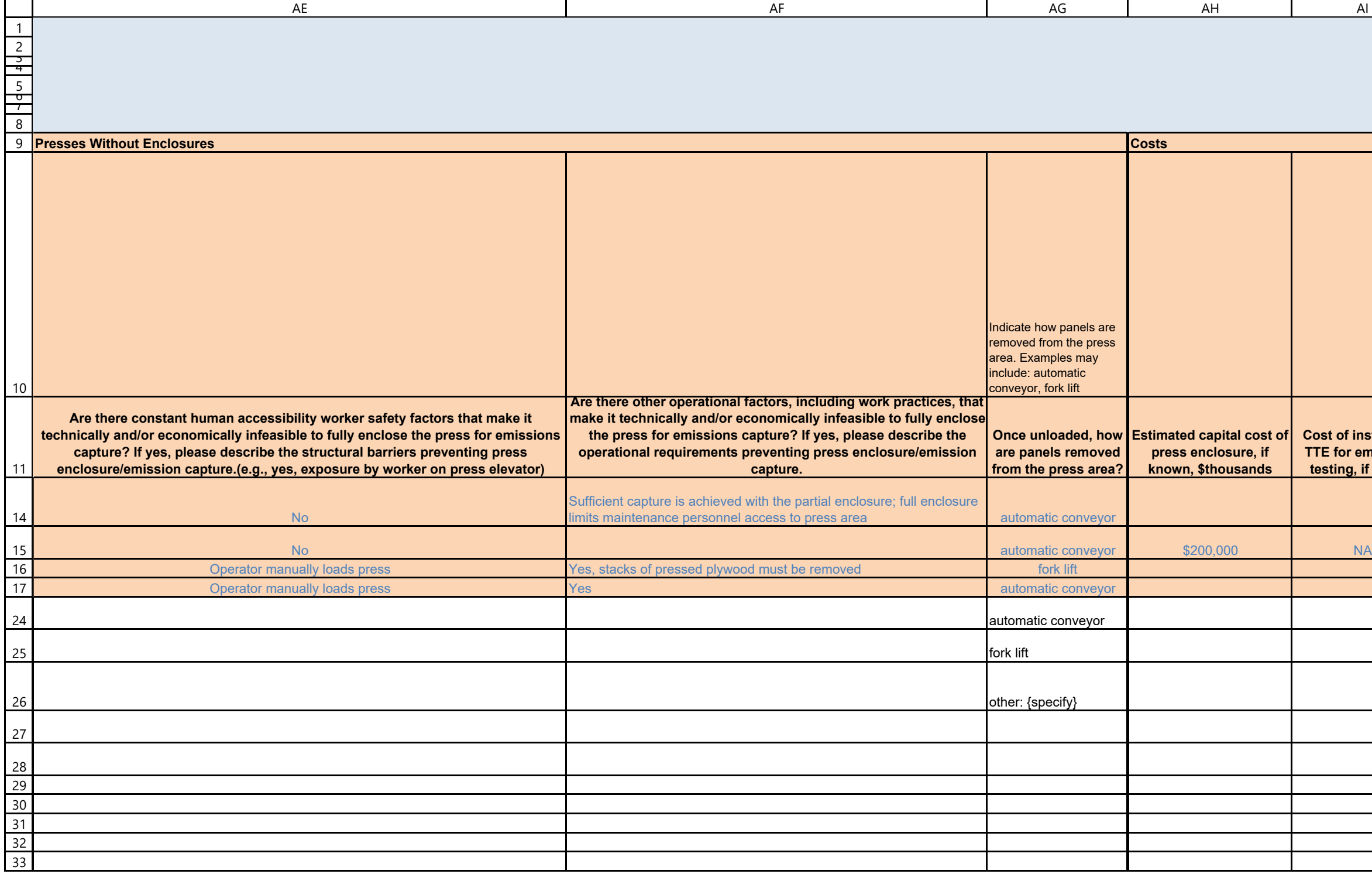

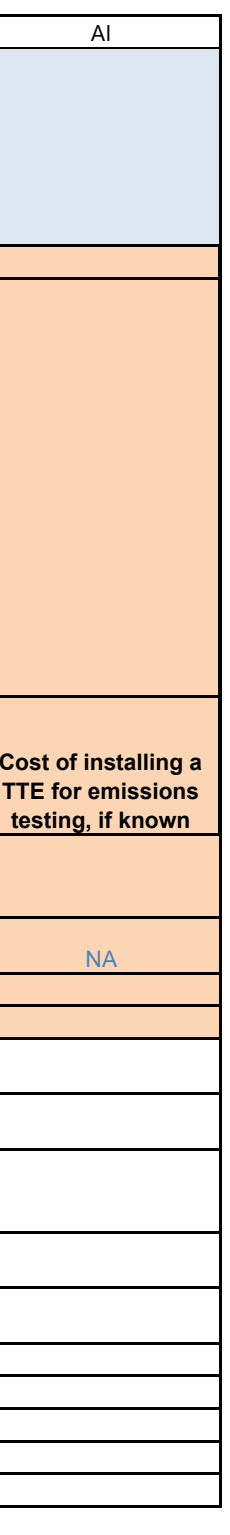

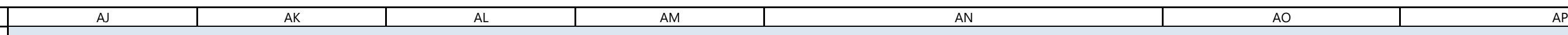

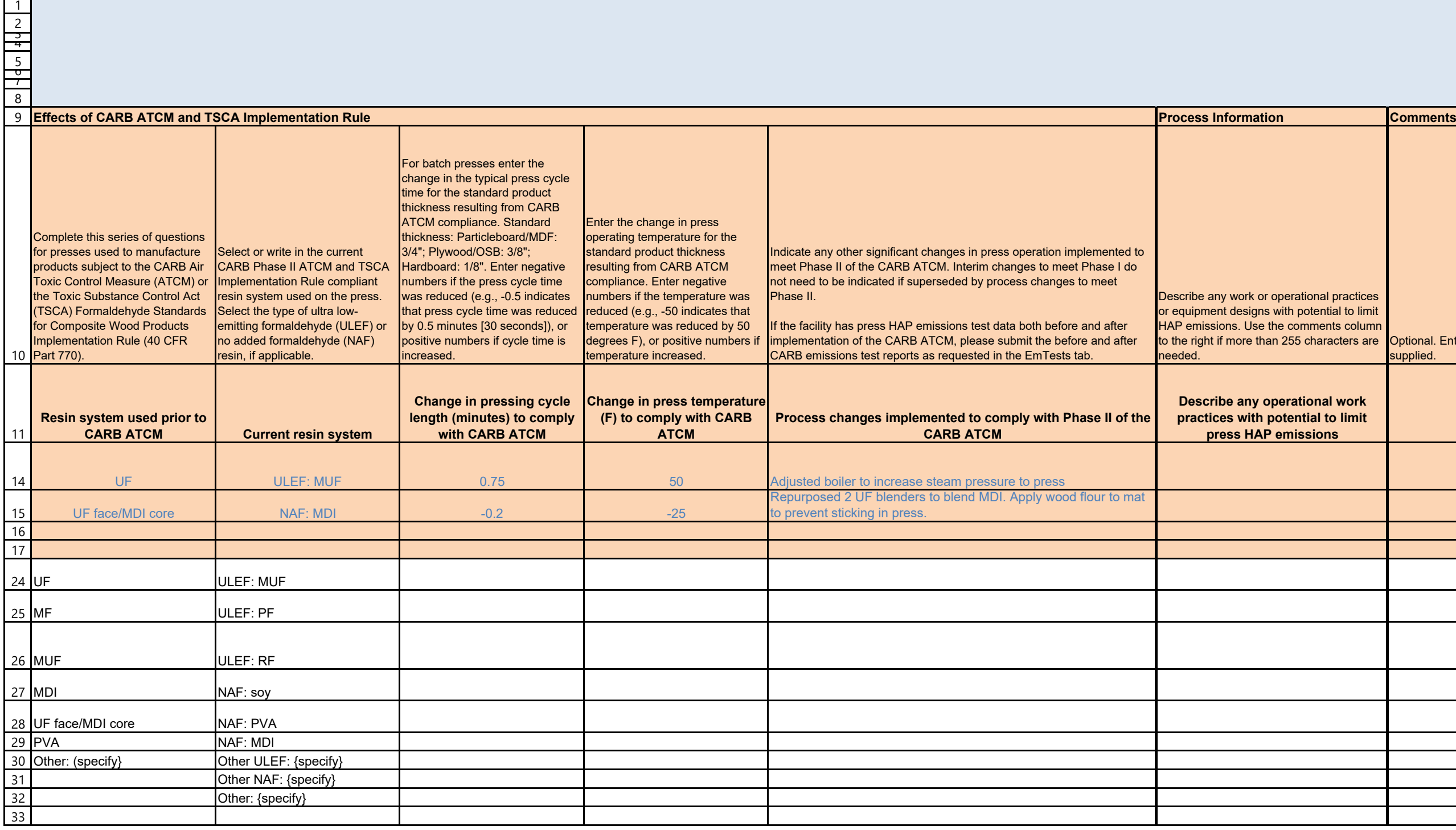

![](_page_51_Picture_343.jpeg)

![](_page_52_Picture_394.jpeg)

![](_page_53_Picture_95.jpeg)

![](_page_54_Picture_339.jpeg)

![](_page_55_Picture_250.jpeg)

![](_page_55_Picture_251.jpeg)

![](_page_56_Picture_103.jpeg)

![](_page_57_Picture_384.jpeg)

![](_page_57_Picture_385.jpeg)

![](_page_58_Picture_287.jpeg)

![](_page_58_Picture_288.jpeg)

![](_page_59_Picture_211.jpeg)

![](_page_60_Picture_363.jpeg)

![](_page_61_Picture_435.jpeg)

![](_page_62_Picture_393.jpeg)

![](_page_63_Picture_282.jpeg)

![](_page_63_Picture_283.jpeg)

![](_page_64_Picture_350.jpeg)

![](_page_65_Picture_342.jpeg)

![](_page_66_Picture_315.jpeg)

![](_page_67_Picture_331.jpeg)

![](_page_68_Picture_259.jpeg)

![](_page_69_Picture_385.jpeg)

![](_page_70_Picture_286.jpeg)

![](_page_70_Picture_287.jpeg)

![](_page_71_Picture_391.jpeg)
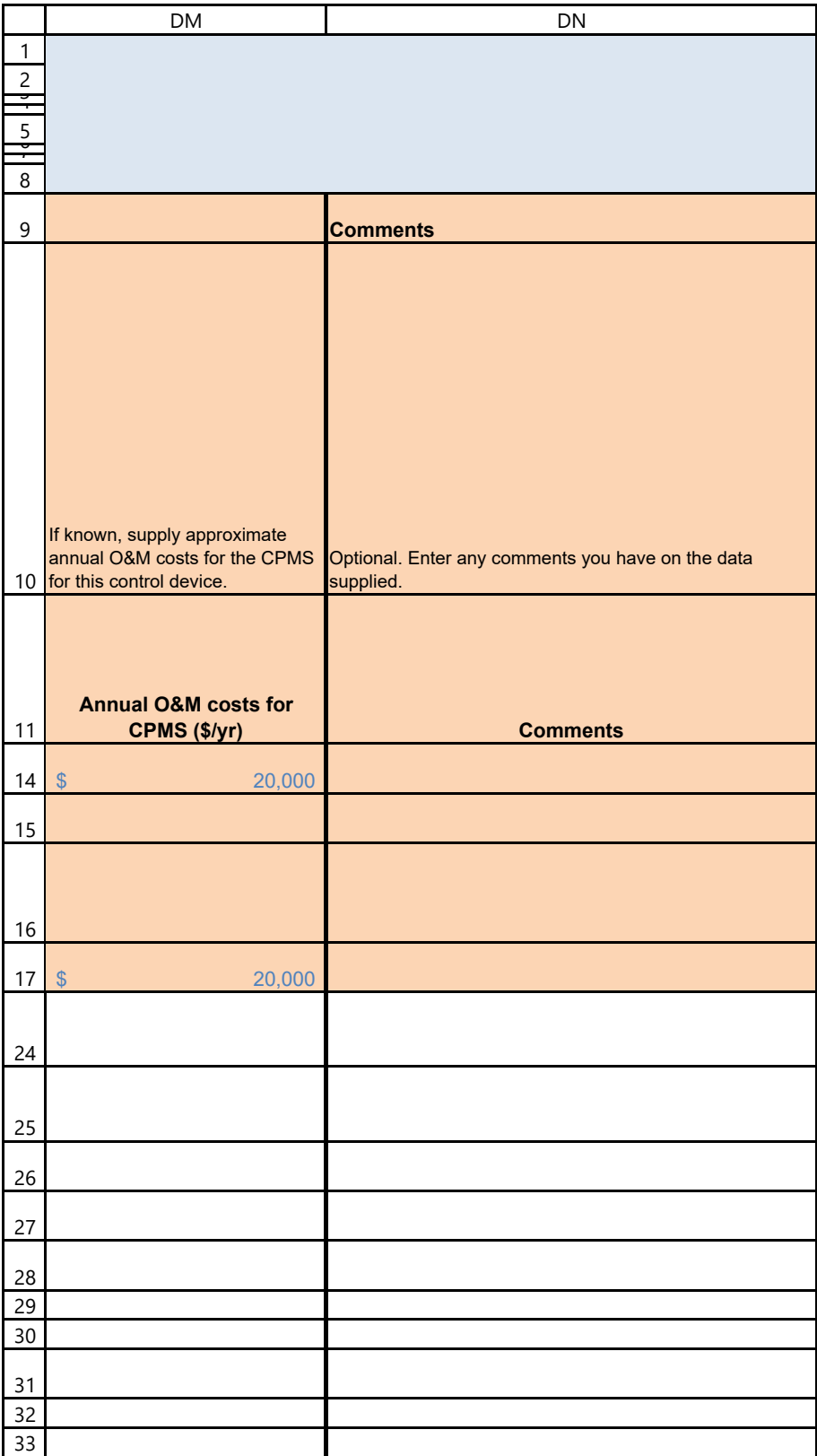

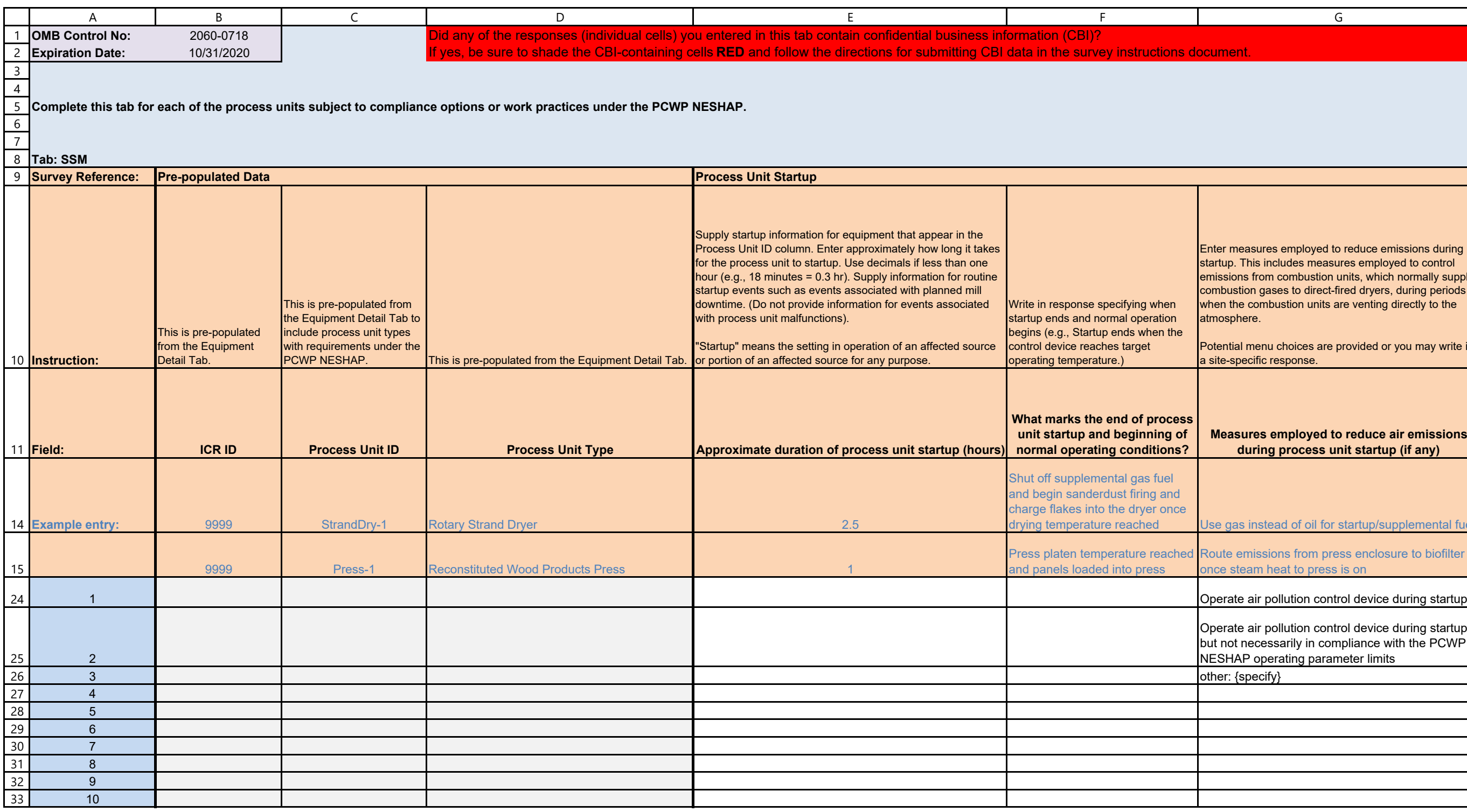

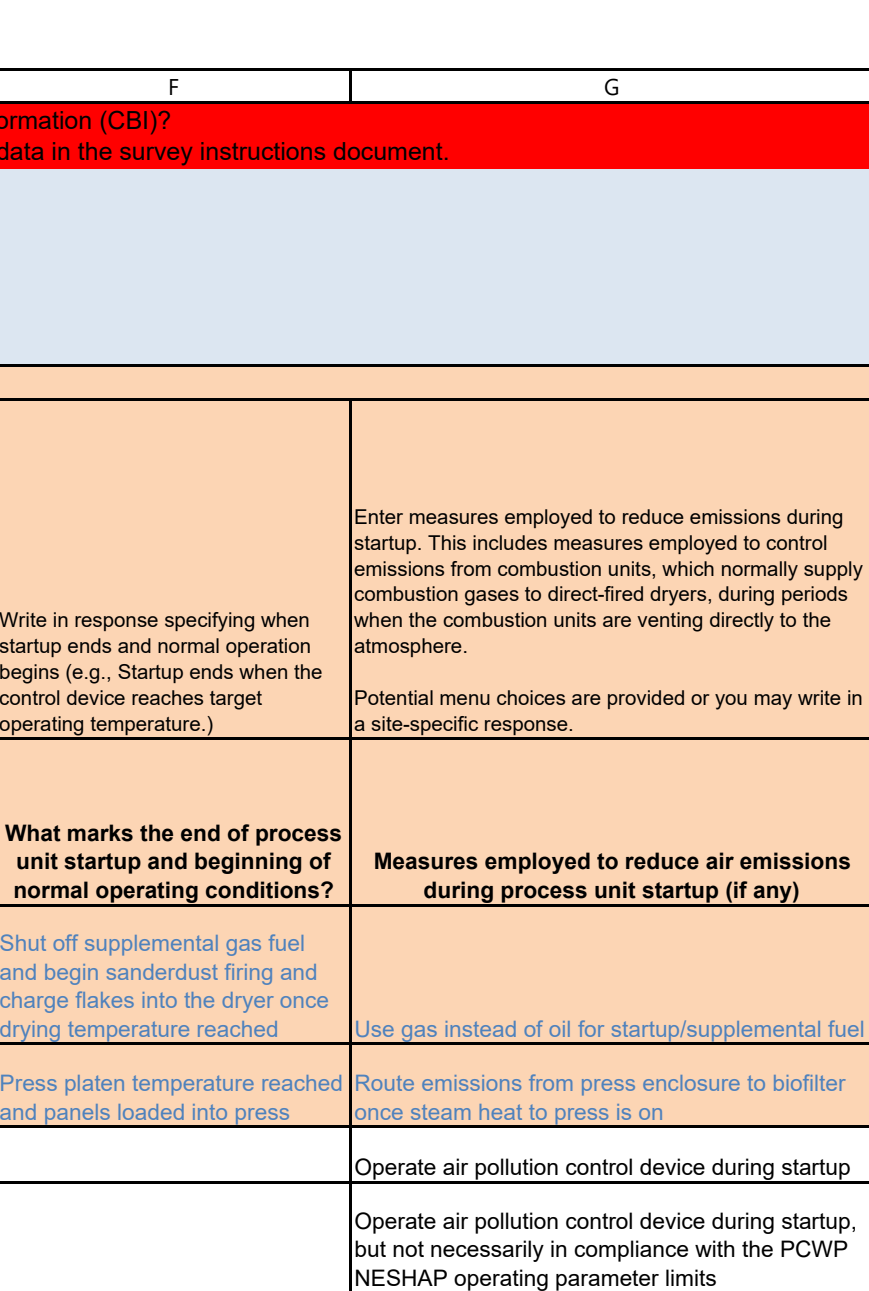

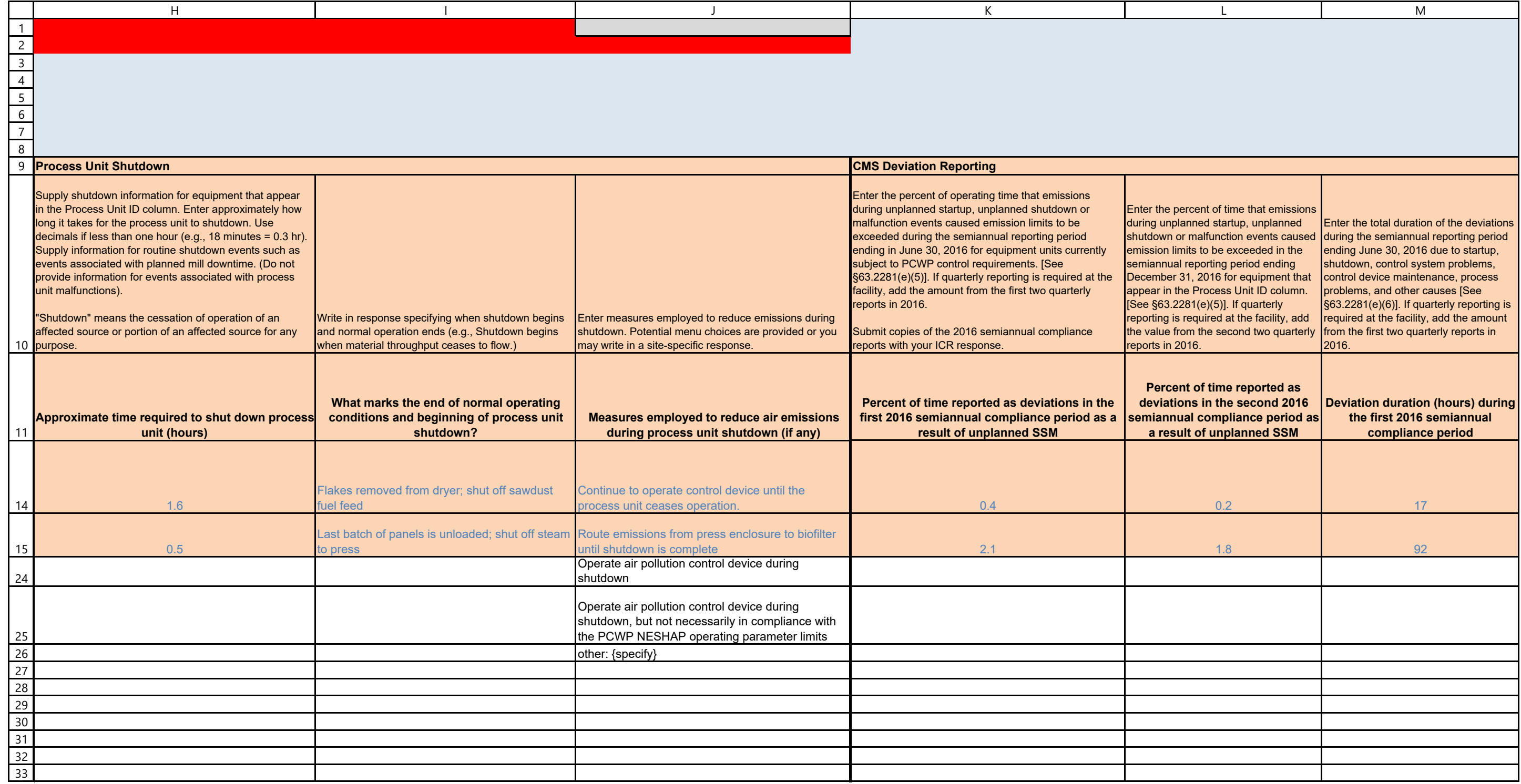

SSM

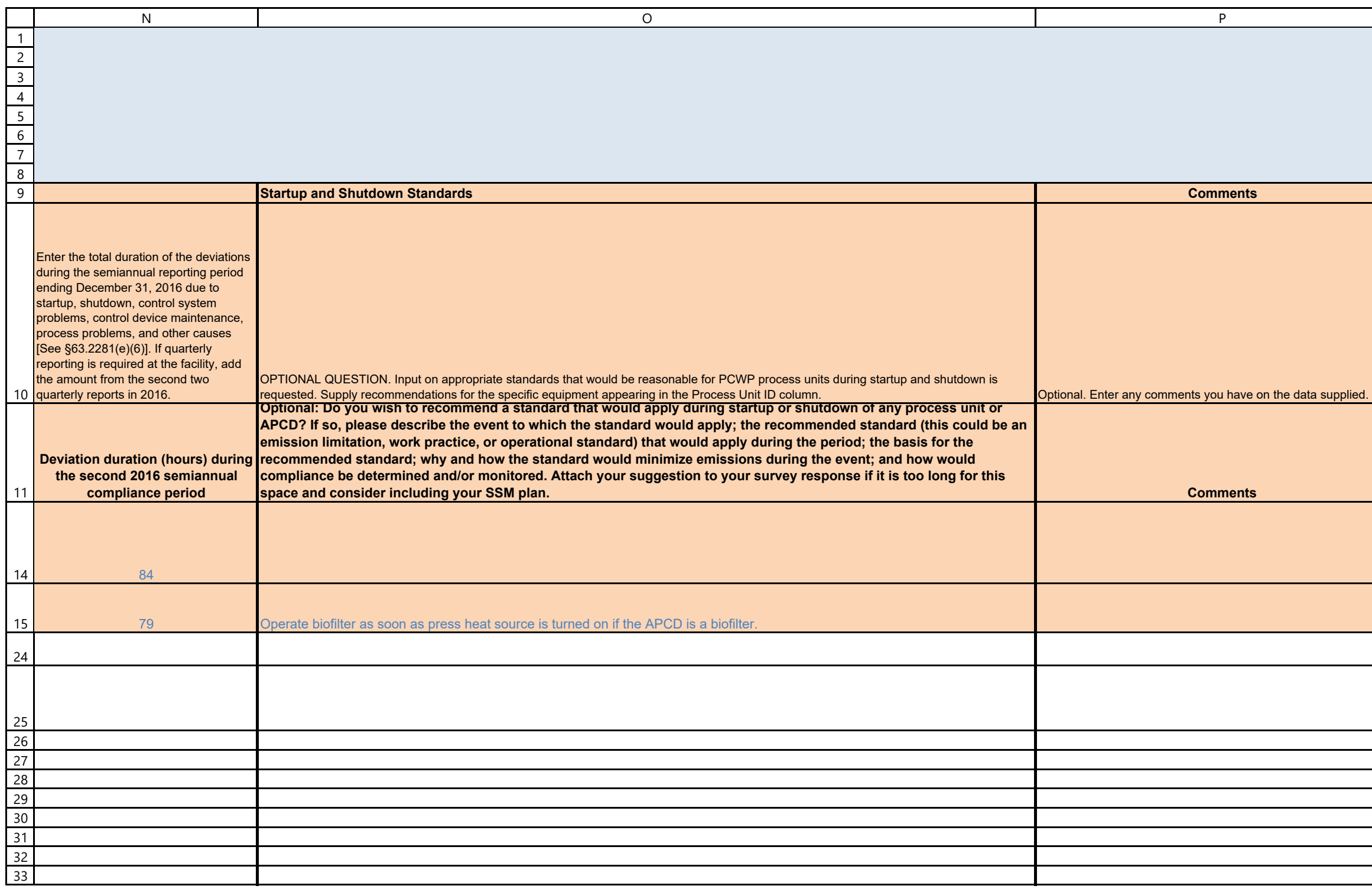

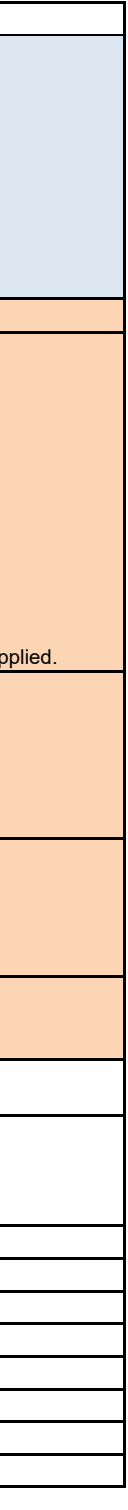

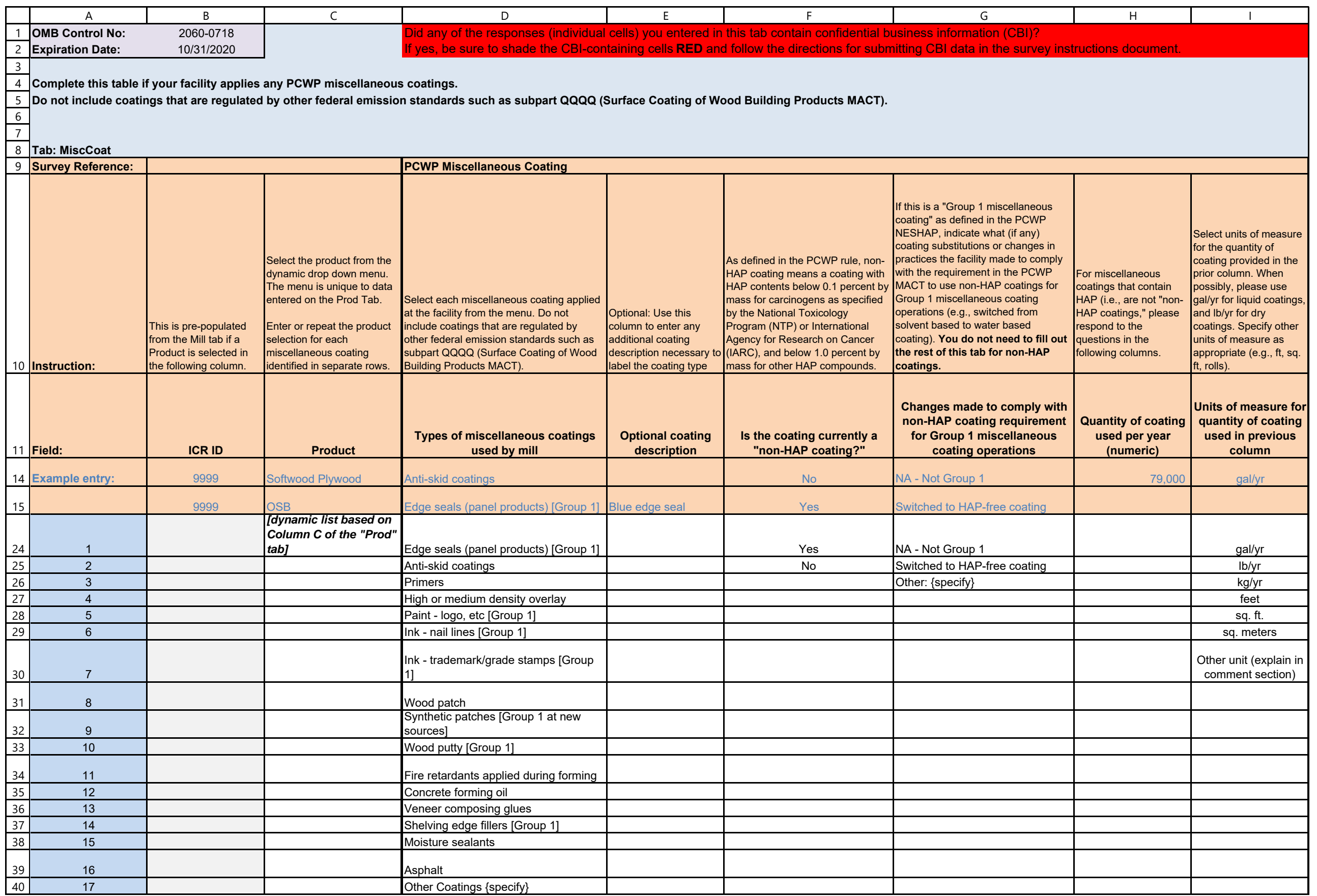

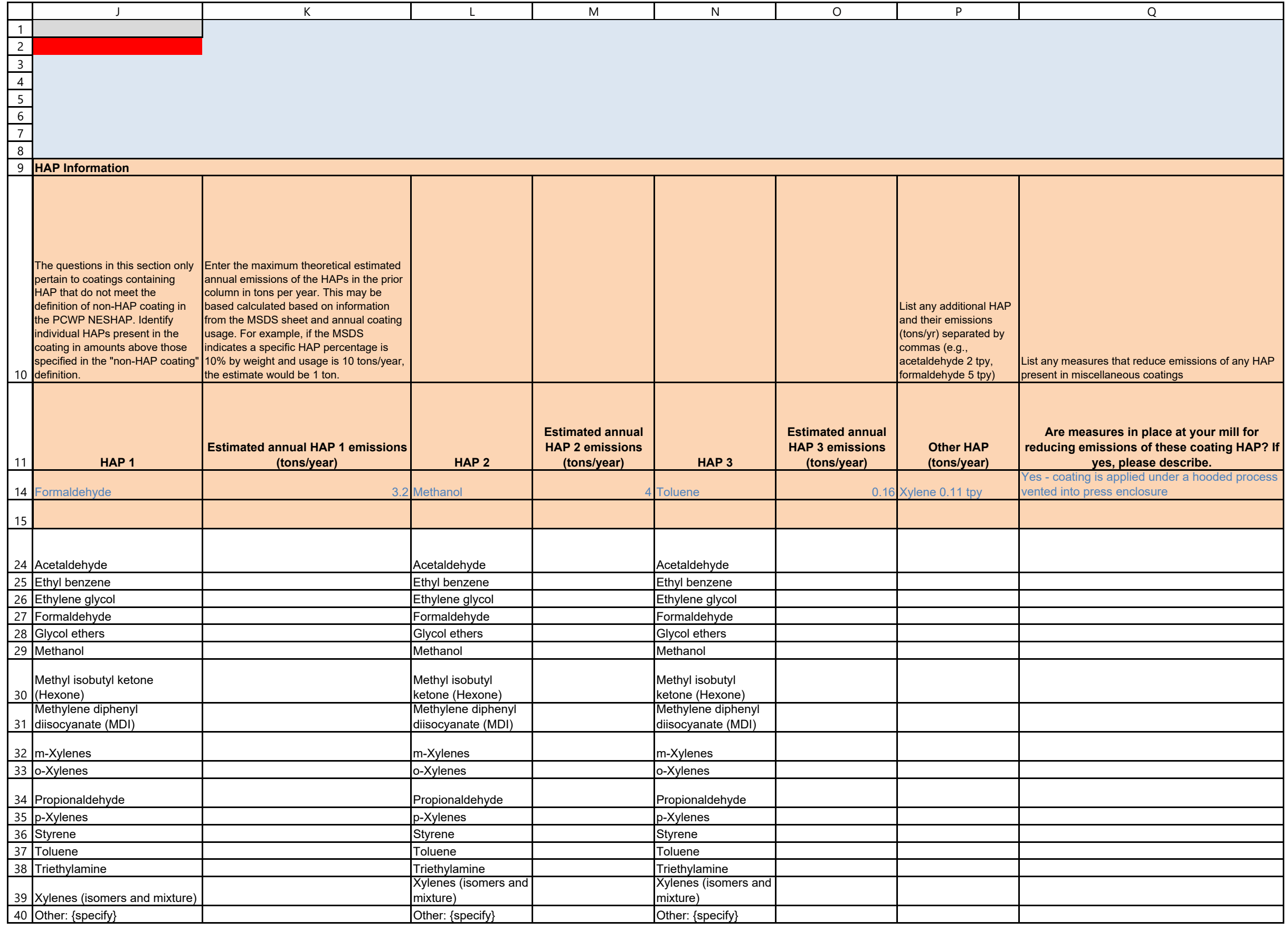

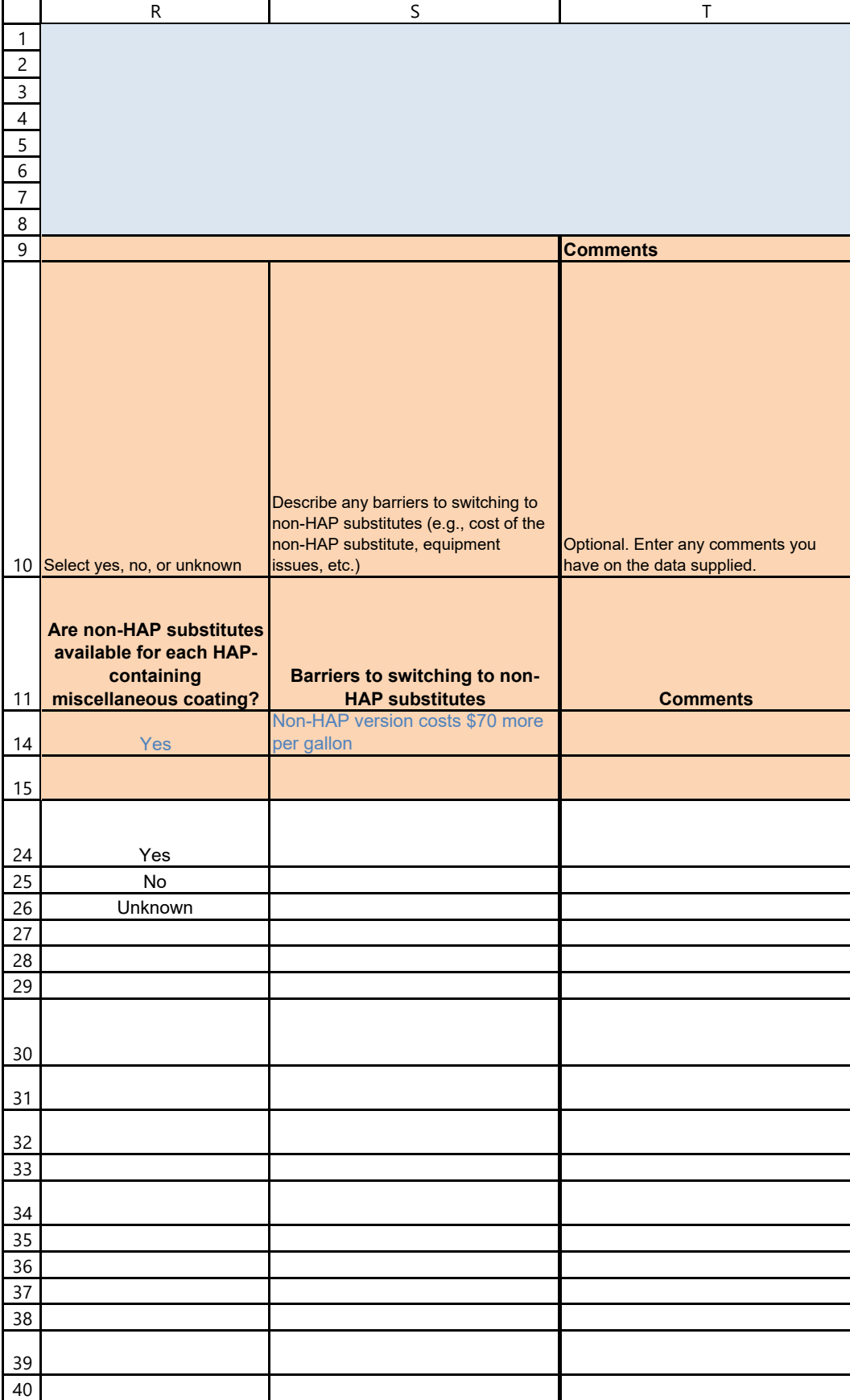

WW

ocess showing each wastewater <mark>l</mark>

IAP-containing process waters or has permit with effluent limits, answer NA to complete the remainder of this tab.

ning process waters or wastewaters nder of this tab and provide a copy of where the technical support in the technical support in the technical support in  $\frac{1}{2}$ and BAT. Also, if a permit was ,  $E$  or N provide copies of those its established by POTWs. If PCWP  $\theta$  for treatment, respondents will only ar as the POTW information in column

## **Provide a control imit permits and any PT/BAT analyses**

cess wastewater but does not have

**-containing Process Wastewater** ffluent limits

<sup>2</sup>-containing process wastewater or <u>uent limits</u>

cess wastewater but does not have

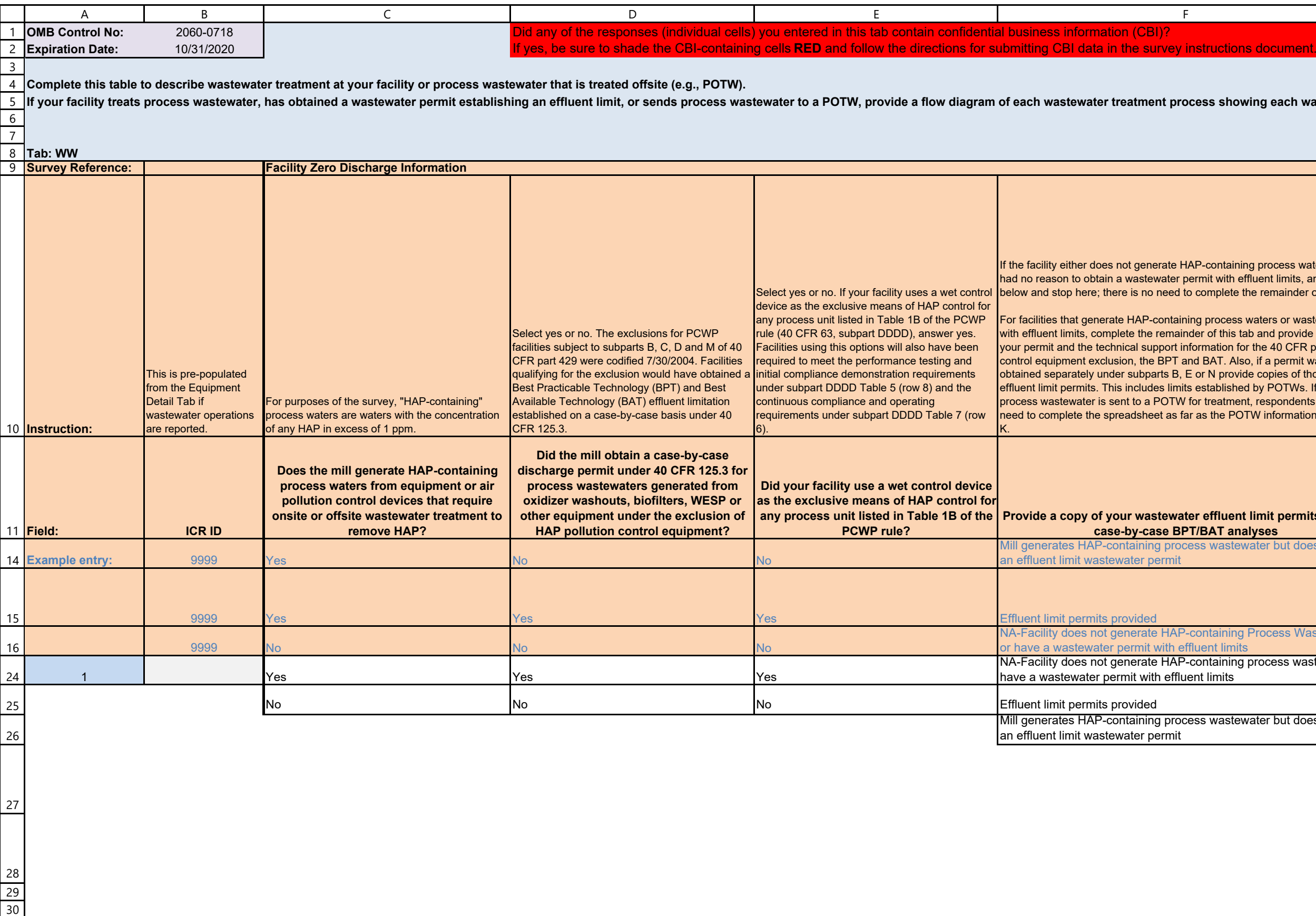

WW

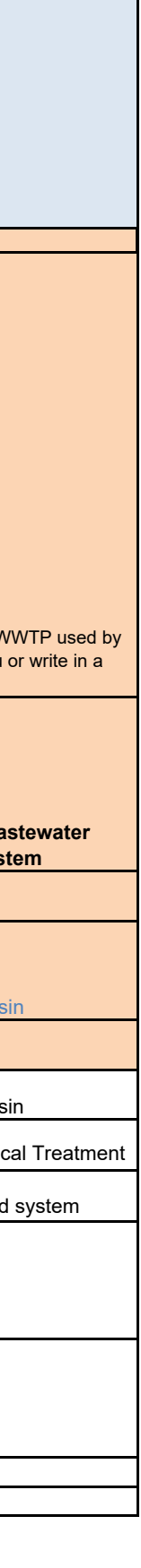

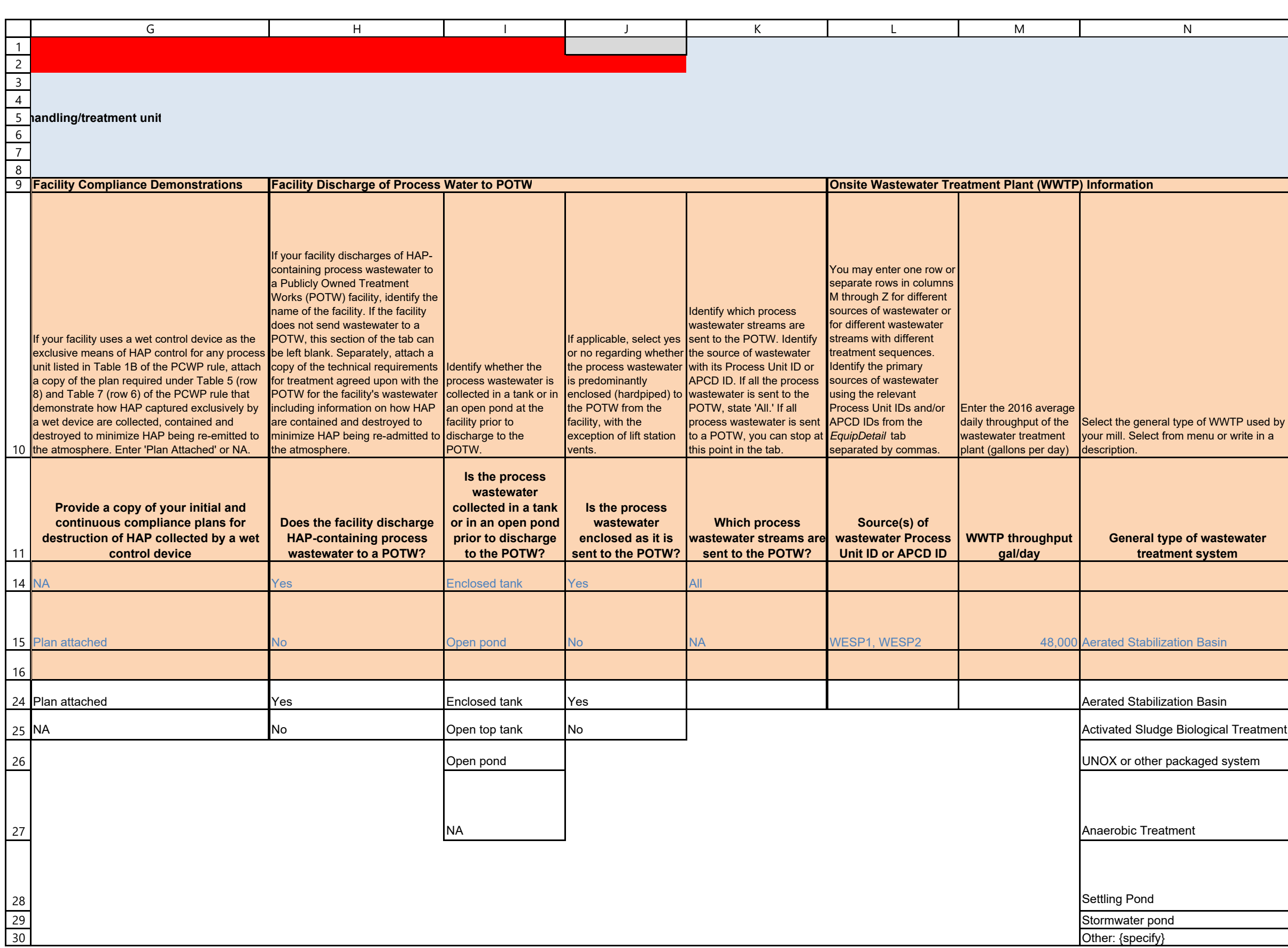

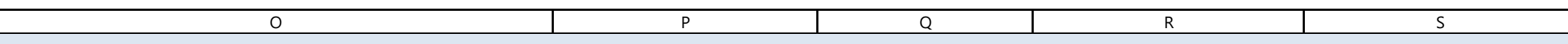

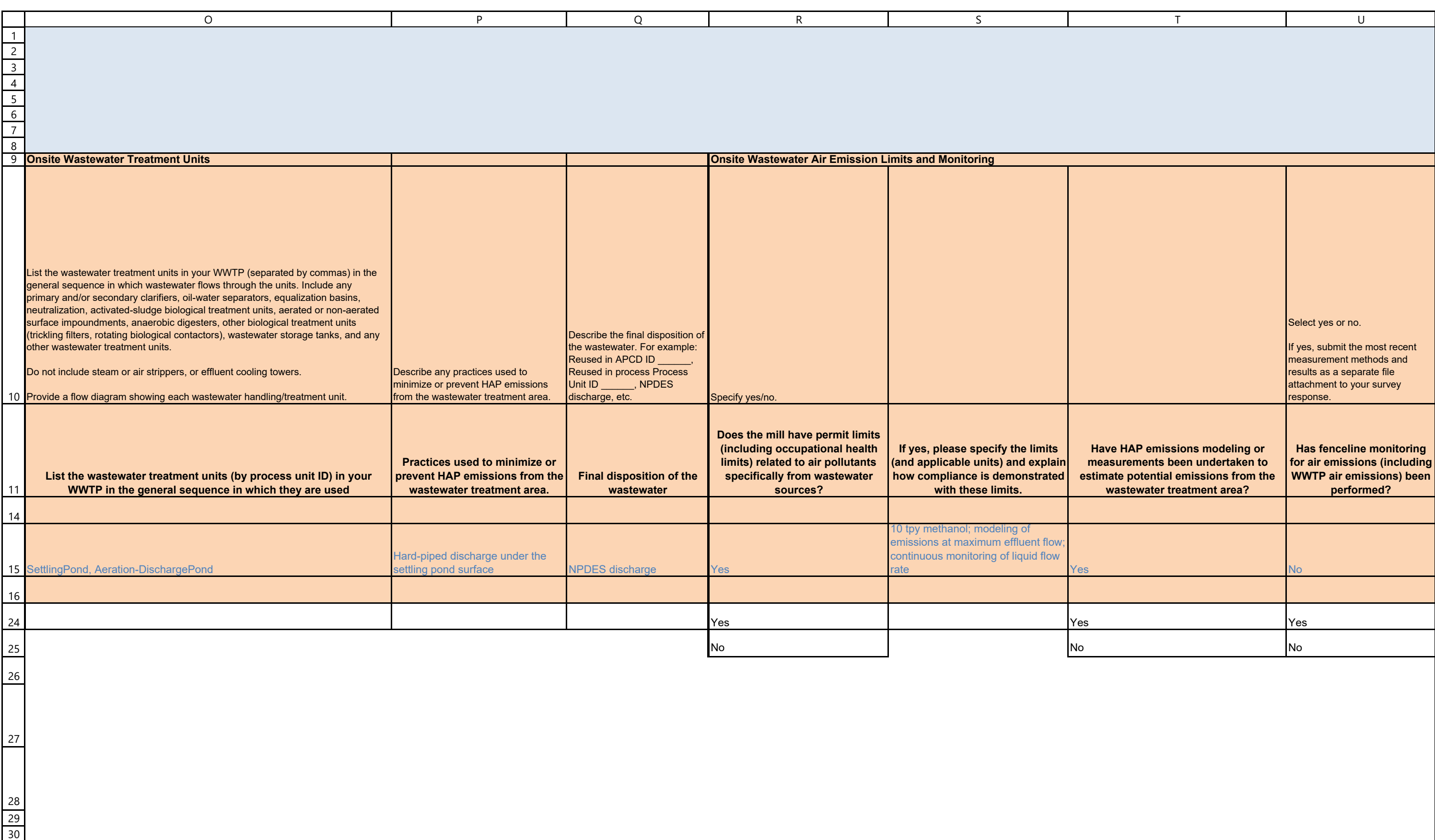

1

27

28 29 30

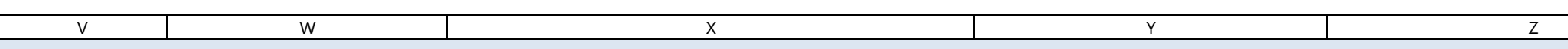

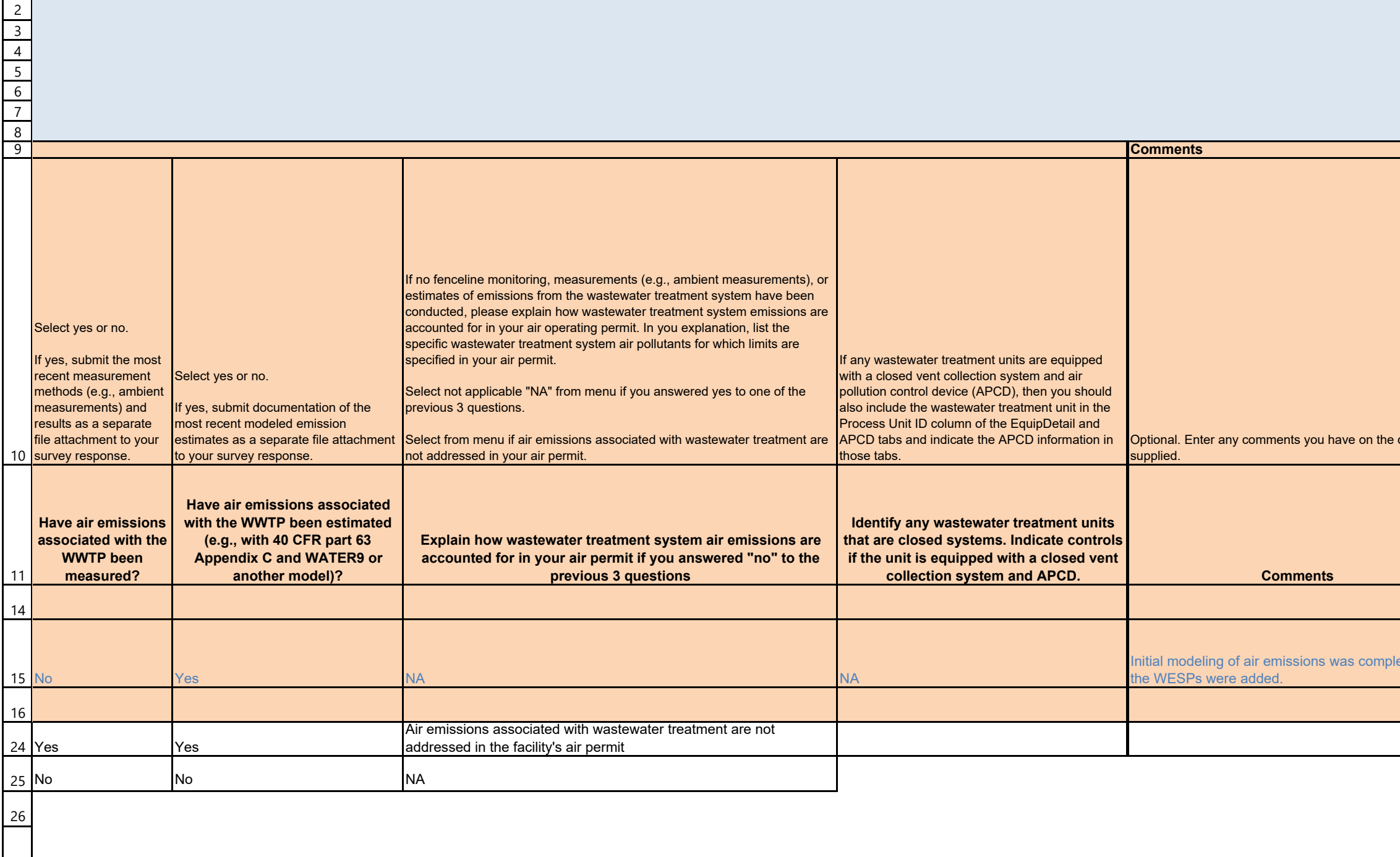

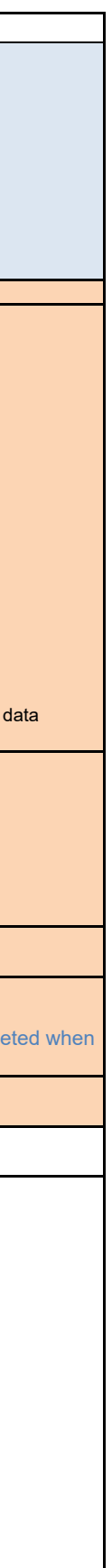

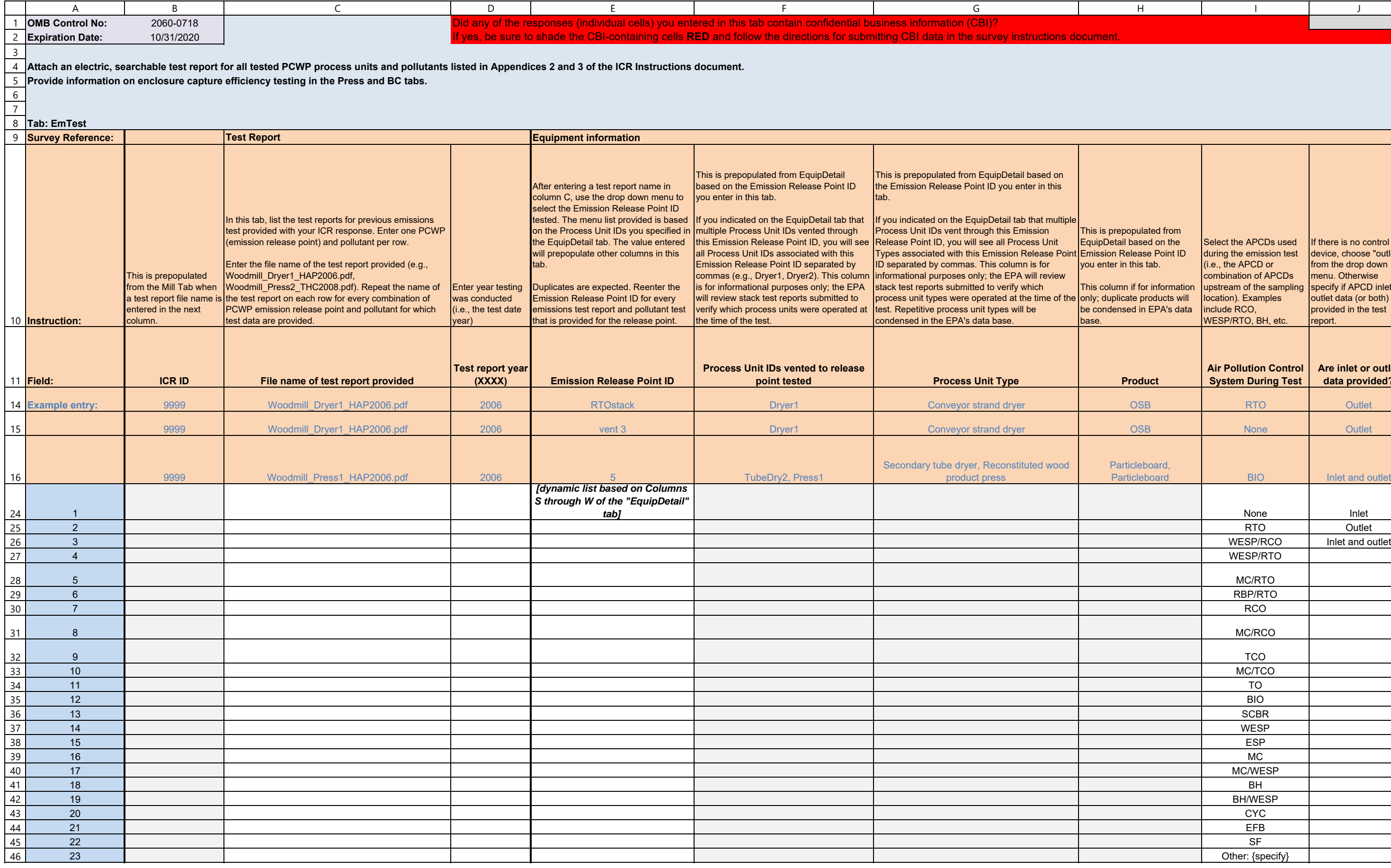

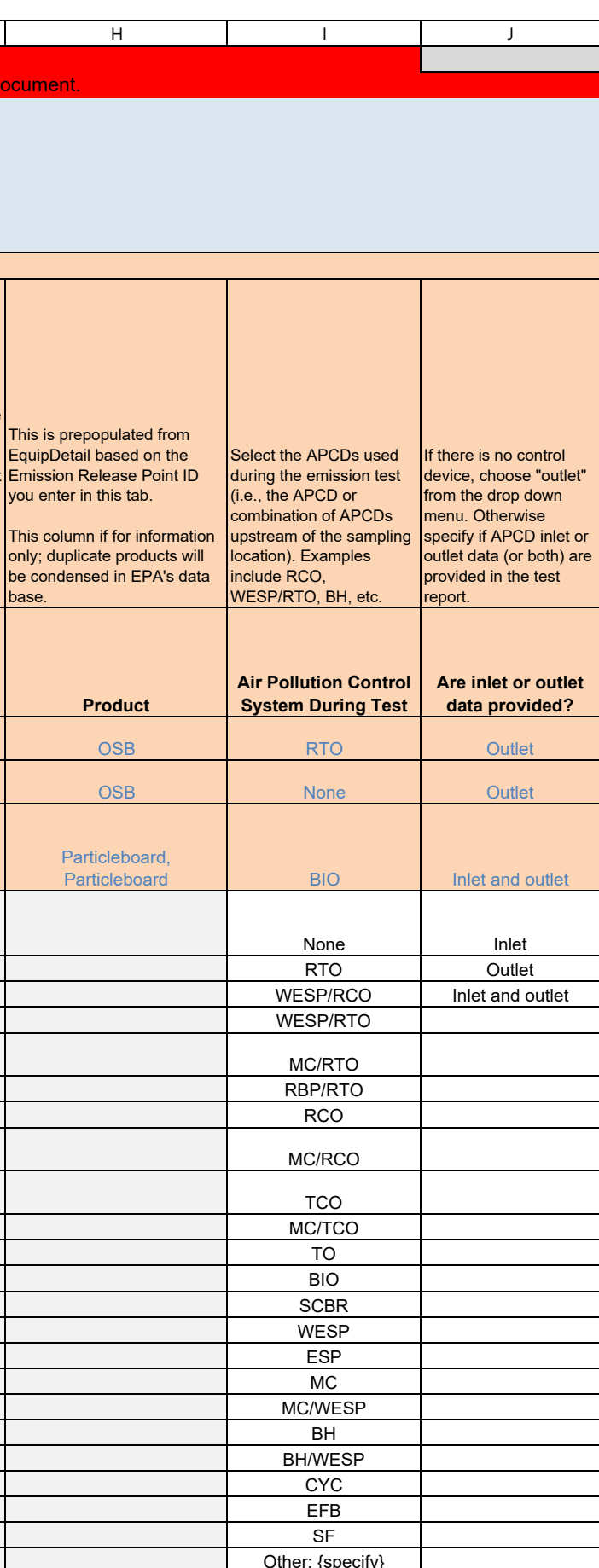

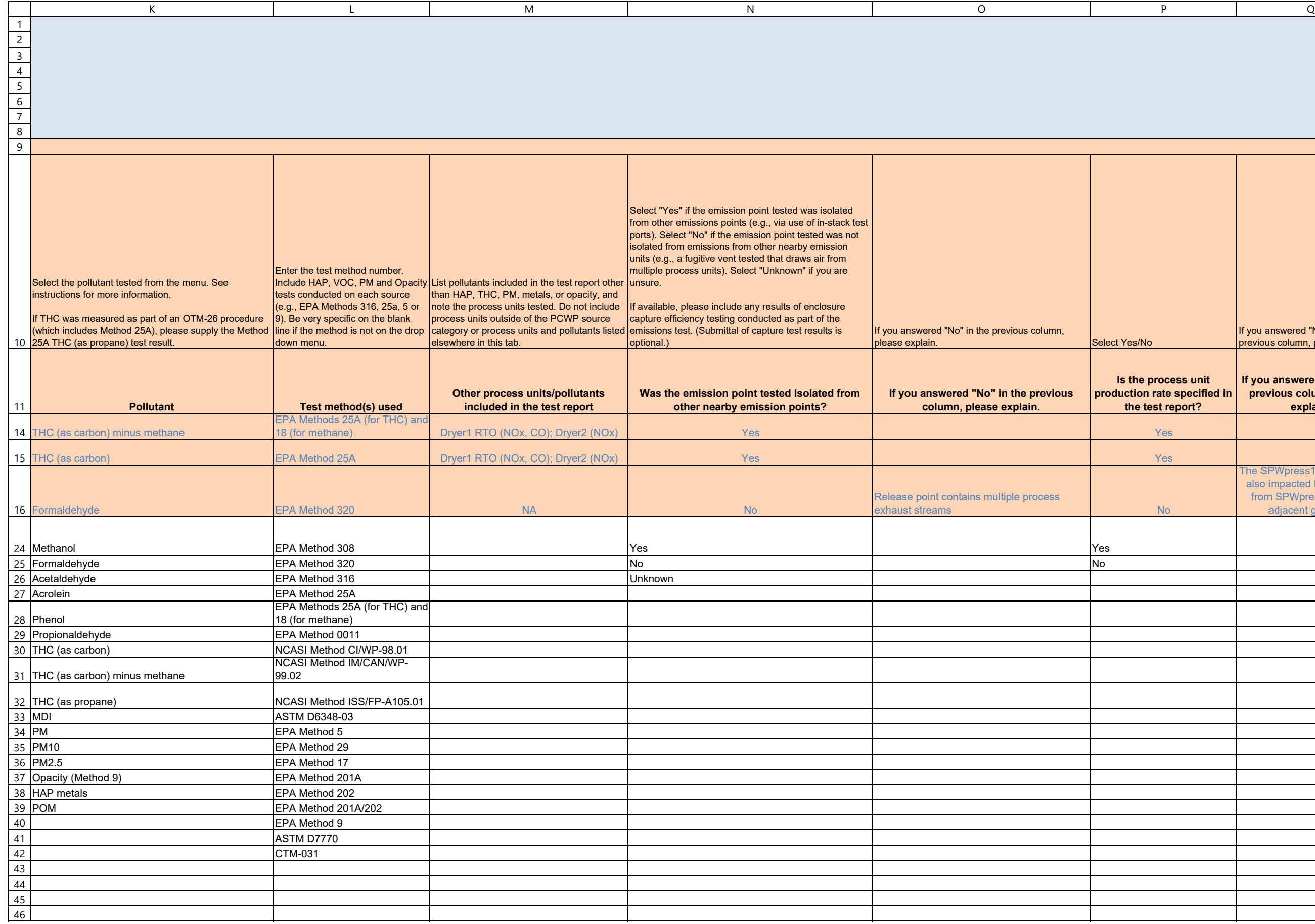

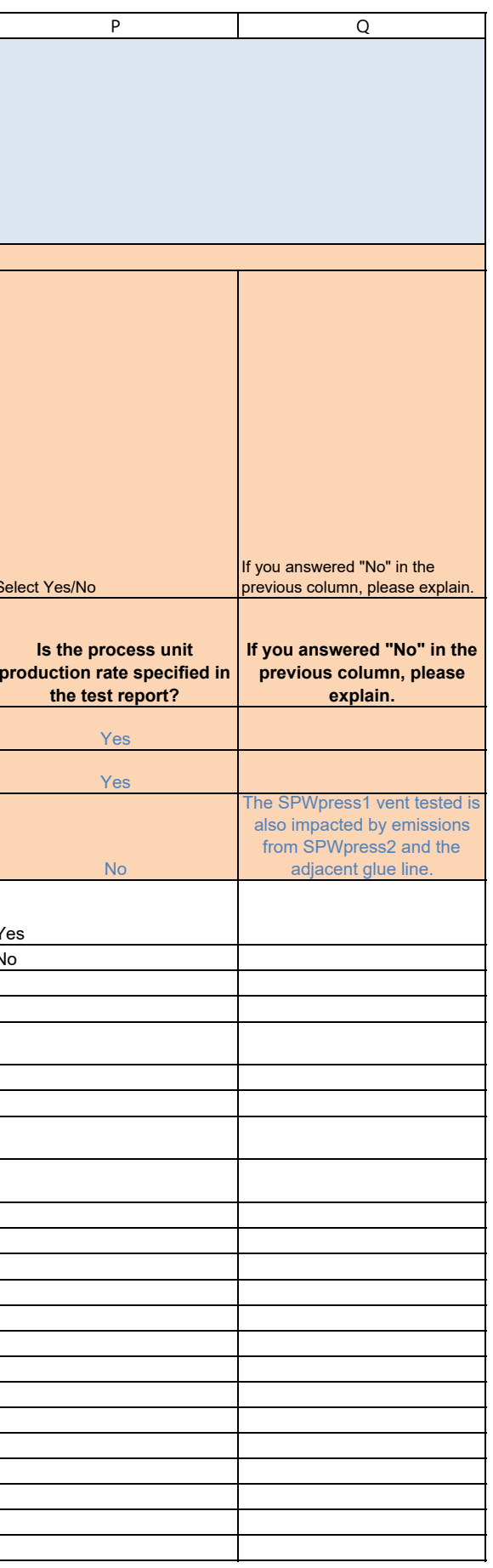

46

1 2 3 4 5 6 7 8 910 operations. **Has the configuration of the**  11 14 1516 24 25 26 27 28 29 3031 32 33 34 35 36 37 38 39 40 41 42<br>43<br>44<br>45 R IS TIU VIIV W **Comments**This question will be used in determining Explain any changes in equipment whether the test data remain representative of your current configuration as they relate to representativeness of the emissions test |only selected emission points/vents\_ data supplied. Use this column for notes or if helpful to specify the emission points tested (e.g., for equipment with multiple emission points, where were tested) Data regarding frequency and cost of testing would help EPA more accurately estimate testing costs associated with any testing requirements that may be added to the cost for each pollutant PCWP NESHAP. For tests conducted in 2004 or later, enter approximate cost per test for the pollutant listed. For test methods that measure multiple compounds (e.g., NCASI A105.01), the total cost of the test is of interest, not the itemized lab measured by the method. Optional. Enter any comments you have on the data supplied. **process unit, combustion controls, collection system, or APCD changed since the test was conducted? If yes, please explain Process testing notes (optional) How often are you required by your permitting authority to perform testing of this process unit for the pollutants listed? Approximate cost per test, \$ Comments** No Uncontrolled vent 3 tested separately and the contract only 12000 one-time test only 12000 one-time test only 12000 NoRTO-controlled vents 1-2 tested separately one-time test only 8000 Yes**Biofilter media type upgraded in** 2010 to support more active biota annual 14000 Fest cost is for inlet + outlet (2 sampling locations) Yes one-time test only No monthly annual every other year every 5 years other: {specify}

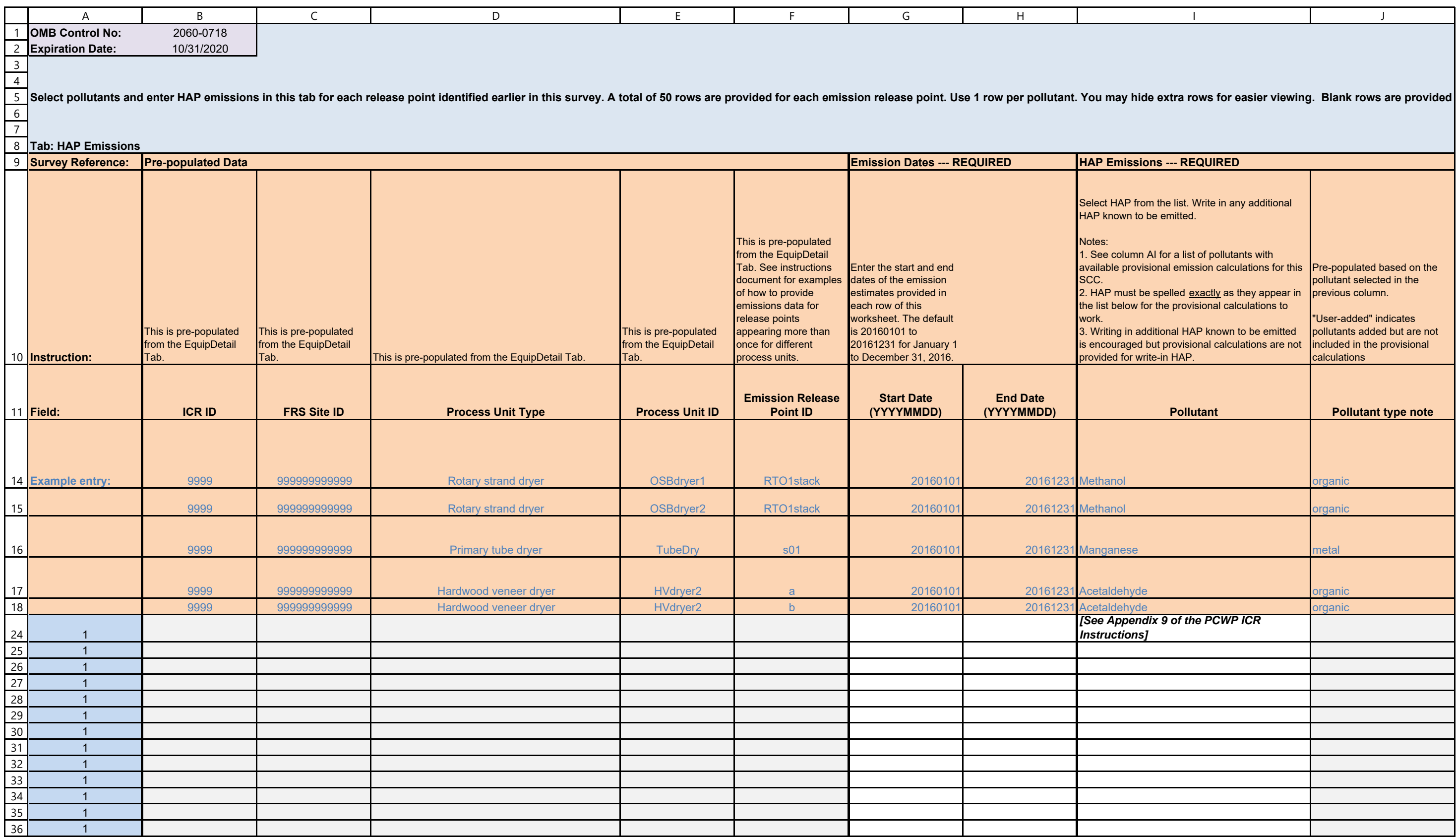

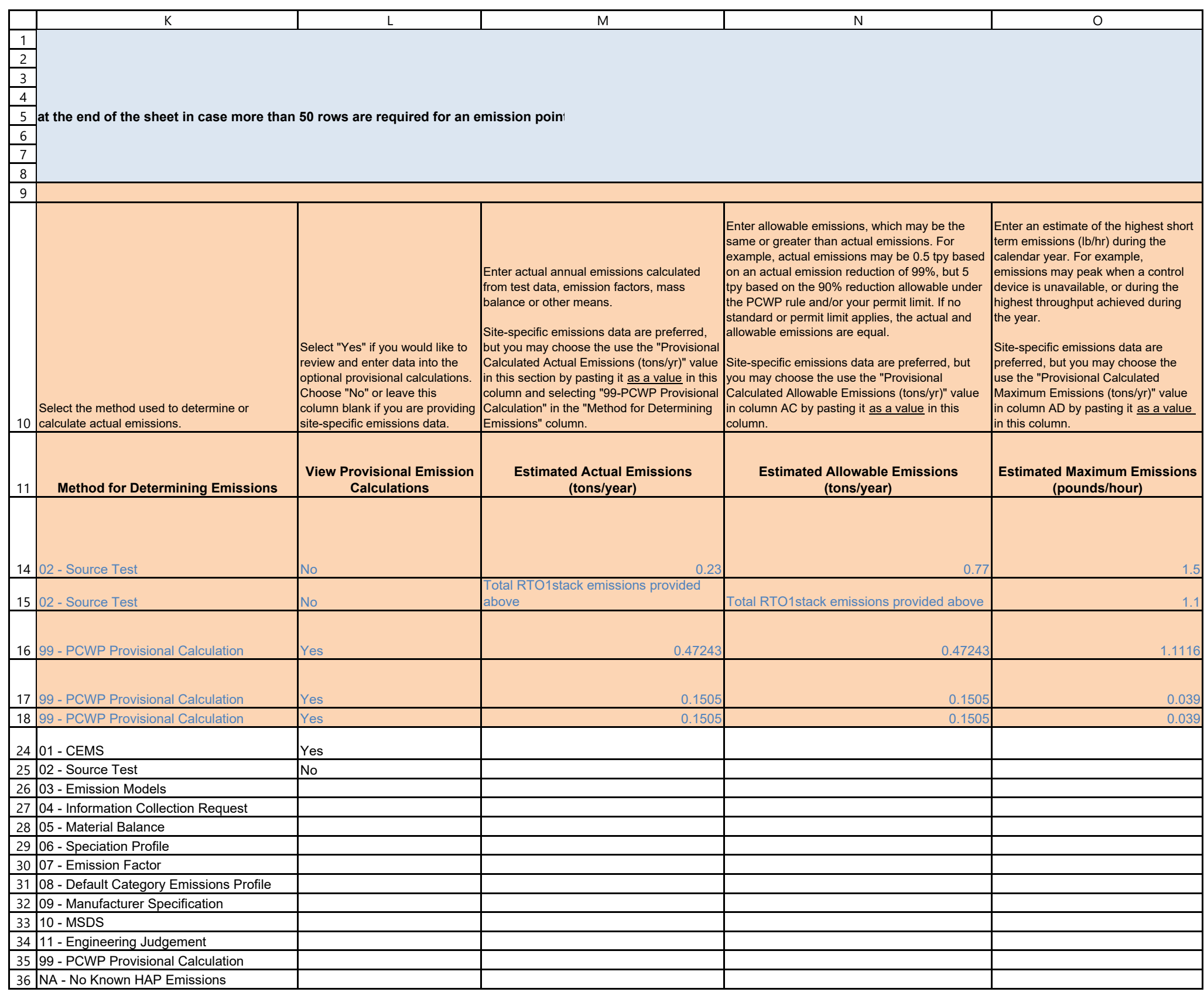

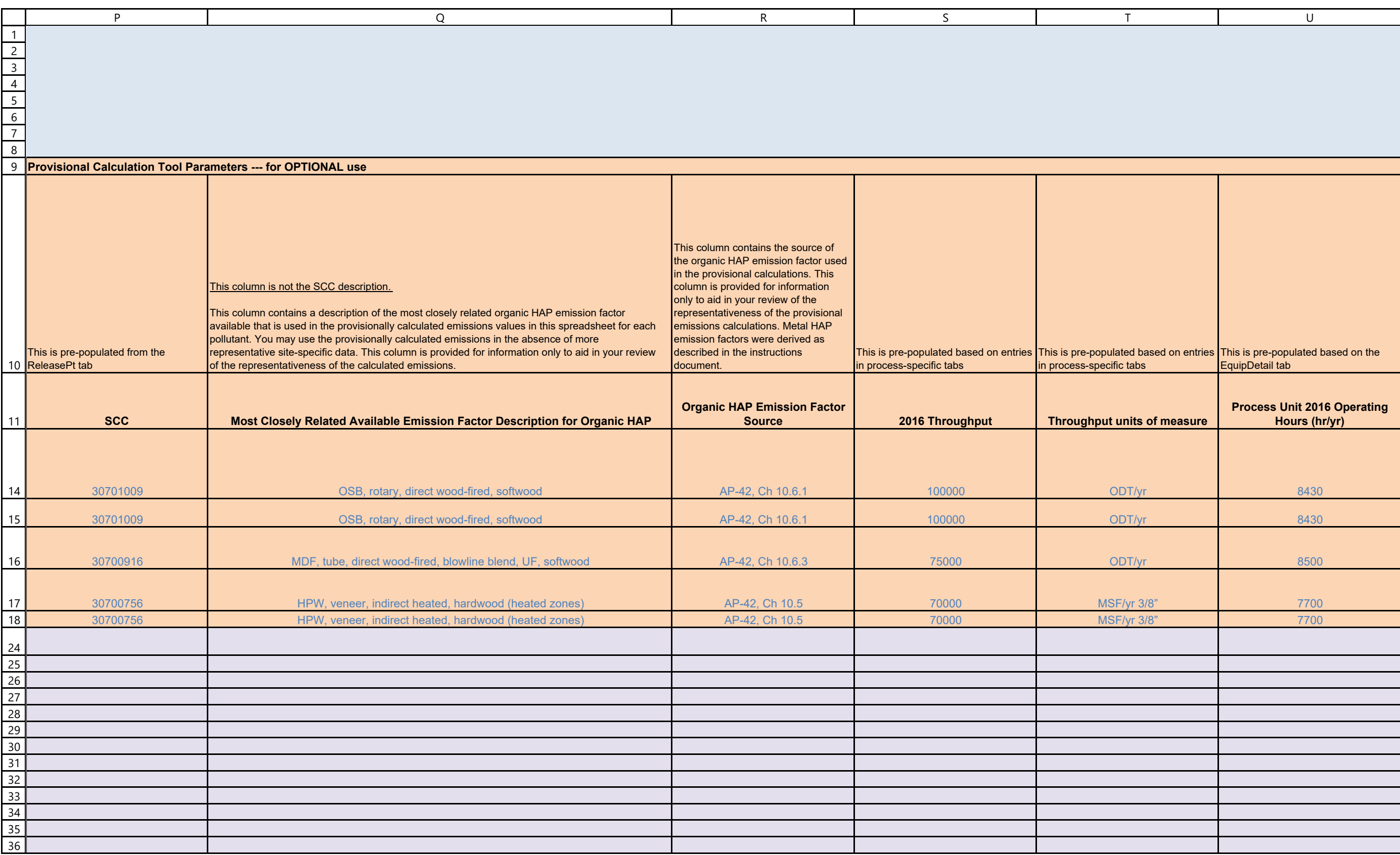

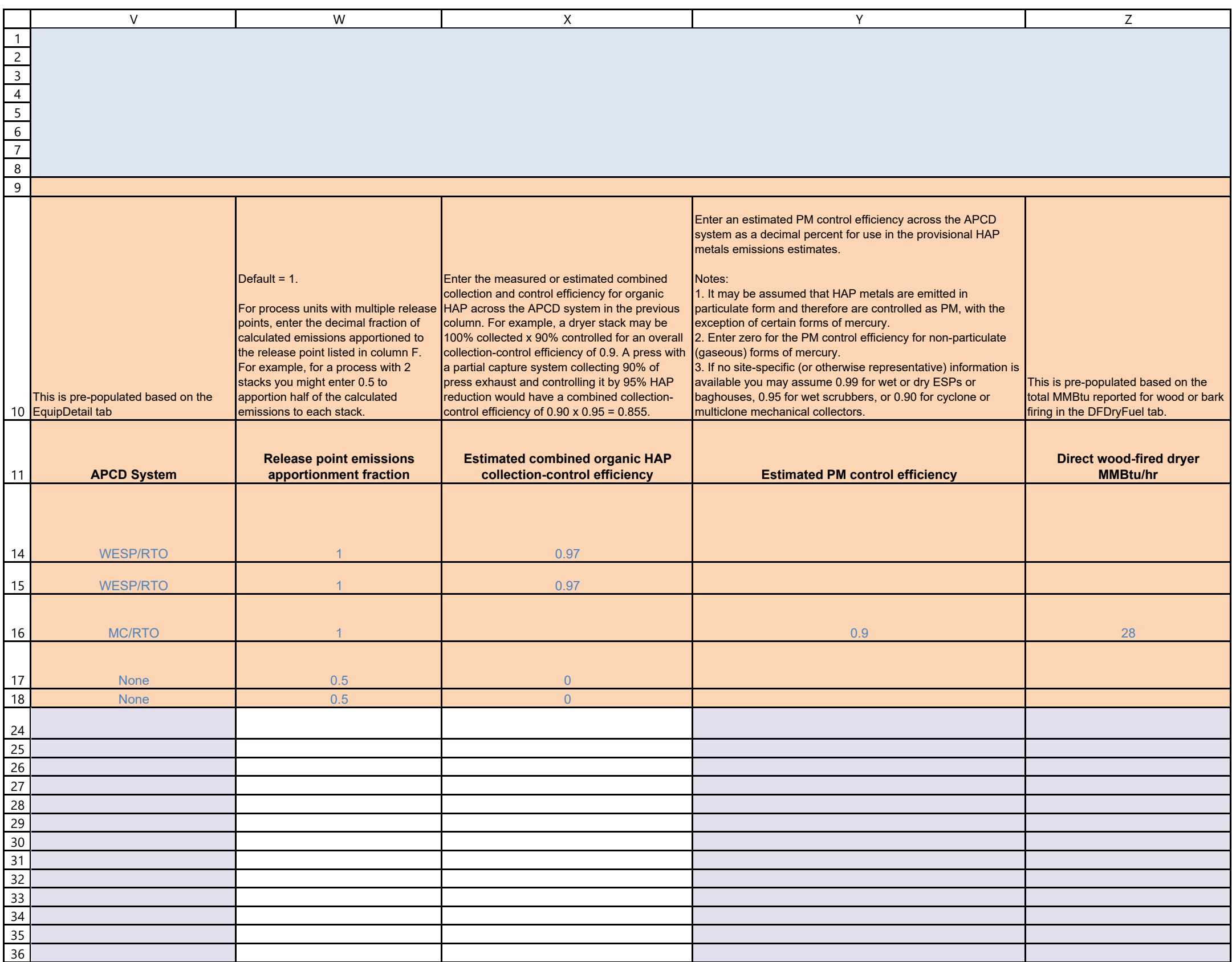

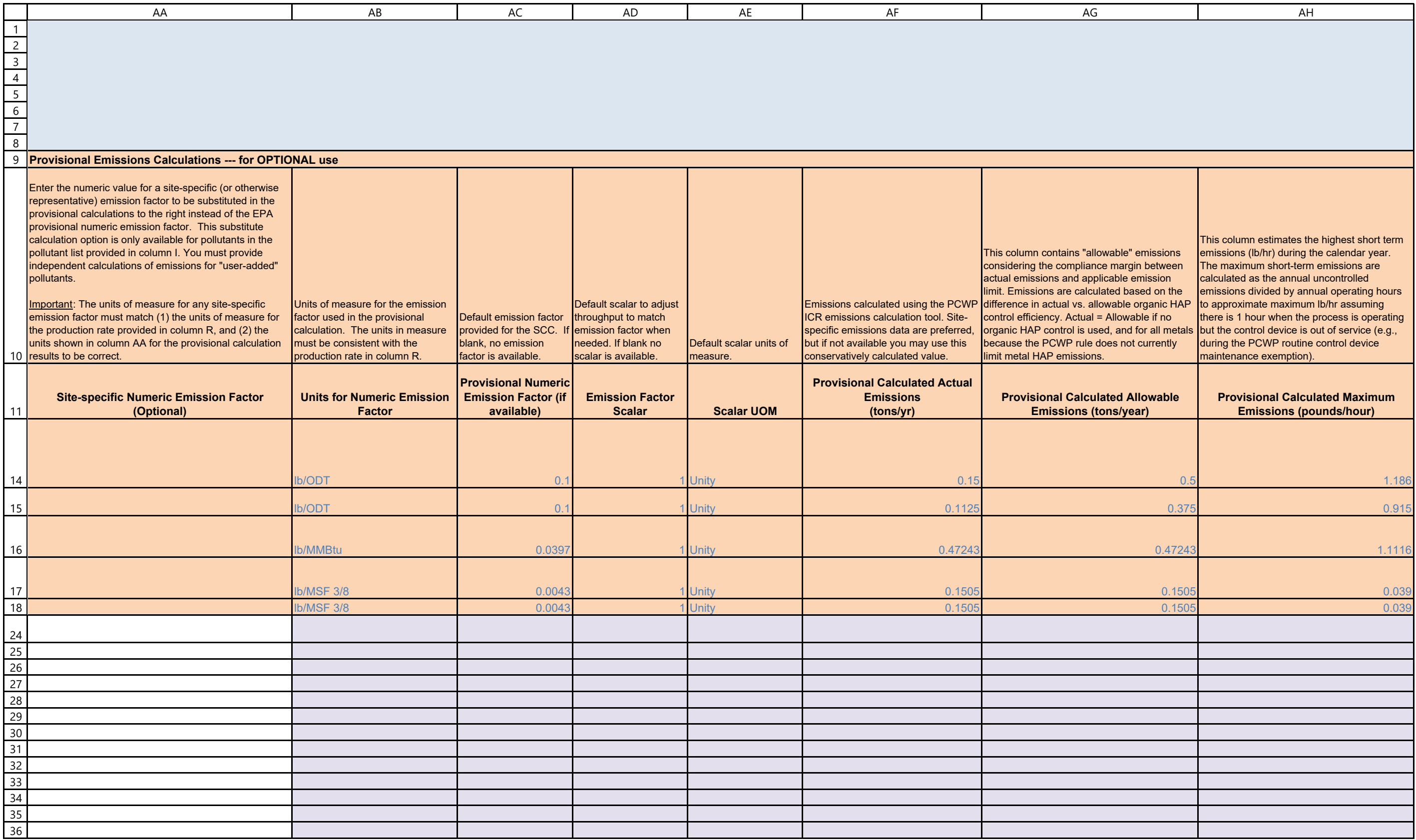

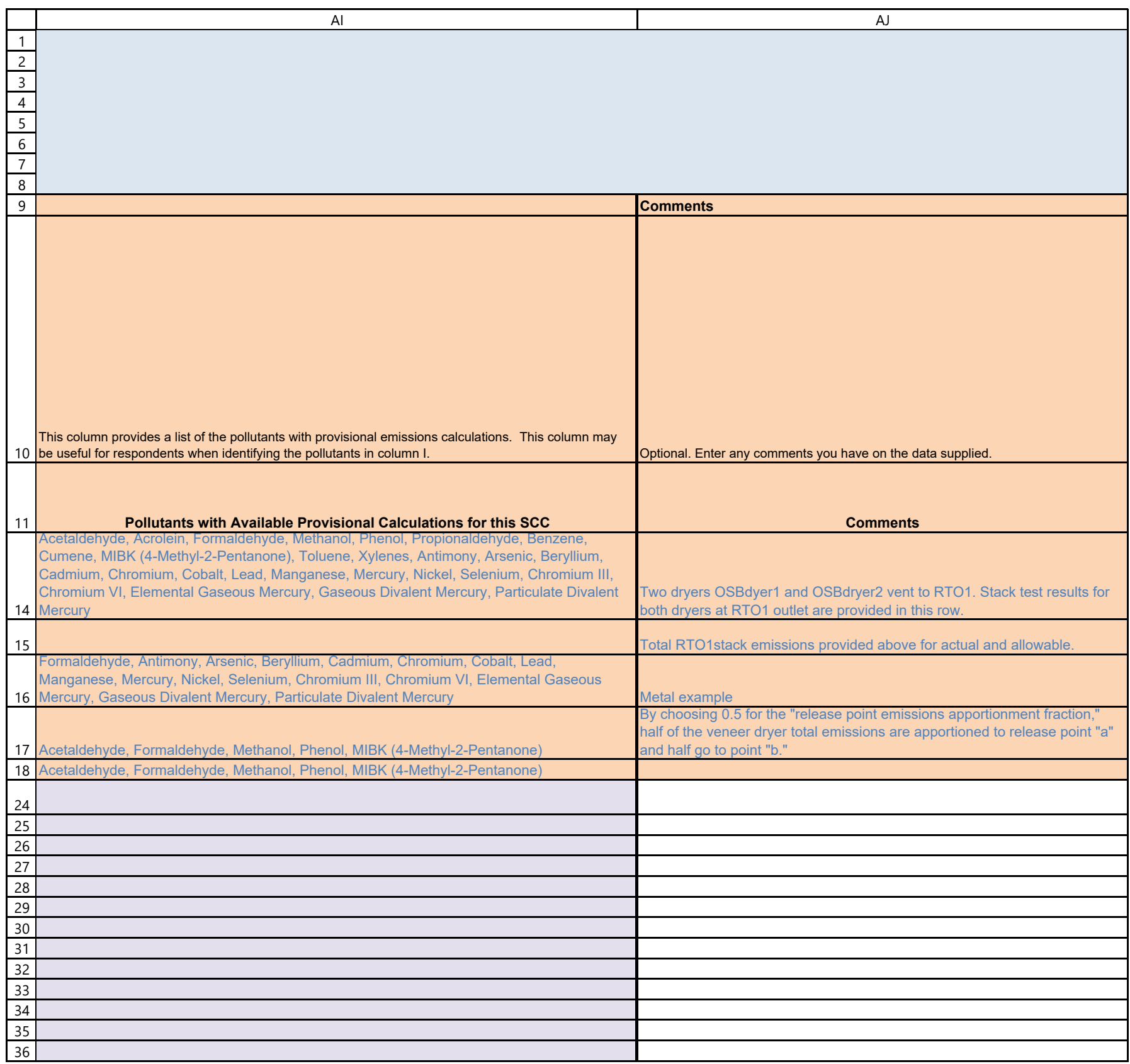

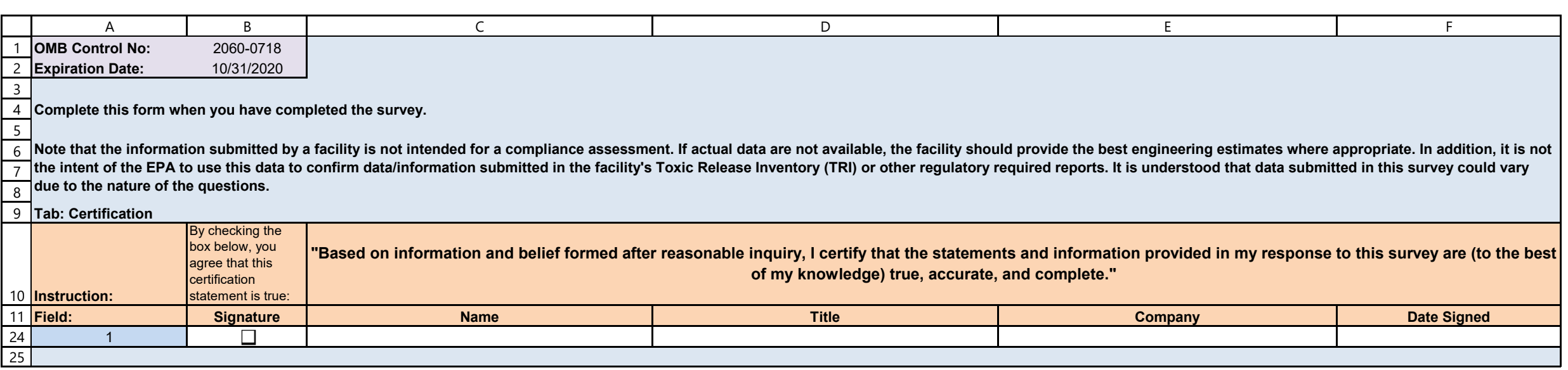